แบบจำลองการวัดความเสถียรสำหรับระบบเซอร์วิซ

นำยอัคคนัฐ จอมจุมพล

้บทคัดย่อและแฟ้มข้อมูลฉบับเต็มของวิทยานิพนธ์ตั้งแต่ปีการศึกษา 2554 ที่ให้บริการในคลังปัญญาจุฬาฯ (CUIR) เป็นแฟ้มข้อมูลของนิสิตเจ้าของวิทยานิพนธ์ ที่ส่งผ่านทางบัณฑิตวิทยาลัย

The abstract and full text of theses from the academic year 2011 in Chulalongkorn University Intellectual Repository (CUIR) are the thesis authors' files submitted through the University Graduate School.

> วิทยำนิพนธ์นี้เป็นส่วนหนึ่งของกำรศึกษำตำมหลักสูตรปริญญำวิทยำศำสตรมหำบัณฑิต สำขำวิชำวิศวกรรมซอฟต์แวร์ ภำควิชำวิศวกรรมคอมพิวเตอร์ คณะวิศวกรรมศำสตร์ จุฬำลงกรณ์มหำวิทยำลัย ปีกำรศึกษำ 2558 ลิขสิทธิ์ของจุฬำลงกรณ์มหำวิทยำลัย

A Stability Measurement Model for Service System

Mr. Akkanat Chomchumpol

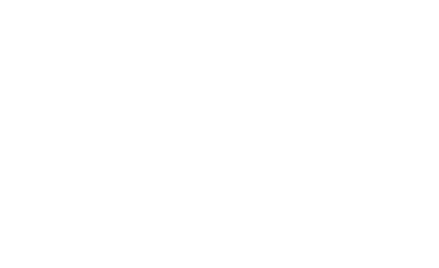

A Thesis Submitted in Partial Fulfillment of the Requirements for the Degree of Master of Science Program in Software Engineering Department of Computer Engineering Faculty of Engineering Chulalongkorn University Academic Year 2015 Copyright of Chulalongkorn University

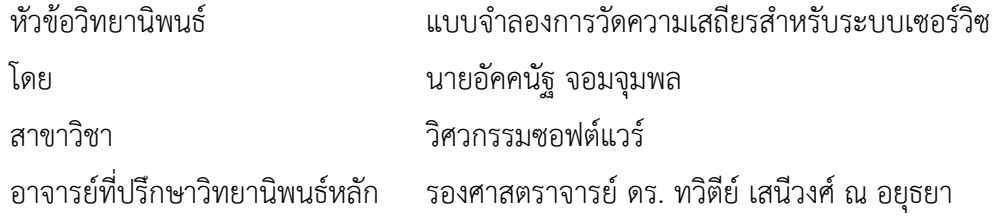

คณะวิศวกรรมศำสตร์ จุฬำลงกรณ์มหำวิทยำลัย อนุมัติให้นับวิทยำนิพนธ์ฉบับนี้เป็นส่วน หนึ่งของกำรศึกษำตำมหลักสูตรปริญญำมหำบัณฑิต

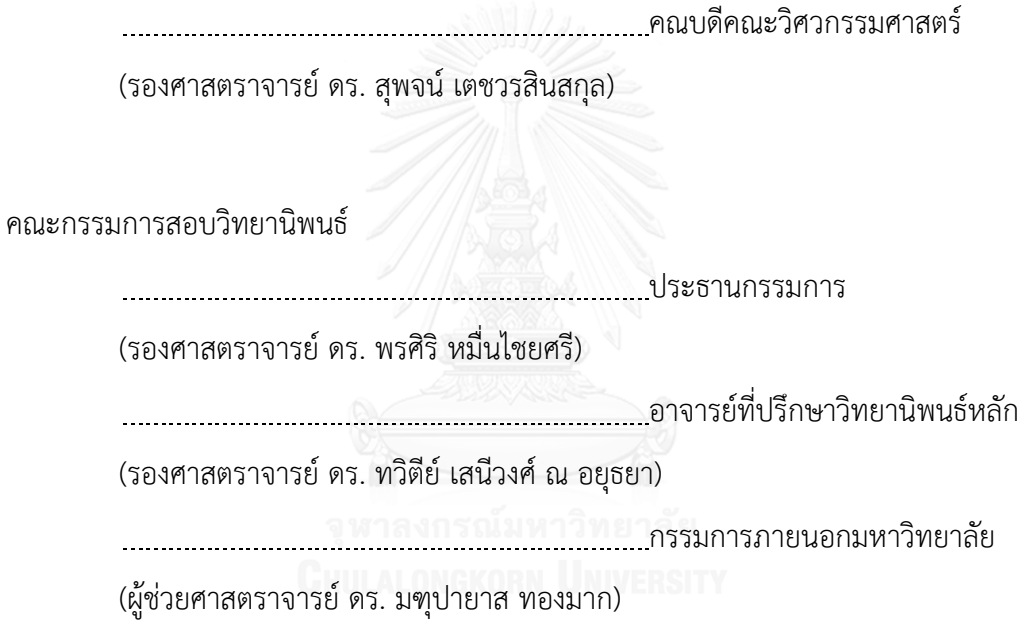

อัคคนัฐ จอมจุมพล : แบบจำลองการวัดความเสถียรสำหรับระบบเซอร์วิซ (A Stability Measurement Model for Service System) อ.ที่ปรึกษำวิทยำนิพนธ์หลัก: รศ. ดร. ทวิ ตีย์เสนีวงศ์ณ อยุธยำ{, 141 หน้ำ.

เทคโนโลยีเซอร์วิซ เช่น เว็บเซอร์วิซเป็นส่วนหนึ่งของเทคโนโลยีหลักในกำรพัฒนำ ซอฟต์แวร์เนื่องจำกคุณลักษณะเด่น เช่น กำรแยกส่วนต่อประสำนออกจำกกำรพัฒนำ ควำมสำมำรถ ใช้ซ้ ำได้ง่ำย และควำมสำมำรถในกำรประกอบกันได้ง่ำย เซอร์วิซมีลักษณะเหมือนซอฟต์แวร์ทั่วไปคือ ้มีการปรับปรุงและบำรุงรักษาอยู่ตลอดเวลาอันเนื่องมาจากความต้องการหรือสภาพแวดล้อมการ ท ำงำนที่เปลี่ยนแปลงไปรวมถึงกำรแก้ไขข้อผิดพลำดที่เกิดขึ้น กำรเปลี่ยนแปลงของเซอร์วิซที่เกิดขึ้น ้นั้น โดยเฉพาะการเปลี่ยนแปลงส่วนต่อประสานอาจจะส่งผลกระทบต่อส่วนอื่น ๆ ของซอฟต์แวร์ ที่ใช้ งำนเซอร์วิซนั้น ดังนั้นกำรพิจำรณำควำมเสถียรของเซอร์วิซ จะช่วยให้นักออกแบบเซอร์วิซทรำบว่ำ ระบบเซอร์วิซมีวิวัฒนำกำรที่ยังคงกำรออกแบบเดิมไว้อยู่ได้ดีเพียงใด วิทยำนิพนธ์เล่มนี้เสนอ แบบจำลองการวัดความเสถียรของระบบเซอร์วิซ แบบจำลองนี้มีพื้นฐานมาจากความเสถียรเชิงตรรกะ ของเว็บเซอร์วิซ ซึ่งวัดค่ำควำมเสถียรจำกระดับควำมไม่เปลี่ยนแปลงของส่วนต่อประสำนของเซอร์วิซ เมื่อเกิดวิวัฒนำกำรจำกเวอร์ชันหนึ่งไปยังอีกเวอร์ชันหนึ่ง ค่ำควำมเสถียรนั้นพิจำรณำระหว่ำงคู่ของ เวอร์ชันใด ๆ ของเซอร์วิซและของระบบเซอร์วิซ รวมทั้งควำมเสถียรโดยรวมของเซอร์วิซและของ ระบบเซอร์วิซที่มีวิวัฒนำกำรแบบเป็นเวอร์ชันคู่ขนำน ค่ำควำมเสถียรที่วัดได้จะช่วยนักออกแบบเซอร์ วิซในการบำรุงรักษาระบบเซอร์วิซ เนื่องจากเซอร์วิซเวอร์ชันใหม่ควรได้รับการออกแบบให้คงความ เสถียรไว้เพื่อให้เกิดผลกระทบจากการเปลี่ยนแปลงน้อยที่สุดเท่าที่จะทำได้ นอกจากนี้นักออกแบบ เซอร์วิซยังสำมำรถทรำบได้ว่ำเซอร์วิซและระบบเซอร์วิซมีควำมเสถียรเป็นอย่ำงไรตลอดช่วงชีวิต ซึ่ง ช่วยในการตัดสินใจนำเซอร์วิซมาใช้ซ้ำ หรือวางแผนต้นทุนและความพยายามในการบำรุงรักษาเซอร์ วิซ

ภำควิชำ วิศวกรรมคอมพิวเตอร์ สำขำวิชำ วิศวกรรมซอฟต์แวร์ ปีกำรศึกษำ 2558

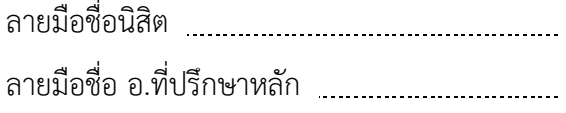

SOFTWARE EVOLUTION KEYWORDS: STABILITY / WEB SERVICE / SERVICE-ORIENTED SYSTEM / MEASUREMENT /

AKKANAT CHOMCHUMPOL: A Stability Measurement Model for Service System. ADVISOR: ASSOC. PROF. DR. TWITTIE SENIVONGSE, 141 pp.

Service technology, such as Web service, has been part of the mainstream of software development for some time due to its promising characteristics such as interface-implementation decoupling, reusability, and composability. Like other software, a service has to undergo maintenance during its lifetime to cope with changes in requirements and environment or to handle errors. Unfortunately certain changes of a service, especially service interface changes, can have effects on other parts of the system which use the service. It is therefore useful to determine service stability so that a service designer can determine how well the service-oriented system evolves while preserving the design. This thesis proposes a stability measurement model for service-oriented systems. The model is based on logical stability of a Web service which is measured by the degree of unchanged elements of the service interface during its evolution from one version to another. The thesis considers stability between any pair of service and system versions as well as the overall stability of the service and system which involve several parallel versions. The knowledge of service stability can help the service designer during maintenance of the service-oriented system since the new service version should be designed to preserve stability and cause as minimal impacts as possible. The service designer can also observe how stable the services and the whole system are over their lifetime when considering service reuse or planning service maintenance cost and effort.

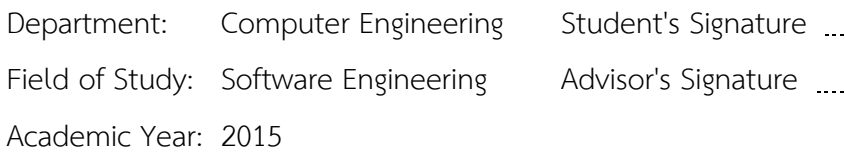

#### **กิตติกรรมประกาศ**

ข้ำพเจ้ำขอกรำบขอบพระคุณ รองศำสตรำจำรย์ ดร.ทวิตีย์ เสนีวงศ์ ณ อยุธยำ อำจำรย์ ที่ปรึกษาวิทยานิพนธ์ ที่สละเวลา ให้ความรู้ ให้คำแนะนำและให้คำปรึกษา ตลอดจนแนวทางใน การจัดทำวิทยานิพนธ์ให้สำเร็จลุล่วงไปด้วยดี ขอขอบคุณ อาจารย์ทุกท่านที่ได้ให้ความรู้แก่ ข้ำพเจ้ำตลอดระยะเวลำกำรศึกษำ

ขอขอบพระคุณ รองศำสตรำจำรย์ ดร.พรศิริ หมื่นไชยศรี ประธำนกรรมกำรสอบ วิทยำนิพนธ์ และผู้ช่วยศำสตรำจำรย์ ดร.มฑุปำยำส ทองมำก กรรมกำรสอบวิทยำนิพนธ์ ที่กรุณำ ให้คำแนะนำต่าง ๆ ทำให้วิทยานิพนธ์นี้มีความสมบูรณ์มากขึ้น

ขอขอบคุณ บริษัท โลคัส เทเลคอมมิวนิเคชัน อิงค์ สำหรับความอนุเคราะห์ที่อนุญาต ให้ใช้ข้อมูลต่าง ๆ เพื่อการศึกษา และขอบคุณครอบครัวที่คอยให้กำลังใจและสนับสนุนตลอด การศึกษาจนสามารถสำเร็จลล่วงด้วยดี

ข้ำพเจ้ำหวังเป็นอย่ำงยิ่งว่ำ วิทยำนิพนธ์เล่มนี้จะเป็นประโยชน์ต่อผู้ที่สนใจ หำกมี ข้อผิดพลาดประการใด ข้าพเจ้าขอน้อมรับไว้เพื่อนำไปใช้ในการปรับปรุงต่อไป ความดีและ ประโยชน์จำกวิทยำนิพนธ์เล่มนี้ข้ำพเจ้ำขอมอบให้แก่ผู้มีพระคุณทุกท่ำน

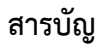

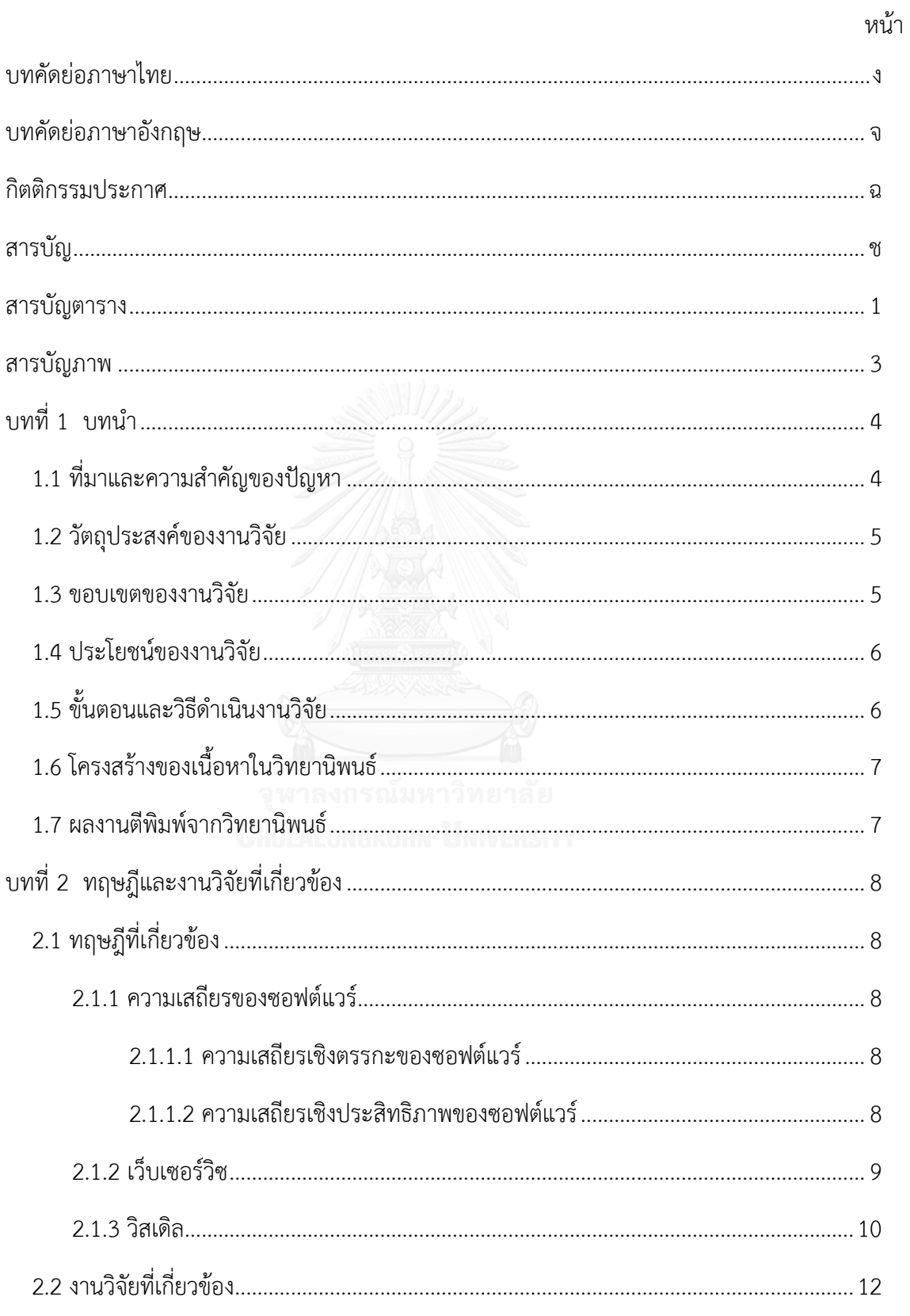

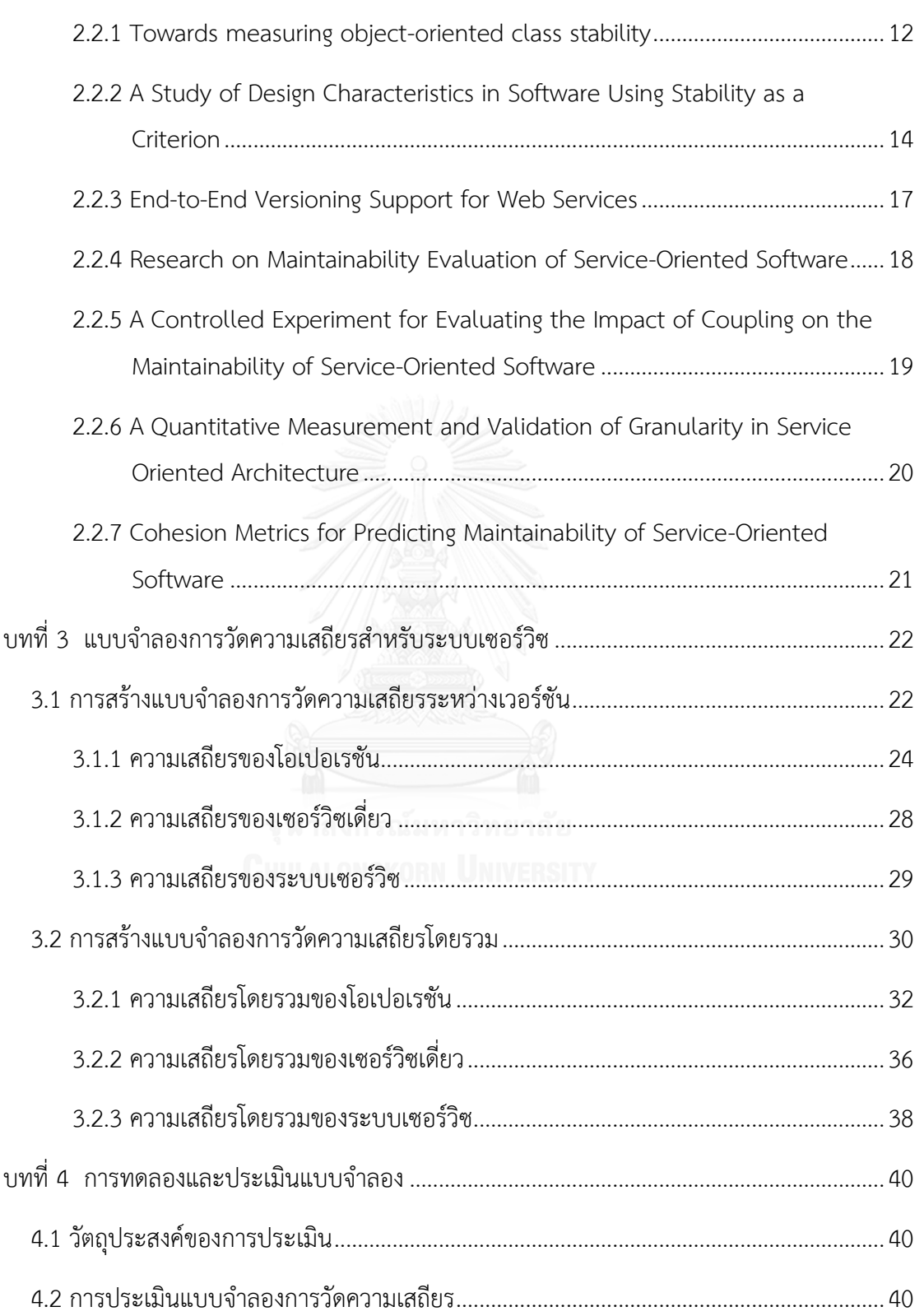

ซ

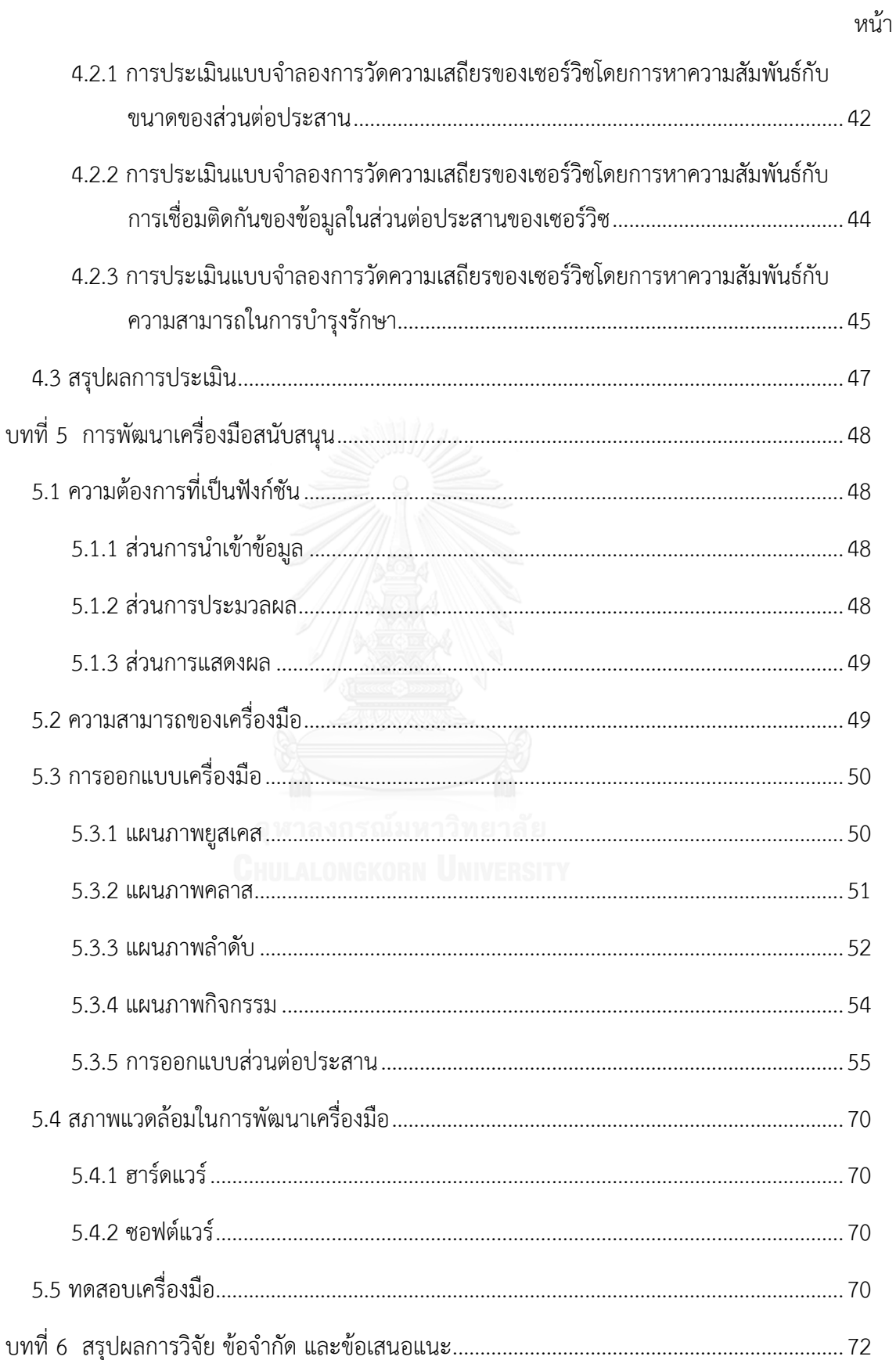

ฌ

# หน้า

ญ

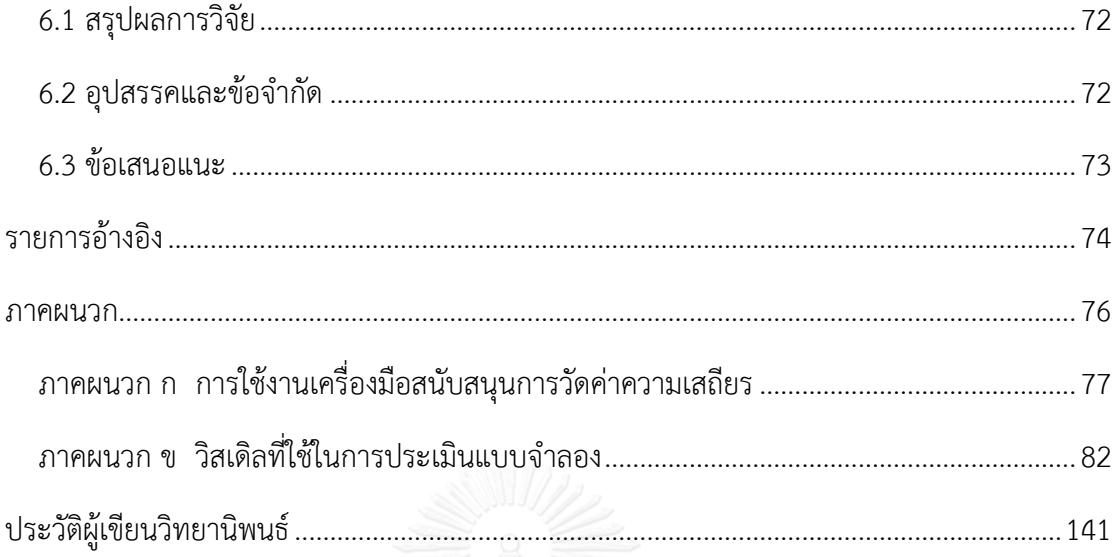

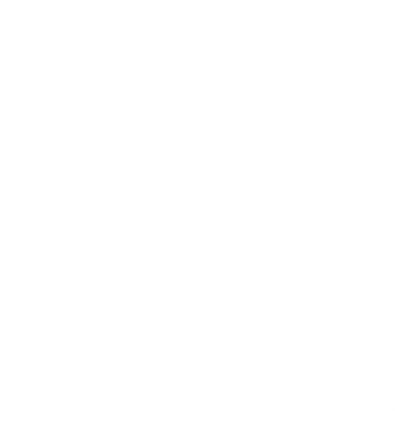

# **สารบัญตาราง**

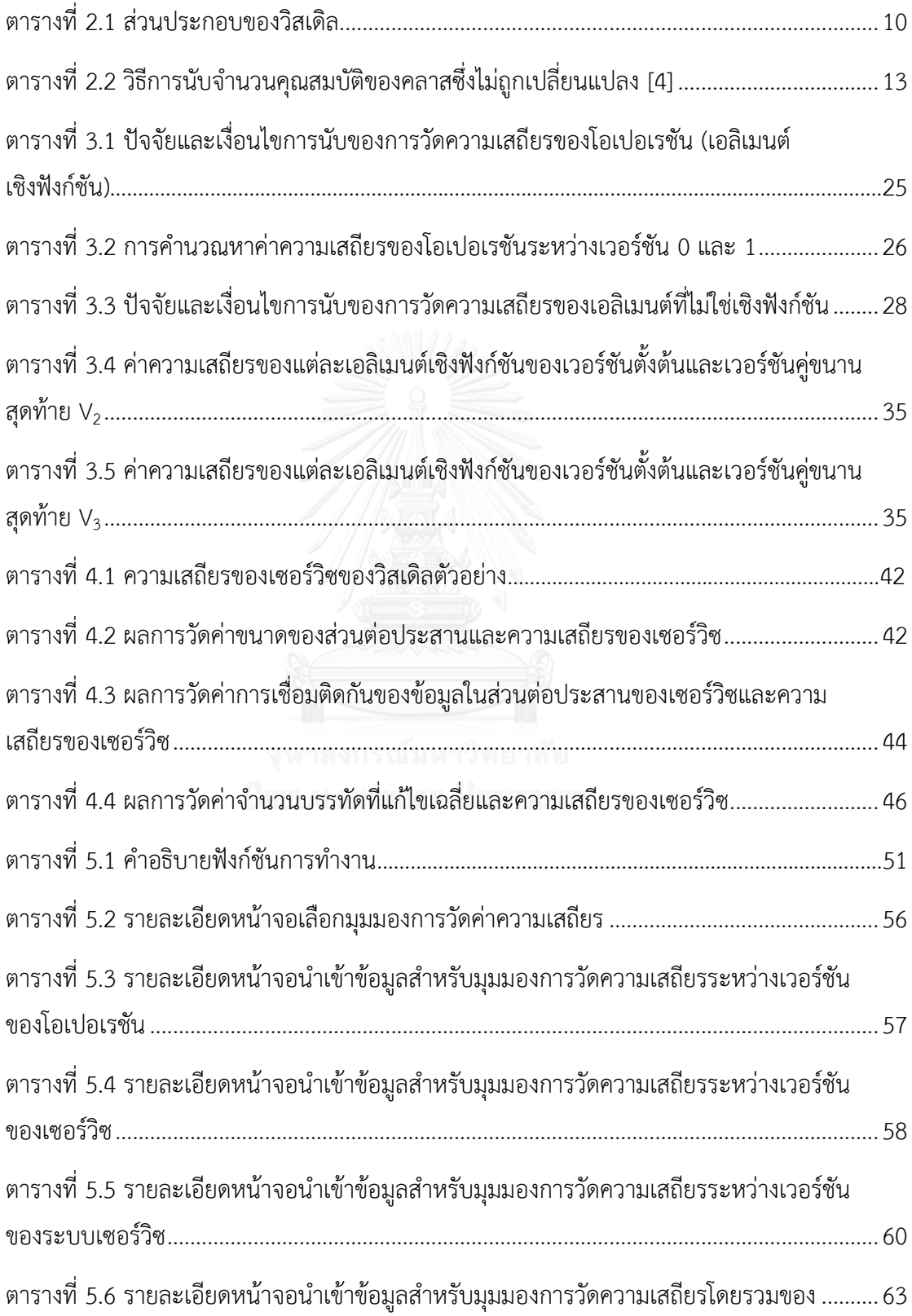

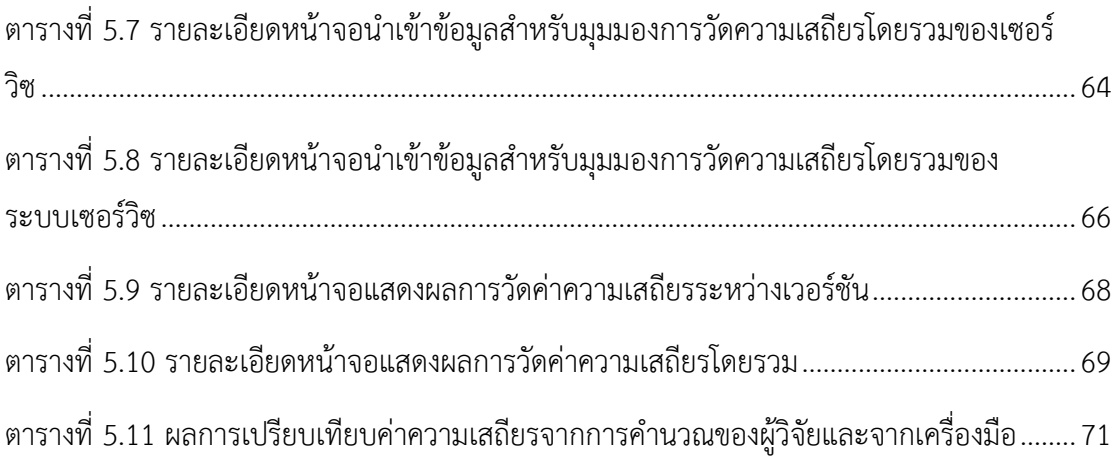

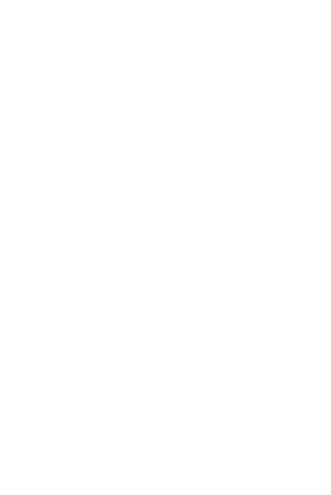

# **สารบัญภาพ**

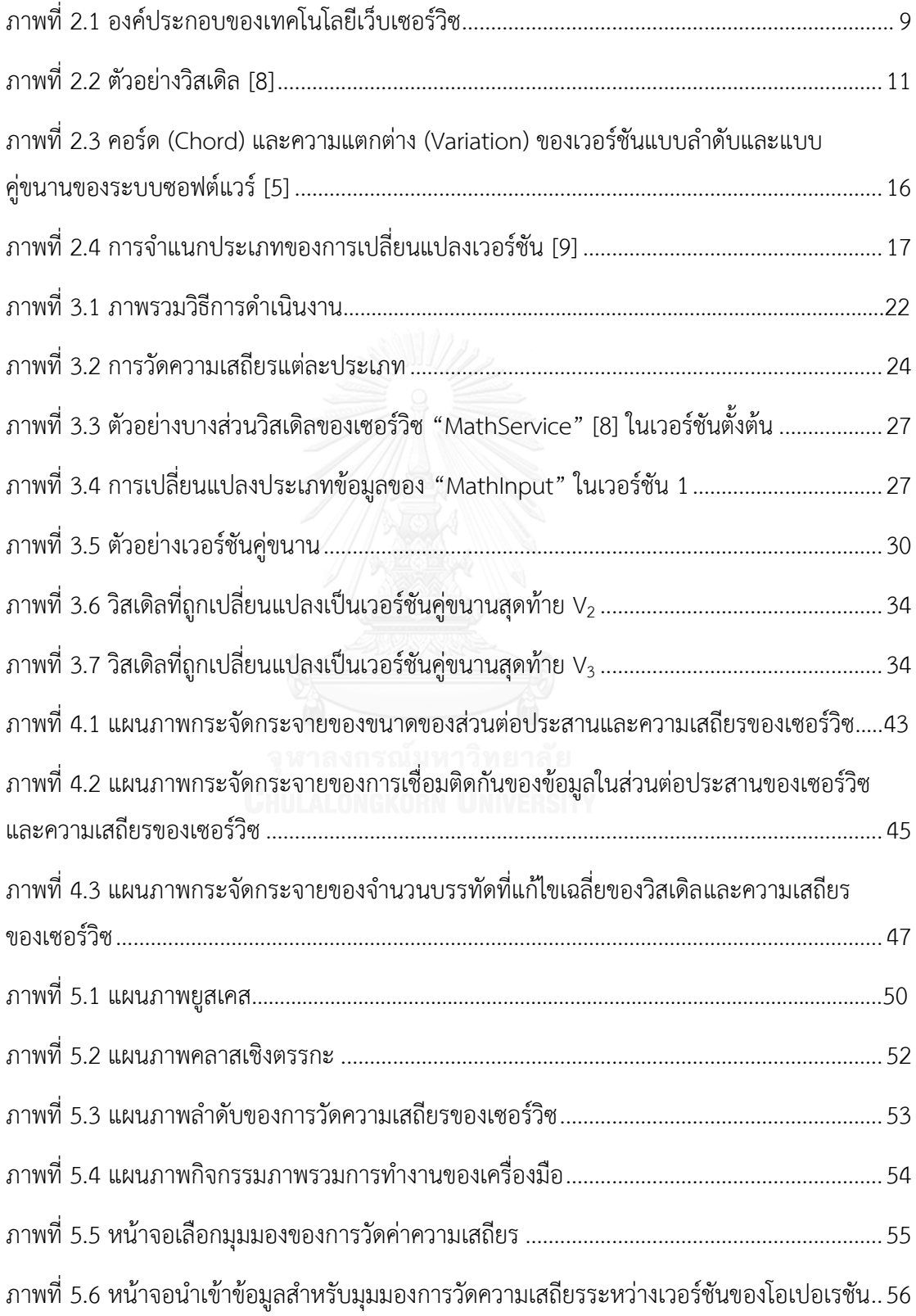

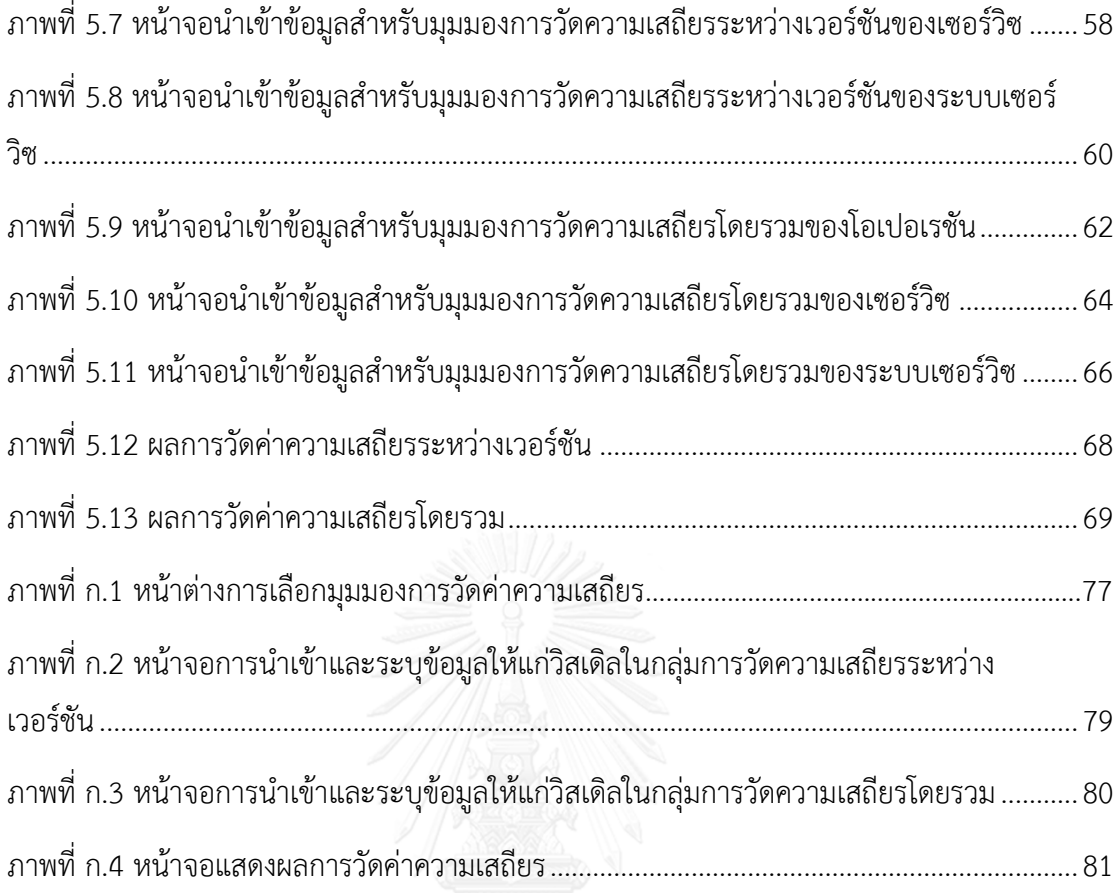

เนื้อหาในบทนี้กล่าวถึงภาพรวมของงานวิจัย ซึ่งประกอบด้วย ที่มาและความสำคัญของ ้ปัญหา วัตถุประสงค์ ขอบเขตของงานวิจัย ประโยชน์ ขั้นตอนและวิธีดำเนินการวิจัย และโครงสร้าง ของเนื้อหำงำนวิจัย ซึ่งมีเนื้อหำดังต่อไปนี้

#### **1.1 ที่มาและความส าคัญของปัญหา**

ขั้นตอนบำรุงรักษาถือเป็นขั้นตอนที่สำคัญกับทุกระบบซอฟต์แวร์ ไม่ว่าจะเป็นการบำรุงรักษา ตามระยะเวลาเพื่อให้ซอฟต์แวร์ทำงานได้ปรกติหรือจะเป็นการปรับปรุงเพื่อให้ซอฟต์แวร์ทำงานได้ดี ้ยิ่งขึ้นหรือรองรับความต้องการที่เปลี่ยนแปลง ซึ่งขั้นตอนบำรุงรักษานี้มีต้นทุนค่อนข้างสูง ส่วนหนึ่ง อำจเป็นผลเกี่ยวเนื่องมำจำกขั้นตอนออกแบบตั้งแต่ระดับสถำปัตยกรรมไปจนถึงระดับกำรเขียน โปรแกรม

ใน ISO 9126 ความสามารถในการบำรุงรักษา (Maintainability) นั้นแยกย่อยได้เป็น Analysability, Changeability, Testability, Maintainability Compliance และ Stability ดังนั้นควำมเสถียรของซอฟต์แวร์ (Software Stability) จึงเป็นตัวชี้วัดหนึ่งที่บ่งบอกถึงคุณภำพของ ซอฟต์แวร์ (Software Quality) ซึ่งเป็นค่ำควำมต้ำนทำนต่อกำรได้รับผลกระทบที่เกิดจำกกำร เปลี่ยนแปลงซอฟต์แวร์ (Software Change) [1] ควำมเสถียรแบ่งออกเป็น 2 ประเภทคือ ควำม เสถียรเชิงตรรกะ (Logical Stability) ซึ่งเป็นควำมเสถียรในเชิงโครงสร้ำงของซอฟต์แวร์ และควำม เสถียรเชิงประสิทธิภาพ (Performance Stability) ซึ่งเป็นความเสถียรของพฤติกรรมในขณะทำงาน จริงของซอฟต์แวร์

ระบบเซอร์วิซ (Service System) เป็นระบบซอฟต์แวร์ที่ภายในประกอบด้วยการทำงาน ร่วมกันของเซอร์วิซต่ำง ๆ โดยเทคโนโลยีที่นิยมใช้คือ เว็บเซอร์วิซ (Web Services) ระบบเซอร์วิซ ได้รับความนิยมอย่างแพร่หลายเนื่องจากแนวคิดที่มุ่งเน้นการนำเซอร์วิซกลับมาใช้ใหม่ (Reusable) ท ำให้ช่วยลดต้นทุนในกำรพัฒนำซอฟต์แวร์และเช่นเดียวกับซอฟต์แวร์ทั่วไป กำรเปลี่ยนแปลงที่ส่งผล กับส่วนต่อประสำนของเซอร์วิซ (Service Interface) จะส่งผลกระทบกับผู้เรียกใช้งำนเซอร์วิซนั้น ๆ ดังนั้นกำรทรำบข้อมูลควำมเสถียรของเซอร์วิซจะเป็นข้อมูลช่วยในกำรพิจำรณำเลือกใช้เซอร์วิซของผู้ เรียกใช้งำน นอกจำกนี้ถ้ำผู้พัฒนำระบบสำมำรถประเมินควำมเสถียรของระบบซึ่งได้รับกำรออกแบบ ใหม่เพื่อตอบสนองต่อกำรเปลี่ยนแปลง ข้อมูลควำมเสถียรนี้จะช่วยในกำรพิจำรณำเลือกกำรออกแบบ ที่เหมาะสม เพื่อลดผลกระทบกับระบบอื่น ๆ ที่เรียกใช้งาน ส่งผลให้ช่วยลดต้นทุนในการบำรุงรักษา

ของระบบที่เรียกใช้งำนด้วย ในมุมมองของผู้บริหำรโครงกำร กำรวัดค่ำควำมเสถียรของระบบเซอร์วิซ สำมำรถช่วยในกำรสังเกตแนวโน้มของระบบเซอร์วิซนั้น ๆ ว่ำมีแนวโน้มของควำมเสถียรเป็นอย่ำงไร และข้อมูลนี้ช่วยในกำรบริหำรจัดกำรควำมเสี่ยง หรือประมำณกำรทรัพยำกรในกำรปรับปรุงระบบ เซอร์วิซได้

หลำยปีที่ผ่ำนมำได้มีผู้ค้นคว้ำวิจัยเกี่ยวกับกำรวัดควำมเสถียรของซอฟต์แวร์ไม่ว่ำจะเป็นกำร วัดควำมเสถียรเชิงโครงสร้ำง [2] หรือจะเป็นกำรประมำณค่ำควำมเสถียรจำกกำรวิเครำะห์เชิงตรรกะ [3] หรือ กำรวิเครำะห์จำกกำรเปลี่ยนแปลงของคุณสมบัติของคลำส [4] แต่ทั้งหมดนี้เป็นกำร ประมำณค่ำควำมเสถียรในมุมมองของคลำสเชิงวัตถุ ซึ่งยังไม่ครอบคลุมถึงกำรวัดควำมเสถียรใน มุมมองส ำหรับวิวัฒนำกำรของระบบเซอร์วิซ

งานวิจัยนี้จะเสนอแบบจำลองการวัดค่าความเสถียรในระบบเซอร์วิซโดยจะนำเอาหลักการวัด ควำมเสถียรของซอฟต์แวร์เชิงวัตถุซึ่งวิเครำะห์กำรเปลี่ยนแปลงของคุณสมบัติของคลำส [4] มำ ประยุกต์ใช้เพื่อวัดควำมเสถียรของระบบเซอร์วิซและควำมเสถียรของเซอร์วิซเดี่ยวและโอเปอเรชัน และประยุกต์กำรศึกษำวิวัฒนำกำรของซอฟต์แวร์โดยพิจำรณำกำรเปลี่ยนแปลงของลักษณะกำร ออกแบบ (Design Characteristic) [5] เพื่อวัดควำมเสถียรโดยรวมของระบบเซอร์วิซและของเซอร์ วิซเดี่ยวและโอเปอเรชัน ในกรณีที่มีกำรพัฒนำแบบคู่ขนำนตั้งแต่ 2 เส้นทำงขึ้นไป

#### **1.2 วัตถุประสงค์ของงานวิจัย**

- 1) เพื่อสร้างแบบจำลองในการคำนวณค่าความเสถียรระหว่างเวอร์ชันของระบบเซอร์วิซและ ควำมเสถียรโดยรวมของระบบเซอร์วิซ
- 2) เพื่อสร้างเครื่องมือในการคำนวณค่าและแสดงผลความเสถียรของระบบเซอร์วิช

#### **1.3 ขอบเขตของงานวิจัย**

- 1) กำรวัดควำมเสถียรระบบเซอร์วิซนั้นวิเครำะห์จำกกำรไม่เปลี่ยนแปลงของส่วนประกอบใน ส่วนต่อประสำนของเซอร์วิซในระบบในเวอร์ชันต่ำงๆ โดยครอบคลุมถึงควำมเสถียรต่อไปนี้
	- ควำมเสถียรระหว่ำงเวอร์ชัน
		- o ควำมเสถียรของโอเปอเรชัน
		- o ควำมเสถียรของเซอร์วิซเดี่ยว
		- o ควำมเสถียรของระบบเซอร์วิซ
	- ควำมเสถียรโดยรวม
		- o ควำมเสถียรโดยรวมของโอเปอเรชัน
- o ควำมเสถียรโดยรวมของเซอร์วิซเดี่ยว
- o ควำมเสถียรโดยรวมของระบบเซอร์วิซ
- 2) ส่วนต่อประสำนของเซอร์วิซอธิบำยด้วยวิสเดิล (WSDL)
- 3) พัฒนาเครื่องมือสำหรับการคำนวณค่าความเสถียรของระบบเซอร์วิซโดยจะแสดงค่าความ เสถียรเท่ำนั้น มิได้เสนอแนวทำงในกำรปรับปรุงแก้ไข ซึ่งเครื่องมือนั้นพัฒนำด้วยภำษำจำวำ และทดสอบบนระบบปฏิบัติกำรวินโดวส์ (Windows) และไม่รองรับวิสเดิลที่อ้ำงอิง <types> ไปยังอีกวิสเดิลหนึ่ง
- 4) ประเมินแบบจำลองโดยทดลองความสอดคล้องกับตัววัดอื่นสำหรับเซอร์วิช

#### **1.4 ประโยชน์ของงานวิจัย**

- 1) ได้แบบจำลองการคำนวณค่าความเสถียรของระบบเซอร์วิซซึ่งสามารถนำไปใช้เป็นแนวทาง ให้ผู้พัฒนาซอฟต์แวร์พิจารณาความเสถียรของระบบที่จะออกแบบก่อนการนำไปพัฒนาซึ่งจะ ช่วยลดต้นทุนในการบำรุงรักษาต่อไป รวมทั้งช่วยในการทำความเข้าใจวิวัฒนาการของระบบ เซอร์วิซ
- 2) ได้เครื่องมือสำหรับการคำนวณค่าความเสถียรของระบบเซอร์วิซ

## **1.5 ขั้นตอนและวิธีด าเนินงานวิจัย**

- 1) ศึกษำทฤษฎีพื้นฐำนของควำมเสถียรของซอฟต์แวร์
- 2) ศึกษาทำความเข้าใจเกี่ยวกับสถาปัตยกรรมเชิงเซอร์วิซ (Service-Oriented Architecture: SOA)
- 3) ศึกษาและวิเคราะห์งานวิจัยที่จะนำมาใช้วัดความเสถียรของเซอร์วิซ ทั้งในเชิงความเสถียร ของเซอร์วิซระหว่ำงเวอร์ชันและในเชิงภำพรวมของระบบเซอร์วิซ
- ี่ 4) สร้างแบบจำลองการคำนวณค่าความเสถียรของเซอร์วิซทั้งหมด 2 แบบคือการคำนวณความ เสถียรของเซอร์วิซระหว่างเวอร์ชันและการคำนวณความเสถียรโดยรวมของเซอร์วิซ
- 5) ประเมินแบบจำลอง
- 6) วิเครำะห์ผลกำรทดลอง ออกแบบและพัฒนำเครื่องมือ
- 7) ทดสอบ ประเมินผลและปรับปรุงเครื่องมือ
- 8) สรุปผล ข้อเสนอแนะ งำนวิจัยในอนำคต
- 9) จัดทำเอกสารผลงานวิชาการ

#### **1.6 โครงสร้างของเนื้อหาในวิทยานิพนธ์**

เนื้อหำของวิทยำนิพนธ์ฉบับนี้แบ่งออกเป็น 6 บทคือ บทที่ 1 บทน ำ กล่ำวถึงที่มำและ ควำมส ำคัญ วัตถุประสงค์ ขอบเขตและประโยชน์ของงำนวิจัยเป็นต้น บทที่ 2 กล่ำวถึงทฤษฎีรวมถึง ึงานวิจัยต่าง ๆ ที่เกี่ยวข้อง บทที่ 3 เสนอแนวคิดของงานวิจัยและขั้นตอนในการสร้างแบบจำลองใน มุมมองต่ำง ๆ ได้แก่ 1) ควำมเสถียรระหว่ำงเวอร์ชันของโอเปอเรชัน เซอร์วิซเดี่ยว และระบบเซอร์วิซ 2) ควำมเสถียรโดยรวมของโอเปอเรชัน เซอร์วิซเดี่ยว และระบบเซอร์วิซ และกำรประมำณค่ำควำม ี เสถียรของระบบเซอร์วิซในมมมองนั้น ๆ ซึ่งประกอบด้วยขั้นตอนในการดำเนินการวิจัย รวมทั้ง แนวคิดและรายละเอียดในการสร้างแบบจำลอง บทที่ 4 เป็นการประเมินผลแบบจำลอง โดยการ เปรียบเทียบความสัมพันธ์กับตัววัดอื่นที่มีผลเกี่ยวกับความสามารถในการบำรงรักษา บทที่ 5 อธิบาย กำรออกแบบและพัฒนำเครื่องมือที่ใช้สนับสนุนกำรวัดควำมเสถียรในมุมมองต่ำง ๆ และบทที่ 6 เป็น ้บทสุดท้าย ซึ่งจะเป็นบทสรุปของงานวิจัย ข้อจำกัด รวมทั้งข้อเสนอแนะงานวิจัยในอนาคต

#### **1.7 ผลงานตีพิมพ์จากวิทยานิพนธ์**

ส่วนหนึ่งของวิทยำนิพนธ์ได้รับกำรตีพิมพ์ในบทควำมชื่อ "Stability measurement model for service-oriented systems" ในกำรประชุมระดับนำนำชำติ "9th Malaysian Software Engineering Conference (MySEC2015)" ซึ่งจัดขึ้นที่กรุงกัวลำลัมเปอร์ ประเทศ มำเลเซีย ระหว่ำงวันที่ 16-17 ธันวำคม พ.ศ. 2558

# **บทที่ 2 ทฤษฎีและงานวิจัยที่เกี่ยวข้อง**

## **2.1 ทฤษฎีที่เกี่ยวข้อง**

ทฤษฎีที่เกี่ยวข้องกับงำนวิจัยนี้แบ่งออกเป็น 3 กลุ่มคือ ทฤษฎีเกี่ยวกับควำมเสถียรของ ซอฟต์แวร์, ทฤษฎีเกี่ยวกับเว็บเซอร์วิซ และทฤษฎีเกี่ยวกับวิสเดิล ซึ่งมีรำยละเอียดดังต่อไปนี้

#### 2.1.1 ควำมเสถียรของซอฟต์แวร์

ควำมเสถียรของซอฟต์แวร์[1] เป็นควำมต้ำนทำนต่อผลกระทบที่เกิดจำกควำมเปลี่ยนแปลง ที่เกิดขึ้นกับซอฟต์แวร์ ซึ่งเป็นคุณสมบัติหนึ่งที่บ่งบอกถึงคุณภำพของซอฟต์แวร์แบ่งออกเป็น 2 ประเภทดังนี้

### *2.1.1.1 ความเสถียรเชิงตรรกะของซอฟต์แวร์*

ควำมเสถียรเชิงตรรกะของซอฟต์แวร์ คือโอกำสในกำรไม่ได้รับผลกระทบจำกกำร ี่ เปลี่ยนแปลงซึ่งส่งผลให้การทำงานผิดพลาดหรือไม่สามารถทำงานได้ ซึ่งจำแนกออกได้เป็น 2 ประเภทคือ

1) ควำมเสถียรเชิงตรรกะของคลำส (Logical Stability of a Class) คือ ค่ำควำมต้ำนทำน กำรได้รับผลกระทบจำกกำรเปลี่ยนแปลงของคลำสใด ๆ ในโปรแกรม เช่น คลำสหนึ่งมีค่ำควำมเสถียร เชิงตรรกะเท่ำกับ 0.70 จะหมำยควำมว่ำหำกเกิดควำมเปลี่ยนแปลงขึ้นในคลำสอื่น ๆ โอกำสที่คลำสนี้ จะไม่ได้รับผลกระทบเชิงตรรกะจะมีค่ำเท่ำกับ 70% หรือในกำรเปลี่ยนแปลง 100 ครั้ง คลำสนี้จะยัง ท ำงำนได้คงเดิมและไม่ได้รับผลกระทบเชิงตรรกะ 70 ครั้ง เป็นต้น

2) ควำมเสถียรเชิงตรรกะของโปรแกรม (Logical Stability of a Program) คือ ค่ำควำม ต้ำนทำนกำรได้รับผลกระทบจำกกำรเปลี่ยนแปลงของโปรแกรม

## *2.1.1.2 ความเสถียรเชิงประสิทธิภาพของซอฟต์แวร์*

ควำมเสถียรเชิงประสิทธิภำพของซอฟต์แวร์คือ โอกำสในกำรไม่ได้รับผลกระทบจำกกำร เปลี่ยนแปลงซึ่งส่งผลให้ประสิทธิภาพในการทำงานเปลี่ยนไป การหาค่าความเสถียรเชิงประสิทธิภาพ ้ของซอฟต์แวร์ต้องกำหนดประสิทธิภาพที่สนใจและมีการวิเคราะห์ที่ซับซ้อน การวัดค่าจะวัดได้เมื่อ โปรแกรมทำงานจริง

ในงำนวิจัยนี้จะเป็นกำรวัดควำมเสถียรเชิงตรรกะ ซึ่งจะพิจำรณำส่วนต่อประสำนของเซอร์วิซที่มี กำรเปลี่ยนแปลงระหว่ำง 2 เวอร์ชัน รวมถึงกำรพิจำรณำกำรเปลี่ยนแปลงของส่วนต่อประสำนของ เซอร์วิซของเวอร์ชันคู่ขนำนที่มำกกว่ำ 2 เวอร์ชันขึ้นไป

#### 2.1.2 เว็บเซอร์วิซ

เว็บเซอร์วิซ (Web Services) [6] คือแอปพลิเคชันหรือโปรแกรมที่ทำงานอย่างใดอย่างหนึ่ง ในลักษณะให้บริกำรบนเว็บโดยจะถูกเรียกใช้งำนจำกแอปพลิเคชันอื่น ๆ ในรูปแบบ RPC (Remote Procedure Call) ซึ่งให้บริการและจะมีเอกสารที่อธิบายคุณสมบัติของบริการกำกับไว้ องค์ประกอบ ของเทคโนโลยีเว็บเซอร์วิซเป็นดังภำพที่ 2.1 ประกอบด้วยมำตรฐำนดังต่อไปนี้

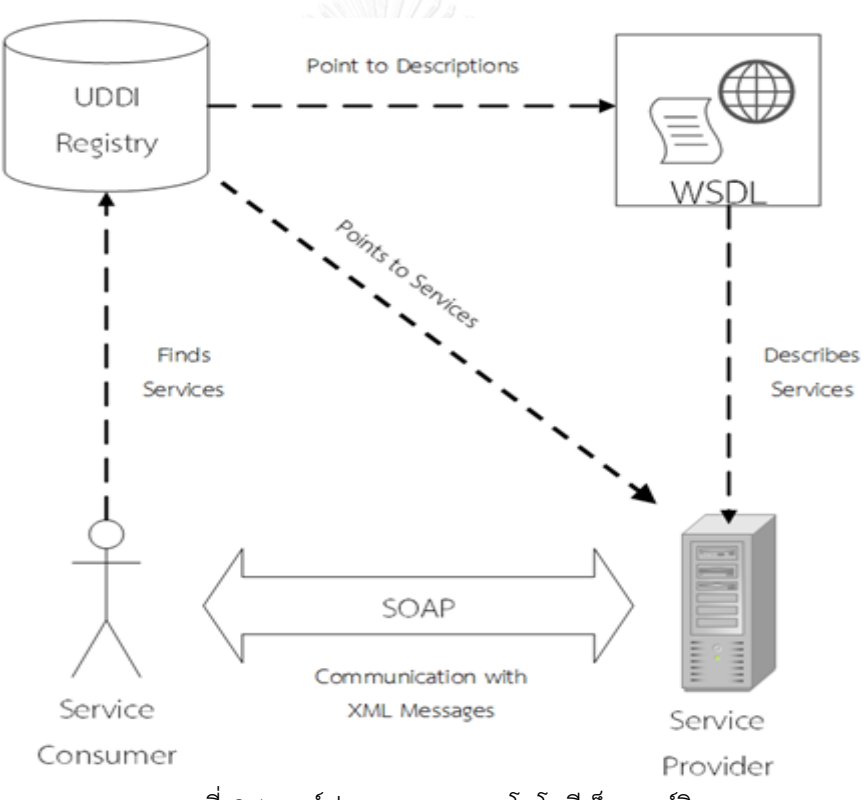

ภำพที่ 2.1 องค์ประกอบของเทคโนโลยีเว็บเซอร์วิซ

- <span id="page-19-0"></span> $\bullet$  โซป (SOAP: Simple Object Access Protocol) เป็นโปรโตคอลที่กำหนดรูปแบบข้อความ ที่แลกเปลี่ยนกับเว็บเซอร์วิซโดยข้อควำมเป็นแบบเอกซ์เอ็มแอล (XML) และกำรส่งข้อควำม ท ำโดยโปรโตคอลเอชทีทีพี (HTTP)
- วิสเดิล (WSDL: Web Service Description Language) เป็นภำษำที่ใช้อธิบำยคุณลักษณะ ของเว็บเซอร์วิซและวิธีติดต่อกับเว็บเซอร์วิซ เป็นภำษำที่อยู่ในกำรดูแลของ W3C (World

Wide Web Consortium)

 ยูดีดีไอ (UDDI: Universal Description, Discovery and Integration) เป็นที่เก็บรวบรวม ข้อมูลที่เกี่ยวกับเว็บเซอร์วิซต่ำง ๆ ในอินเทอร์เน็ตไว้ในแหล่งเดียวกันเพื่อให้ผู้ใช้บริกำร สำมำรถค้นหำได้ง่ำย

ผู้ให้บริกำร (Service Provider) จะพัฒนำเว็บเซอร์วิซและลงทะเบียนเซอร์วิซที่ยูดีดีไอ (UDDI Registry) เพื่อเป็นกำรประกำศใช้งำนซึ่งเอกสำรอธิบำยกำรให้บริกำรคือวิสเดิล (WSDL) ส่วน ผู้ใช้บริการ (Service Consumer) จะเป็นผู้เรียกใช้เว็บเซอร์วิซโดยทำการค้นหาเซอร์วิซที่ยูดีดีไอแล้ว ท ำกำรเรียกใช้เซอร์วิซจำกผู้ให้บริกำรผ่ำนโปรโตคอล SOAP

#### 2.1.3 วิสเดิล

วิสเดิล (WSDL: Web Service Description Language) [7] เป็นภำษำที่ใช้อธิบำยกำร ้บริการของเว็บเซอร์วิซโดยใช้ภาษาเอกซ์เอ็มแอลในการกำหนด วิสเดิลจึงอธิบายส่วนต่อประสานของ เว็บเซอร์วิซ (Service Interface) โดยมีส่วนประกอบดังตำรำงที่ 2.1 เอลิเมนต์ <PortType>, <message> และ <types> จัดเป็นเอลิเมนต์เชิงฟังก์ชัน (Functional Element) เนื่องจำก เกี่ยวข้องกับฟังก์ชันกำรให้บริกำร ส่วนเอลิเมนต์ <binding> และ <service> จัดเป็นเอลิเมนต์ที่ ไม่ใช่เชิงฟังก์ชัน (Non-functional Element) ตัวอย่างของวิสเดิลของเว็บเซอร์วิซสำหรับบวกเลข แสดงในภำพที่ 2.2

<span id="page-20-0"></span>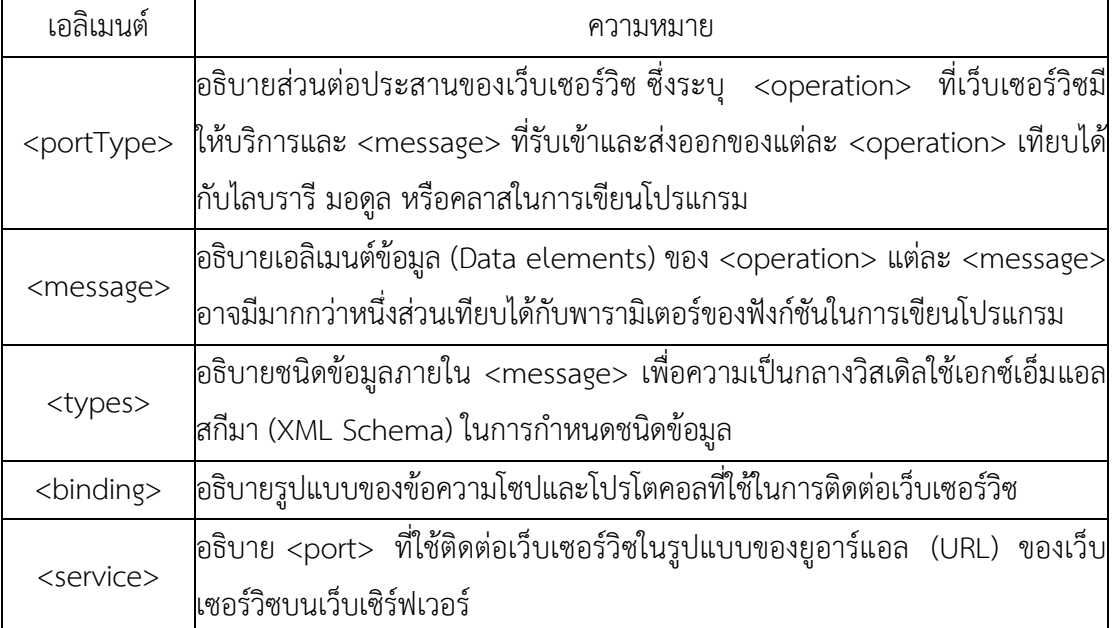

## ตำรำงที่ 2.1 ส่วนประกอบของวิสเดิล

```
ภาพที่ 2 ตัวอย่างวิสเดิล [8]
 <xs:element name="x" type="xs:double"/>
<definitions xmlns="http://schemas.xmlsoap.org/wsdl/" 
xmlns:soap="http://schemas.xmlsoap.org/wsdl/soap/"
  xmlns:xs="http://www.w3.org/2001/XMLSchema" xmlns:y="http://example.org/math/" 
  xmlns:ns="http://example.org/math/types/" 
targetNamespace="http://example.org/math/">
   <types>
    <xs:schema targetNamespace="http://example.org/math/types/" 
     xmlns="http://example.org/math/types/" 
     elementFormDefault="unqualified" attributeFormDefault="unqualified">
<xs:complexType name="MathInput">
         <xs:sequence>
           <xs:element name="y" type="xs:double"/>
         </xs:sequence>
       </xs:complexType>
       <xs:complexType name="MathOutput">
         <xs:sequence>
           <xs:element name="result" type="xs:double"/>
         </xs:sequence>
       </xs:complexType>
       <xs:element name="Add" type="MathInput"/>
       <xs:element name="AddResponse" type="MathOutput"/>
     </xs:schema>
   </types> 
   <message name="AddMessage">
     <part name="parameters" element="ns:Add"/>
   </message>
  <message name="AddResponseMessage">
     <part name="parameters" element="ns:AddResponse"/>
   </message>
   <portType name="MathInterface">
     <operation name="Add">
       <input message="y:AddMessage"/>
       <output message="y:AddResponseMessage"/>
     </operation>
   </portType>
   <binding name="MathSoapHttpBinding" type="y:MathInterface">
     <soap:binding style="document" transport="http://schemas.xmlsoap.org/soap/http"/>
```
<span id="page-21-0"></span>ภาพที่ 2.2 ตัวอย่างวิสเดิล [8]

 *<operation name="Add">*

```
 </operation>
   </portType>
<binding name="MathSoapHttpBinding" type="y:MathInterface">
    <soap:binding style="document" transport="http://schemas.xmlsoap.org/soap/http"/>
    <operation name="Add">
       <soap:operation soapAction="http://example.org/math/#Add"/>
      <input>
         <soap:body use="literal"/>
      </input>
       <output>
         <soap:body use="literal"/>
      </output>
    </operation>
   </binding>
   <service name="MathService">
    <port name="MathEndpoint" binding="y:MathSoapHttpBinding">
       <soap:address location="http://localhost/math/math.asmx"/>
    </port>
   </service>
</definitions>
```
ภำพที่ 2.2 ตัวอย่ำงวิสเดิล [8] (ต่อ)

## **2.2 งานวิจัยที่เกี่ยวข้อง**

เนื่องจำกงำนวิจัยนี้เกี่ยวข้องกับกำรวัดควำมเสถียรซึ่งควำมเสถียรมีควำมเกี่ยวเนื่องกับกำร เปลี่ยนแปลง ดังนั้นงำนวิจัยที่เกี่ยวข้องจึงเป็นงำนวิจัยที่เกี่ยวกับวิธีวัดควำมเสถียรของซอฟต์แวร์และ กำรเปลี่ยนแปลงเวอร์ชันของซอฟต์แวร์

2.2.1 Towards measuring object-oriented class stability

งานวิจัยของ Alshayeb และคณะ [4] เสนอแบบจำลองวัดความเสถียรระดับคลาสเชิงวัตถุ โดยจำแนกคุณสมบัติซึ่งหากมีการเปลี่ยนแปลงจะมีผลต่อความเสถียรของคลาส 8 คุณสมบัติ ได้แก่

1. Class access-level

2. Class interface name

- 3. Inherited class name
- 4. Class variable
- 5. Class variable access-level
- 6. Method signature
- 7. Method access-level
- 8. Method body

โดยมีประเภทของกำรเปลี่ยนแปลงคุณสมบัติต่ำง ๆ ดังนี้

- 1. Addition: คุณสมบัติที่ไม่มีในเวอร์ชัน i แล้วถูกเพิ่มในเวอร์ชัน i + 1
- 2. Deletion: คุณสมบัติที่มีในเวอร์ชัน i แล้วถูกลบในเวอร์ชัน i + 1
- 3. Modification: คุณสมบัติที่มีในเวอร์ชัน i แล้วถูกแก้ไขในเวอร์ชัน i + 1
- 4. Unchanged: คุณสมบัติที่มีในเวอร์ชัน i แล้วไม่ถูกแก้ไขในเวอร์ชัน i + 1

ในส่วนของ Unchanged จะเป็นตัวชี้วัดควำมเสถียรซึ่งหมำยถึงคุณสมบัติใดไม่มีกำร เปลี่ยนแปลงในระหว่างเวอร์ชัน i+1 และ i คุณสมบัตินั้นมีความเสถียร การนับจำนวน Unchanged ของคุณสมบัติต่ำง ๆ ระหว่ำง เวอร์ชัน i+1 และ i เป็นไปตำมตำรำงที่ 2.2

ตารางที่ 2.2 วิธีการนับจำนวนคุณสมบัติของคลาสซึ่งไม่ถูกเปลี่ยนแปลง [4]

<span id="page-23-0"></span>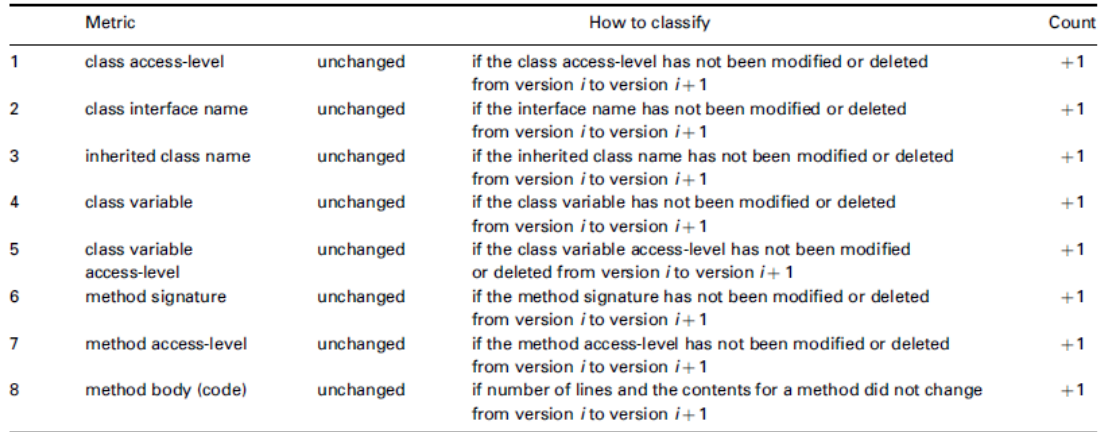

ค่ำควำมเสถียรของคุณสมบัติ(Property Stability) ค ำนวณได้โดยใช้ตัววัด

#### **StabProperty = UnchangedProperty / NumberProperty**

โดยที่ Stab<sub>Property</sub> คือความเสถียรของคุณสมบัติใด ๆ ของคลาส

Unchanged<sub>Property</sub> คือจำนวนของ item ที่ไม่เปลี่ยนแปลงของคุณสมบัตินั้น ๆ Number<sub>Property</sub> คือจำนวนรวมของ item ของคุณสมบัตินั้น ๆ

้ดังนั้นค่าความเสถียรของคลาส (Class Stability) จึงได้จากการนำผลรวมของค่าความเสถียร ของคุณสมบัติ 8 คุณสมบัติ หารด้วยจำนวนของคุณสมบัติที่กำหนด (ในงานวิจัยนี้ คือ 8 คุณสมบัติ) โดยใช้ตัววัด

## **StabilityCLASS = (StabClassAL+StabInterface+StabInhr+StabMthd +StabVar+StabVarAL+StabMthdAL+StabBody)/PropertiesCLASS**

ผู้วิจัยจะนำแบบจำลองการวัดของงานวิจัยนี้มาประยุกต์ในการวัดความเสถียรของเซอร์วิซระ หว่างเวอร์ชันโดยคุณสมบัติที่จะนำมาพิจารณาคือเอลิเมนต์ต่าง ๆ ในวิสเดิล

2.2.2 A Study of Design Characteristics in Software Using Stability as a Criterion

งานวิจัยของ Kelly [5] ทำการศึกษาลักษณะการออกแบบ (Design Characteristic) ของ ซอฟต์แวร์ที่ถูกใช้งำนมำนำน ผ่ำนกำรแก้ไขมำแล้วหลำยเวอร์ชันและเป็นซอฟต์แวร์ที่ประสบ ควำมส ำเร็จ โดยหำกลักษณะกำรออกแบบมีควำมเสถียรหรือเปลี่ยนแปลงน้อยในช่วงวิวัฒนำกำรของ ี ซอฟต์แวร์ จะถือว่าลักษณะการออกแบบนี้มีแนวโน้มที่จะส่งผลดีต่อความสามารถในการบำรุงรักษา ของซอฟต์แวร์ งำนวิจัยนี้มีสมมติฐำนว่ำลักษณะกำรออกแบบจะมีตัววัดกำรออกแบบ (Design Metric) ที่ให้ค่ำที่สะท้อนถึงลักษณะกำรออกแบบนั้น (เช่น ตัววัด loc per module จะให้ค่ำที่ สะท้อนถึงลักษณะ module size) และพิจำรณำควำมเสถียรของลักษณะกำรออกแบบจำกระยะทำง (Distance) ระหว่ำงค่ำตัววัดลักษณะกำรออกแบบซึ่งเปลี่ยนไปในแต่ละเวอร์ชันของซอฟต์แวร์

นิยำม: ลักษณะกำรออกแบบของซอฟต์แวร์จะเสถียรถ้ำพิจำรณำเวอร์ชันของซอฟต์แวร์นั้นตั้งแต่ 2 เวอร์ชันขึ้นไปแล้วค่ำตัววัดของลักษณะกำรออกแบบนั้นมีควำมแตกต่ำงกันน้อย

ทฤษฎี: คอร์ด(Chord) คือ เส้นตรงภำยในวงกลมโดยปลำยทั้งสองจรดเส้นรอบวง และเส้นผ่ำน ศูนย์กลำงเป็นคอร์ดที่ยำวที่สุด

ในกำรวัดลักษณะของกำรออกแบบจะใช้หลักกำรของระยะทำง (Distance), คอร์ด (Chord) ี และความแตกต่าง (Variation) ซึ่งมีวิธีการคำนวณดังนี้

กำหนดให้เมตริกสเปซคือ เซต M ที่มีฟังก์ชันจำนวนจริง D(x, y) ซึ่งในที่นี้คือฟังก์ชัน ระยะทางที่กำหนดไว้สำหรับ x และ y ใด ๆ ที่เป็นสมาชิกของเซต M

ให้ M = {T<sub>i</sub>, i = 0, 1,..., n} โดยที่ n เป็นจำนวนธรรมชาติ และ T<sub>i</sub> หมายถึงเวอร์ชันที่ i ของ ระบบซอฟต์แวร์ ในซอฟต์แวร์เวอร์ชัน T $_{\rm i}$  สามารถพิจารณาลักษณะการออกแบบได้หลายแง่มุม เช่น จ ำนวนบรรทัดในมอดูล ค่ำใช้จ่ำยในกำรพัฒนำ เป็นต้น ลักษณะกำรออกแบบแต่ละอย่ำงใน ี ซอฟต์แวร์เวอร์ชัน T<sub>i</sub> นี้กำหนดให้เป็น a และสมมติให้ลักษณะการออกแบบ a สามารถแทนได้ด้วยตัว วัดที่ให้ค่า a ดังนั้นระยะทาง D ในเมตริกสเปซ M $_{\rm a}$  คือ

 $D(a(T_i), a(T_j)) = |a(T_i) - a(T_j)|$ 

เนื่องจากเซต M เป็นเซตจำกัด ดังนั้นเส้นผ่านศูนย์กลางคือ

 $max(D(a(T_i), a(T_j)))$  ,  $T_i, T_j \in M$ 

แต่เนื่องจำกระยะทำงที่จะพิจำรณำเป็นระยะทำงระหว่ำงจุดบำงจุดที่สนใจของซับเซตของ M ดังนั้น สำมำรถนิยำมคอร์ดได้คือ

**max(D(a(T<sup>i</sup> ), a(T<sup>j</sup> ))) , เมื่อแต่ละ T<sup>i</sup> , Tj เป็นสมาชิกของบางซับเซตที่สนใจใน M**

กำหนดให้ T $_{\rm o}$  เป็นเวอร์ชันเริ่มต้นที่ทุกเวอร์ชันอื่น ๆ ในเซต M มีวิวัฒนาการต่อมา สองคอร์ดที่จะ พิจำรณำคือ

**δ<sup>a</sup> = max(D(a(T<sup>i</sup> ), a(T<sup>j</sup> ))) , i,j >0, ∆<sup>a</sup> = max(D(a(T<sup>0</sup> ), a(T<sup>j</sup> ))) , j >0.**

 $\mathring{\tilde{\eta}}$ ง  $\mathbf{\delta}$  และ  $\mathbf{\Delta}$  จะมีหน่วยตามตัววัดของลักษณะการออกแบบ a เช่น จำนวนบรรทัดของ โปรแกรมมีหน่วยเป็นบรรทัด, ค่าใช้จ่ายในการพัฒนามีหน่วยเป็นบาท เป็นต้น ดังนั้นจึงต้องทำการ Normalize เพื่อให้สำมำรถเปรียบเทียบค่ำคอร์ดของแต่ละลักษณะกำรออกแบบที่มีหน่วยของตัววัด แตกต่ำงกันได้ นิยำมของควำมแตกต่ำง (Variation) ซึ่งหมำยถึงคอร์ดที่ได้รับกำร Normalize แล้วคือ  $V_T = \mathbf{\overline{\delta}}_a / \text{max}(\mathbf{a}(T_i))$  ,  $T_i \in M$  $V_{\text{BT}} = \Delta_{\text{a}} / \text{max}(\text{a}(\text{T}_{\text{i}}))$  ,  $\text{T}_{\text{i}} \in \mathsf{M}$ 

้ แต่เนื่องจากในงานวิจัยนี้ผู้วิจัยสนใจตัววัดเพียงตัวเดียวคือความเสถียร จึงไม่ต้องทำการ Normalization โดยผู้วิจัยจะพิจารณาค่า  $\overline{\mathsf{O}}$  และ  $\vartriangle$  เท่านั้น

ภาพที่ 2.3 แสดงถึงความสัมพันธ์ของ  $\boldsymbol{\mathrm{O}}_{\text{a}}$ ,  $\Delta_{\text{a}}$ ,  $\lor_\text{r}$  และ  $\lor_\text{BT}$ ด้วยเวอร์ชันที่พัฒนาแบบลำดับ และแบบคู่ขนาน (เวอร์ชันที่แตกสาขามาจากเวอร์ชันตั้งต้น) 3 เวอร์ชันคือ T $_{1}$ , T $_{2}$  และ T $_{3}$  โดยที่ T $_{\rm 0}$ เป็นเวอร์ชันตั้งต้น ในแนวตั้งค่า  $\bar{\mathbf{O}}_{\scriptscriptstyle{a}}$ และ  $\;$  ∨ $_{\scriptscriptstyle{T}}$  คือค่าความแตกต่างที่มากที่สุดระหว่างเวอร์ชันคู่ขนาน ด้วยกัน ส่วนในแนวนอนค่า ∆<sub>a</sub> และ V<sub>BT</sub> คือค่าความแตกต่างที่มากที่สุดระหว่างเวอร์ชันตั้งต้นไปยัง เวอร์ชันคู่ขนาน หาก V $_{\rm BT}$  ของลักษณะที่พิจารณามีความเสถียรมาก  $\,$  (V $_{\rm BT}$ มีค่าน้อย) แล้วจะสามารถ ตีความได้ว่าลักษณะการออกแบบที่ออกแบบมาตั้งแต่ต้นนั้นเหมาะสมแล้วจึงไม่ค่อยเปลี่ยนแปลงทำ ให้สามารถบำรุงรักษาได้ง่าย ส่วน V- จะพิจารณาระหว่างเวอร์ชันสุดท้ายของเวอร์ชันคู่ขนานด้วย กันเอง ถ้า V $_\tau$  มีค่าน้อยแสดงว่าลักษณะการออกแบบนั้นเริ่มเข้าที่และเริ่มมาบรรจบกันในเวอร์ชัน คู่ขนำนสุดท้ำย ส่งผลให้มีควำมแตกต่ำงของลักษณะกำรออกแบบเพียงเล็กน้อย

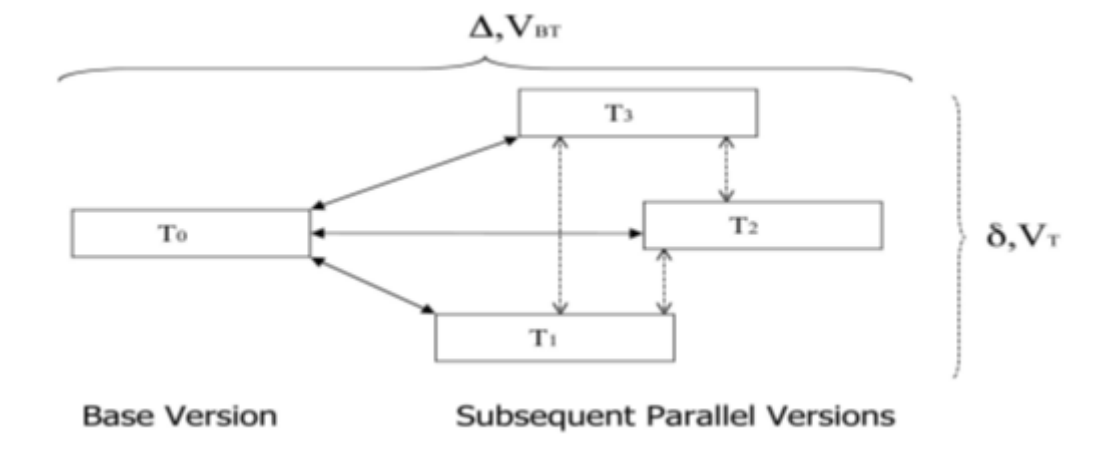

<span id="page-26-0"></span>ภำพที่ 2.3 คอร์ด (Chord) และควำมแตกต่ำง (Variation) ของเวอร์ชันแบบล ำดับและแบบคู่ขนำน ของระบบซอฟต์แวร์ [5]

2.2.3 End-to-End Versioning Support for Web Services

งำนวิจัยของ Philipp Leitner และคณะ [9] กล่ำวถึงประเภทของกำรเปลี่ยนแปลงที่พบใน ระหว่ำงเวอร์ชันของเว็บเซอร์วิซโดยได้อธิบำยประเภทของกำรเปลี่ยนแปลงส่วนต่อประสำนเชิง ฟังก์ชัน (Functional Interface) ของเว็บเซอร์วิซ ส่วนต่อประสำนเชิงฟังก์ชันประกอบด้วยทุกโอเปอ เรชันที่กำหนดไว้ในวิสเดิล ทุกโอเปอเรชันในส่วนต่อประสานเชิงฟังก์ชันประกอบด้วย ชื่อโอเปอเรชัน, รำยกำรของพำรำมิเตอร์และเอำท์พุท ทั้งพำรำมิเตอร์และเอำท์พุทประกอบด้วยชื่อและประเภทข้อมูล ในส่วนของพารามิเตอร์นั้นมีทั้งแบบทางเลือก (Optional) และแบบจำเป็น (Mandatory) ส่วนอื่น ๆ ในวิสเดิลของเซอร์วิซ เช่น ที่อยู่ของเอนด์พ้อยต์ (Endpoint Address), สไตล์กำรเข้ำรหัสของวิสเดิล (WSDL Encoding Style) เป็นต้น จัดอยู่ในส่วนต่อประสำนที่ไม่ใช่เชิงฟังก์ชัน (Non-Functional Interface) ของเซอร์วิซ

.ภาพที่ 2.4 เป็นแผนภาพการจำแนกประเภทของการเปลี่ยนแปลงโดยที่การเปลี่ยนแปลง ระดับบนแบ่งออกเป็น 3 ประเภทคือ 1) กำรเปลี่ยนแปลงที่ไม่ใช่เชิงฟังก์ชัน (Non-Functional Change) คือกำรเปลี่ยนแปลงของส่วนต่อประสำนที่ไม่ใช่เชิงฟังก์ชันของเว็บเซอร์วิซ 2) กำร เปลี่ยนแปลงของส่วนต่อประสำน (Interface Change) คือกำรเปลี่ยนแปลงของส่วนต่อประสำนเชิง ฟังก์ชันของเว็บเซอร์วิซ และ 3) กำรเปลี่ยนแปลงเชิงควำมหมำย (Semantic Change) ครอบคลุม กำรเปลี่ยนแปลงทั้งหมดที่ไม่ใช่กำรเปลี่ยนแปลงโครงสร้ำงของวิสเดิล

เนื่องจำกงำนวิจัยนี้พิจำรณำกำรเปลี่ยนแปลงของส่วนต่อประสำนตำมวิสเดิล ผู้วิจัยจึง พิจำรณำกำรเปลี่ยนแปลง 2 ประเภทคือ กำรเปลี่ยนแปลงของส่วนต่อประสำนเชิงฟังก์ชันและที่ไม่ใช่ เชิงฟังก์ชัน

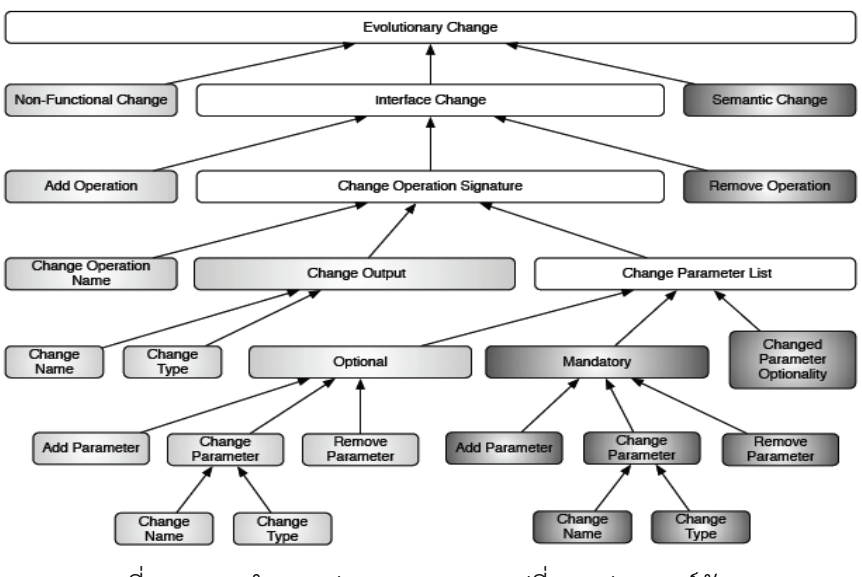

<span id="page-27-0"></span>ภาพที่ 2.4 การจำแนกประเภทของการเปลี่ยนแปลงเวอร์ชัน [9]

2.2.4 Research on Maintainability Evaluation of Service-Oriented Software

MA Zhe และ BEN Kerong [10] ได้เสนองำนวิจัยเกี่ยวกับกำรประเมินควำมสำมำรถในกำร บ ำรุงรักษำของซอฟต์แวร์เชิงเซอร์วิซ รวมถึงได้วิเครำะห์ถึงปัจจัยที่มีผลต่อควำมสำมำรถในกำร บำรุงรักษา และได้แยกย่อยความสามารถในการบำรุงรักษาออกเป็น ความสามารถในการวิเคราะห์ (Analyzability), ควำมสำมำรถในกำรแก้ไข (Changeability), ควำมเสถียร (Stability) และ ควำมสำมำรถในกำรทดสอบ (Testability)

กำรบ ำรุงรักษำนั้นเป็นส่วนที่ต้องปฏิบัติหลังจำกที่พัฒนำซอฟต์แวร์เสร็จสิ้นและใช้งำนแล้ว การบำรุงรักษานั้นอาจจะเกิดขึ้นจากการปรับปรุงประสิทธิภาพหรือแก้ไขข้อผิดพลาดหรือปรับปรุง เพื่อให้รองรับกับความต้องการใหม่ ถ้าหากความสามารถในการบำรุงรักษาต่ำหมายถึงบำรุงรักษายาก ้จะส่งผลให้สิ้นเปลืองทรัพยากรในการบำรุงรักษา ในงานวิจัยนี้ได้กล่าวถึงการวัดความสามารถในการ บ ำรุงรักษำของซอฟต์แวร์เชิงเซอร์วิซ (Maintainability Assessment Of Service-Oriented Software) ในส่วนของควำมเสถียร (Stability) ไว้ดังนี้

1. Service Update Rate

เนื่องจำกซอฟต์แวร์เชิงเซอร์วิซโดยทั่วไปนั้นมีกำรผูกเซอร์วิซแบบไดนำมิก (Dynamic Binding) ดังนั้นเมื่อมีการปรับปรุงเซอร์วิซและทำการประกาศใช้งาน ผู้เรียกใช้บริการอาจจะต้องทำการผูกเซอร์ วิซใหม่ด้วย ดังนั้นอัตรำกำรปรับปรุงแก้ไขเซอร์วิซจึงมีผลต่อควำมเสถียร

2. Data Encapsulation ตาลงกรณ์มหาวิทยาลัย

เดิมนั้นกำรประมวลผลแบบกระจำย (Distributed Computing) นั้นมีลักษณะเสมือนเป็นกำร เรียกใช้งำนฟังก์ชันจำกภำยนอกผ่ำนเครือข่ำย ในระบบซอฟต์แวร์แบบเดี่ยว (Stand-Alone) นั้นกำร เรียกใช้ฟังก์ชันจะมีผลต่อควำมเร็วในกำรตอบสนองหรือควำมเสถียรไม่มำก แต่ในระบบเครือข่ำยกำร เรียกฟังก์ชันบ่อย ๆ ส่งผลต่อการทำงานของระบบอย่างมาก ดังนั้นโดยทั่วไประบบเซอร์วิซจึงมีการ แลกเปลี่ยนข้อมูลขนาดใหญ่และครบถ้วนเพื่อลดจำนวนการเรียกใช้ฟังก์ชัน ขนาดของข้อมูลและ ควำมสมบูรณ์ของข้อมูลที่แลกเปลี่ยนกับเซอร์วิซจึงมีผลต่อควำมเสถียรของระบบ

#### 3. Independence of Change

ในระบบซอฟต์แวร์เชิงเซอร์วิซอำจมีบำงเซอร์วิซมีกำรเรียกใช้งำนเซอร์วิซอื่น ดังนั้นหำกมีควำม ต้องกำรที่จะเปลี่ยนแปลงในจุดที่ไม่มีควำมเกี่ยวเนื่องของเซอร์วิซก็จะส่งผลกระทบน้อย

งำนวิจัยนี้แสดงถึงปัจจัยที่มีผลต่อควำมเสถียรแต่ไม่ได้ระบุมำตรวัดควำมเสถียรโดยตรง และ แนวทำงเหล่ำนี้ยังแตกต่ำงจำกแนวทำงของผู้วิจัยที่ต้องกำรวัดค่ำควำมเสถียรในขั้นตอนออกแบบโดย วัดจำกกำรเปลี่ยนแปลงของวิสเดิล

2.2.5 A Controlled Experiment for Evaluating the Impact of Coupling on the Maintainability of Service-Oriented Software

Mikhail Perepletchikov และคณะ [11] ได้เสนองำนวิจัยโดยเสนอกำรทดลองเพื่อวิเครำะห์ ควำมสัมพันธ์ระหว่ำงควำมขึ้นต่อกัน (Coupling) ของกำรออกแบบซอฟต์แวร์เชิงเซอร์วิซกับ ความสามารถในการบำรุงรักษาของซอฟต์แวร์ในมุมมองของคุณลักษณะย่อยเช่น ความสามารถใน กำรวิเครำะห์ (Analyzability), ควำมสำมำรถในกำรแก้ไข (Changeability) และ ควำมเสถียร (Stability) ซึ่งในการวิจัยนี้ ได้กล่าวถึงมาตรวัดคุณลักษณะย่อยของความสามารถในการบำรุงรักษาซึ่ง อ้ำงอิงมำจำก ISO/IEC TR 9126-1:2001 ได้แก่

Analyzability Metric: Failure Analysis Efficiency (FAE)

 $FAE = Sum(T)/N$ 

โดยที่ T คือ ผลรวมของเวลำที่ใช้วิเครำะห์ข้อผิดพลำด N คือ จำนวนข้อผิดพลาด

FAE มีค่ำได้มำกกว่ำ 0 โดยที่หำก FAE มีค่ำเข้ำใกล้ 0 จะหมำยถึงสำมำรถวิเครำะห์ปัญหำได้ง่ำย

- Changeability Metric: Modification Complexity (MC)  $MC = Sum(T)/N$ 
	- โดยที่ T คือ ผลรวมของเวลำที่ใช้ในกำรแก้ไขเปลี่ยนแปลง N คือ จำนวนของส่วนที่ต้องเปลี่ยนแปลง

MC มีค่ำได้มำกกว่ำ 0 โดยที่หำก MC มีค่ำเข้ำใกล้ 0 จะหมำยถึงสำมำรถเปลี่ยนแปลงได้ง่ำย

Stability Metric: Modification Impact Localization (MIL)

 $MIL = A/B$ 

โดยที่ A คือ จำนวนของความล้มเหลวที่เกิดขึ้นหลังจากมีการแก้ไข B คือ จ ำนวนของส่วนที่แก้ไข

MIL มีค่ำได้ตั้งแต่ 0 โดยที่หำก MIL มีค่ำเข้ำใกล้ 0 จะหมำยถึงมีควำมเสถียรสูง

งำนวิจัยนี้เสนอมำตรวัดควำมขึ้นต่อกันของซอฟต์แวร์เชิงเซอร์วิซ (Service-Oriented Coupling Metrics) ที่จะนำมาวัดและเปรียบเทียบผลกับคุณลักษณะย่อยของความสามารถในการบำรุงรักษา จำกกำรทดลองพบว่ำเมื่อค่ำควำมขึ้นต่อกันสูงจะส่งผลไม่ดีกับ Analyzability และ Changeability เมื่อเทียบกับซอฟต์แวร์เชิงเซอร์วิซที่มีค่าความขึ้นต่อกันต่ำ แต่ Stability นั้นไม่มีความเกี่ยวเนื่องกับ Service-Oriented Coupling Metrics ที่ผู้วิจัยนำเสนอ

กำรวัดควำมเสถียรที่งำนวิจัยดังกล่ำวน ำมำใช้นั้นเป็นกำรวัดควำมเสถียรจำกกำรแก้ไขและ ปรับปรุงโปรแกรมและจ ำนวนควำมล้มเหลวที่เกิดขึ้นหลังจำกมีกำรแก้ไขและปรับปรุงโปรแกรมไป แล้ว ซึ่งต่ำงจำกแนวทำงในกำรวิจัยที่ต้องกำรวัดควำมเสถียรในขั้นตอนออกแบบวิสเดิล

2.2.6 A Quantitative Measurement and Validation of Granularity in Service Oriented Architecture

T. Karthikeyan และ J. Geetha [12] นำเสนอการวัดและการทวนสอบของขนาดและความ สมบูรณ์ในสถำปัตยกรรมเชิงเซอร์วิซ สืบเนื่องมำจำกขนำดของเซอร์วิซเป็นคุณลักษณะพื้นฐำนของ การออกแบบเซอร์วิซ ดังนั้นจึงได้หาวิธีในการวัดขนาดของเซอร์วิซเพื่อที่จะนำค่าขนาดไปพิจารณา กำรออกแบบเซอร์วิซต่อไป โดยส่วนหนึ่งของกำรงำนวิจัยได้น ำเสนอตัววัดขนำดของส่วนต่อประสำน โดยสำมำรถวัดได้ดังนี้

ขนาดของส่วนต่อประสาน (Interface Granularity: IG) คำนวณได้จากสูตร

$$
IG = \frac{\sum_{i=1}^{nip} Wi}{nip} + \frac{\sum_{i=1}^{nop} Wi}{nop}
$$

โดยที่ nip คือ จำนวนของอินพุตพารามิเตอร์

nop คือ จำนวนของเอาต์พุตพารามิเตอร์

Wi คือ ค่าน้ำหนักของพารามิเตอร์แต่ละตัวตามประเภทข้อมูลของพารามิเตอร์ โดย ที่ void มีค่าน้ำหนักเป็น 0.0, primitive type มีค่าน้ำหนักเป็น 0.25, userdefined type มีค่าน้ำหนักเป็น 0.5, complex type มีค่าน้ำหนักเป็น 1

ขนำดของส่วนต่อประสำนมีค่ำระหว่ำง (0,2] โดยถ้ำมีค่ำสูงหมำยถึงส่วนต่อประสำนมีขนำด ใหญ่และสมบูรณ์

เนื่องจำกยังไม่มีตัววัดควำมเสถียรของเซอร์วิซที่ใกล้เคียงกับตัววัดควำมเสถียรที่ผู้วิจัยเสนอได้ โดยตรง ผู้วิจัยจึงนำขนาดของส่วนต่อประสานมาเป็นส่วนหนึ่งในการประเมินแบบจำลองวัดความ

เสถียรของเซอร์วิซ โดยมีสมมติฐำนว่ำเซอร์วิซที่มีขนำดใหญ่หรือมีฟังก์ชันครอบคลุมอยู่แล้วน่ำจะไม่ เปลี่ยนแปลงมำกนักหรือมีควำมเสถียรเมื่อมีวิวัฒนำกำร

2.2.7 Cohesion Metrics for Predicting Maintainability of Service-Oriented Software

M. Perepletchikov และคณะ [13] ได้เสนอมาตรวัดความเชื่อมติดกันสำหรับทำนาย ความสามารถในการบำรุงรักษาซอฟต์แวร์เชิงเซอร์วิซโดยมีมาตรวัดย่อยที่วัดค่าการเชื่อมติดกันใน หลำย ๆ ด้ำน ซึ่งหนึ่งในมำตรวัดย่อยคือมำตรวัดกำรเชื่อมติดกันของข้อมูลของส่วนต่อประสำน (Service Interface Data Cohesion: SIDC) ซึ่งสำมำรถหำค่ำได้จำก

#### $\mathcal{S}_{0}^{(n)}$  $\mathcal{C}ommon(Param(so \epsilon SO(si<sub>s</sub>))$  $\overline{t}$

โดยที่ Common(Param(so  $\bm{\epsilon}$  SO(si $_{\mathrm{s}}$ )) คือ ฟังก์ชันที่ส่งกลับเซตของโอเปอเรชันของ เซอร์วิซที่มีประเภทข้อมูลของพำรำมิเตอร์เป็นประเภทเดียวกัน totalParamTypes คือ จำนวนประเภทข้อมลของพารามิเตอร์ทั้งหมด

กำรเชื่อมติดกันของข้อมูลในส่วนต่อประสำนมีค่ำระหว่ำง (0,1] โดยถ้ำมีค่ำสูงหมำยถึงมีกำร เชื่อมติดกันของข้อมูลในส่วนต่อประสำนมำก เนื่องจำกโอเปอเรชันมีกำรใช้ประเภทข้อมูลร่วมกันมำก

ผู้วิจัยมีสมมติฐำนว่ำกำรออกแบบที่ดีควรมีกำรเชื่อมติดกัน (Cohesion) ของข้อมูลภำยใน ส่วนต่อประสำนสูง ถ้ำภำยในส่วนต่อประสำนมีกำรออกแบบที่ดีอยู่แล้วก็จะส่งผลให้เกิดควำมเสถียร ีของเซอร์วิชเมื่อมีวิวัฒนาการ แต่อย่างไรก็ตามหากข้อมูลมีความเชื่อมติดกันสูง เมื่อจำเป็นต้องแก้ไข ้อาจมีผลกระทบต่อกันในวงกว้างเช่นกัน ด้วยสมมติฐานที่ได้กล่าวมาผู้วิจัยจึงได้นำมาตรวัดนี้มาทำการ เปรียบเทียบกับควำมเสถียรของเซอร์วิซ

# **บทที่ 3 แบบจ าลองการวัดความเสถียรส าหรับระบบเซอร์วิซ**

้จากที่มาและความสำคัญของปัญหา ผู้วิจัยได้ทำการศึกษาทฤษฎีและงานวิจัยที่เกี่ยวข้องเพื่อ หาวิธีการและสร้างแบบจำลองการวัดความเสถียรรวมทั้งสร้างเครื่องมือช่วยในการคำนวณและ แสดงผลการวัด ภาพรวมขั้นตอนการทำงานเป็นดังภาพที่ 3.1 ซึ่งแต่ละขั้นตอนการดำเนินงานมี รำยละเอียดดังนี้

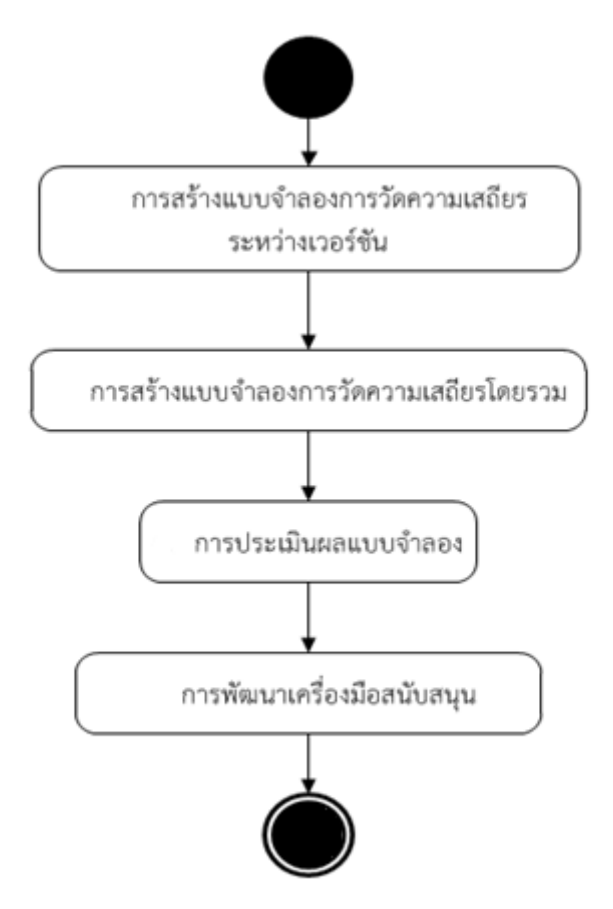

ภาพที่ 3.1 ภาพรวมวิธีการดำเนินงาน

## <span id="page-32-0"></span>**3.1 การสร้างแบบจ าลองการวัดความเสถียรระหว่างเวอร์ชัน**

จำกงำนวิจัยเรื่องกำรวัดควำมเสถียรของคลำสเชิงวัตถุโดยวิเครำะห์จำกกำรเปลี่ยนแปลง คุณสมบัติของคลำส [4] ที่มีแนวคิดเกี่ยวกับกำรวัดควำมเสถียรโดยสนใจกำรเปลี่ยนแปลงของ คุณสมบัติที่มีผลต่อควำมเสถียร ในงำนวิจัยนี้ผู้วิจัยได้ประยุกต์แนวคิดของกำรวัดควำมเสถียรของ คลำสเชิงวัตถุและได้แบ่งรูปแบบกำรวัดควำมเสถียรดังนี้

- ควำมเสถียรของโอเปอเรชันของเซอร์วิซระหว่ำงเวอร์ชัน i และ j
- ควำมเสถียรของเซอร์วิซเดี่ยวระหว่ำงเวอร์ชัน i และ j
- ควำมเสถียรของระบบเซอร์วิซทั้งระบบระหว่ำงเวอร์ชัน i และ j

จากภาพที่ 3.2 เป็นการแสดงระบบเซอร์วิซ M ในเวอร์ชันตั้งต้น T<sub>i</sub> โดยในระบบเซอร์วิซ M ประกอบไปด้วยเซอร์วิซ A, B และ C ซึ่งในวิสเดิลของเซอร์วิซ A มีเอลิเมนต์เชิงฟังก์ชัน Fa และ เอลิ เมนต์ที่ไม่ใช่เชิงฟังก์ชัน NFa, วิสเดิลของเซอร์วิซ B มีเอลิเมนต์เชิงฟังก์ชัน Fb และ เอลิเมนต์ที่ไม่ใช่ เชิงฟังก์ชัน NFb และ วิสเดิลของเซอร์วิซ C มีเอลิเมนต์เชิงฟังก์ชัน Fc และ เอลิเมนต์ที่ไม่ใช่เชิง ฟังก์ชัน NFc ต่อมาระบบเซอร์วิซนี้มีการเปลี่ยนแปลงเซอร์วิซต่าง ๆ จนกลายเป็นเวอร์ชัน T $_{\rm i}$ 

- เมื่อพิจำรณำกำรเปลี่ยนแปลงของเอลิเมนต์เชิงฟังก์ชันซึ่งมีควำมเกี่ยวข้องกับโอเปอ เรชันของเซอร์วิซจากเวอร์ชัน T<sub>i</sub> ไปยัง T<sub>i</sub> ค่าความแตกต่างนั้นคือความเสถียรของโอเปอ เรชัน (Operation Stability: StabOP) ระหว่ำงเวอร์ชัน i กับ j
- $\bullet$  เมื่อพิจารณาการเปลี่ยนแปลงของเซอร์วิซใดเซอร์วิซหนึ่งจากเวอร์ชัน T $_{\textrm{\scriptsize{i}}}$  ไปยัง T $_{\textrm{\scriptsize{j}}}$  ค่า ควำมแตกต่ำงนั้นคือควำมเสถียรของเซอร์วิซ (Service Stability: StabSV) ระหว่ำง เวอร์ชัน i กับ j
- $\bullet$  เมื่อพิจารณาการเปลี่ยนแปลงของระบบเซอร์วิซทั้งระบบจากเวอร์ชัน T $_{\textrm{\scriptsize{i}}}$  ไปยัง T $_{\textrm{\scriptsize{j}}}$  ค่า ควำมแตกต่ำงนั้นคือควำมเสถียรของระบบ (System Stability: StabSY) ระหว่ำง เวอร์ชัน i กับ j

ขั้นตอนกำรค ำนวณค่ำควำมเสถียรระหว่ำงเวอร์ชันนั้นแบ่งเป็น 3 ขั้นตอน ในขั้นตอนแรก ้จะต้องทำการนิยามความหมายของความเสถียร ส่วนที่สองคือการกำหนดปัจจัยที่ส่งผลต่อความ ้ เสถียร และส่วนที่สามคือวิธีการคำนวณค่าความเสถียร

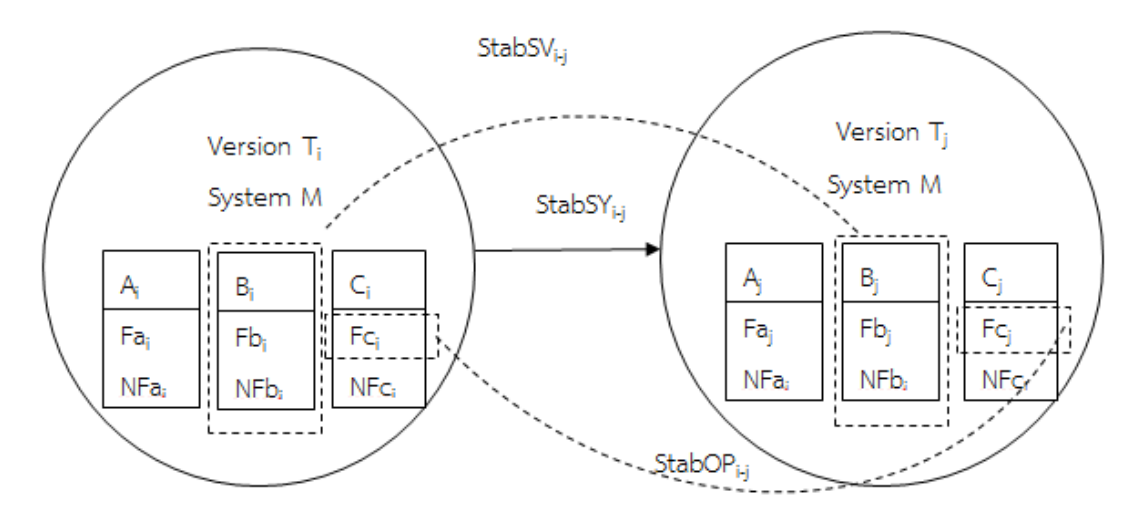

ภำพที่ 3.2 กำรวัดควำมเสถียรแต่ละประเภท

#### <span id="page-34-0"></span>3.1.1 ควำมเสถียรของโอเปอเรชัน

ควำมเสถียรของโอเปอเรชันของเซอร์วิซระหว่ำงเวอร์ชัน i และ j หมำยถึงไม่มีกำร เปลี่ยนแปลงค่ำในแอตทริบิวต์ต่ำง ๆ ของเอลิเมนต์เชิงฟังก์ชันซึ่งมีควำมเกี่ยวข้องกับโอเปอเรชันได้แก่

- เอลิเมนต์ <operation>
- เอลิเมนต์ <input>
- เอลิเมนต์ <output>
- เอลิเมนต์ <message> KORN UNIVERSITY
- เอลิเมนต์<part> (ที่เกี่ยวข้องกับโอเปอเรชันที่พิจำรณำ)
- เอลิเมนต์<types> (ที่เกี่ยวข้องกับโอเปอเรชันที่พิจำรณำ)

จำกนิยำมของควำมเสถียรของโอเปอเรชันของเซอร์วิซระหว่ำงเวอร์ชัน i และ j สำมำรถ ก ำหนดปัจจัยที่มีผลต่อควำมเสถียร, เงื่อนไขและกำรนับเพื่อวัดค่ำควำมเสถียรได้ดังตำรำงที่ 3.1

|               | ปัจจัย                  |           | เงื่อนไข                                                | การนับ |
|---------------|-------------------------|-----------|---------------------------------------------------------|--------|
| 1             | <operation></operation> | Unchanged | ถ้าไม่มีการเปลี่ยนแปลงแอตทริบิวต์หรือค่าของ             | $+1$   |
|               |                         |           | แอตทริบิวต์ของ <operation> จากเวอร์ชัน i ไป</operation> |        |
|               |                         |           | ยัง j                                                   |        |
| $\mathcal{P}$ | <input/>                | Unchanged | ถ้าไม่มีการเปลี่ยนแปลงแอตทริบิวต์หรือค่าของ             | $+1$   |
|               |                         |           | แอตทริบิวต์ของ <input/> จากเวอร์ชัน i ไปยัง j           |        |
| 3             | <output></output>       | Unchanged | ถ้าไม่มีการเปลี่ยนแปลงแอตทริบิวต์หรือค่าของ             | $+1$   |
|               |                         |           | แอตทริบิวต์ของ <output>จากเวอร์ชัน i ไปยัง j</output>   |        |
| 4             | <message></message>     | Unchanged | ถ้าไม่มีการเปลี่ยนแปลงแอตทริบิวต์หรือค่าของ             | $+1$   |
|               |                         |           | แอตทริบิวต์ของ <message> จากเวอร์ชัน i ไป</message>     |        |
|               |                         |           | ยัง j                                                   |        |
| 5             | <part></part>           | Unchanged | ถ้าไม่มีการเปลี่ยนแปลงแอตทริบิวต์หรือค่าของ             | $+1$   |
|               |                         |           | แอตทริบิวต์ของ <part> จากเวอร์ชัน i ไปยัง j</part>      |        |
| 6             | <types></types>         | Unchanged | ถ้าไม่มีการเปลี่ยนแปลงแอตทริบิวต์หรือค่าของ             | $+1$   |
|               |                         |           | แอตทริบิวต์ของ Data type tag ต่าง ๆ ภายใต้              |        |
|               |                         |           | <types> จากเวอร์ชัน i ไปยัง j</types>                   |        |
|               |                         |           |                                                         |        |

<span id="page-35-0"></span>ตำรำงที่ 3.1 ปัจจัยและเงื่อนไขกำรนับของกำรวัดควำมเสถียรของโอเปอเรชัน (เอลิเมนต์เชิงฟังก์ชัน)

ในการคำนวณค่าความเสถียรนั้น ลำดับแรกต้องคำนวณความเสถียรของแต่ละเอลิเมนต์เชิง พึงก์ชันโดยประยุกต์จากสมการการคำนวณความเสถียรของคลาสเชิงวัตถุโดยวิเคราะห์จากการ เปลี่ยนแปลงคุณสมบัติ[4] ดังนั้นจะได้

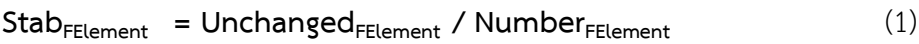

โดยที่ **StabFElement**คือควำมเสถียรของเอลิเมนต์เชิงฟังก์ชัน มีค่ำอยู่ในช่วง [0,1] **Unchanged<sub>FElement</sub> คือจำนวนเอลิเมนต์เชิงฟังก์ชันที่ไม่มีการเปลี่ยนแปลง NumberFElement** คือจ ำนวนเอลิเมนต์เชิงฟังก์ชัน

หลังจากได้ค่าความเสถียรของแต่ละเอลิเมนต์มาแล้ว จะนำค่านั้นมาคำนวณความเสถียรของ โอเปอเรชันต่อโดยประยุกต์จากการคำนวณความเสถียรของคลาสเชิงวัตถุโดยวิเคราะห์จากการ เปลี่ยนแปลงคุณสมบัติ [4] ทำให้ได้สมการคำนวณความเสถียรของโอเปอเรชันระหว่าง 2 เวอร์ชันเป็น
**FElementOPERATION**

โดยที่ StabOPi-j คือควำมเสถียรของโอเปอเรชันระหว่ำงเวอร์ชัน i กับ j  $\mathop{\mathrm{Stab}}\nolimits_{\mathop{\mathrm{Operation}}\nolimits}$ คือความเสถียรของเอลิเมนต์ <code><operation></code> ที่พิจารณา  $\mathop{\mathsf{Stab}}_{\mathsf{input}}$ คือความเสถียรของเอลิเมนต์ <code><input</code>> ภายใต้โอเปอเรชันที่พิจารณา  $\mathop{\mathsf{Stab}}\nolimits_{\mathop{\mathsf{Output}}\nolimits}$ คือความเสถียรของเอลิเมนต์ <code>< $\mathop{\mathsf{output}}\nolimits$ </code> ภายใต้โอเปอเรชันที่พิจารณา  $\mathsf{Stab}_{\mathsf{Message}}$ คือความเสถียรของเอลิเมนต์ <message> ภายใต้โอเปอเรชันที่พิจารณา Stab<sub>Part</sub> คือความเสถียรของเอลิเมนต์ <part> ภายใต้โอเปอเรชันที่พิจารณา  $\mathop{\mathrm{Stab}}\nolimits_{\mathop{\mathrm{TVDes}}}$ คือความเสถียรของเอลิเมนต์  $|$ <types> ภายใต้โอเปอเรชันที่พิจารณา FElement<sub>OPERATION</sub> คือจำนวนประเภทเอลิเมนต์เชิงฟังก์ชันซึ่งเกี่ยวข้องกับโอเปอเรชันที่ใช้ ค ำนวณ (ในสมกำรนี้คือ 6)

# **ตัวอย่างที่ 3.1 การค านวณค่าความเสถียรของโอเปอเรชัน**

สมมติให้บำงส่วนของวิสเดิลในเวอร์ชันที่ 0 (เวอร์ชันตั้งต้น) เป็นดังภำพที่ 3.3 ซึ่งโอเปอเรชัน "Add" ให้บริการบวกเลข 2 จำนวน จากนั้นมีความต้องการเปลี่ยนแปลงเป็นเวอร์ชันที่ 1 โดย เปลี่ยนแปลงประเภทของข้อมูลจำกโฟลต (Float) ไปเป็นดับเบิล (Double) ในประเภทข้อมูล "MathInput" ดังภาพที่ 3.4 ซึ่งสามารถคำนวณหาค่าความเสถียรได้ดังตารางที่ 3.2

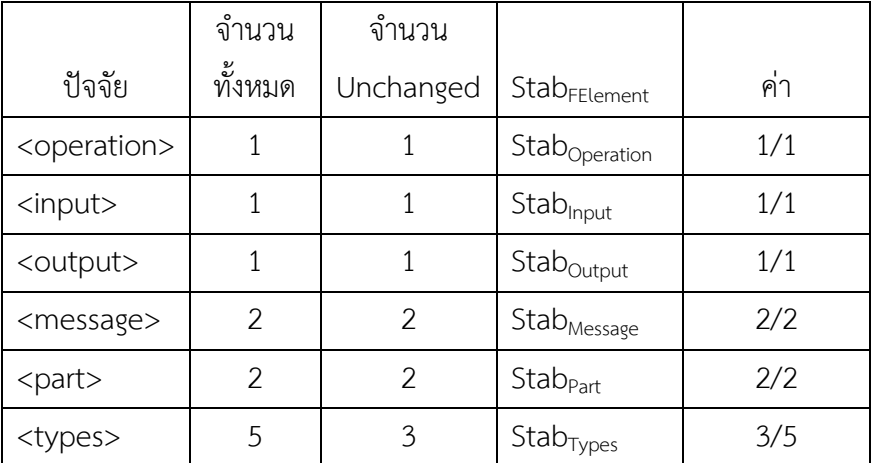

ตารางที่ 3.2 การคำนวณหาค่าความเสถียรของโอเปอเรชันระหว่างเวอร์ชัน 0 และ 1

ดังนั้น **StabOP(Add)0-1** = (1+1+1+1+1+(3/5))/6 = 0.93

```
… <types>
 <xs:schema targetNamespace="http://example.org/math/types/" 
 xmlns="http://example.org/math/types/" 
 elementFormDefault="unqualified" attributeFormDefault="unqualified">
     <xs:complexType name="MathInput">
       <xs:sequence>
         <xs:element name="x" type="xs:float"/> //type 3
         <xs:element name="y" type="xs:float "/> // type 4
       </xs:sequence>
     </xs:complexType>
     <xs:complexType name="MathOutput">
       <xs:sequence>
         <xs:element name="result" type="xs:double"/> // type 5 
       </xs:sequence>
     </xs:complexType>
     <xs:element name="Add" type="MathInput"/> // type 1
     <xs:element name="AddResponse" type="MathOutput"/> // type 2
   </xs:schema> </types> 
 <message name="AddMessage">// message 1
   <part name="parameters" element="ns:Add"/> // part 1
 </message>
 <message name="AddResponseMessage"> // message 2
   <part name="parameters" element="ns:AddResponse"/> //part 2
 </message>
<portType name="MathInterface">
   <operation name="Add"> // operation 1
     <input message="y:AddMessage"/> // input 1
     <output message="y:AddResponseMessage"/> // output 1 
   </operation>
 </portType>
```
ภำพที่ 3.3 ตัวอย่ำงบำงส่วนวิสเดิลของเซอร์วิซ "MathService" [8] ในเวอร์ชันตั้งต้น

```
 … <xs:complexType name="MathInput">
    <xs:sequence>
      <xs:element name="x" type="xs:double"/>
      <xs:element name="y" type="xs:double"/>
   </xs:sequence>
   </xs:complexType>…
```
ภำพที่ 3.4 กำรเปลี่ยนแปลงประเภทข้อมูลของ "MathInput" ในเวอร์ชัน 1

# 3.1.2 ควำมเสถียรของเซอร์วิซเดี่ยว

ควำมเสถียรของเซอร์วิซเดี่ยวหมำยถึงไม่มีกำรเปลี่ยนแปลงค่ำของแอตทริบิวต์ในเอลิเมนต์ ต่ำง ๆ ทุกเอลิเมนต์ทั้งเชิงฟังก์ชันและไม่ใช่เชิงฟังก์ชันจำกเวอร์ชัน i ไปยังเวอร์ชัน j ดังนั้น ในส่วน ้ ของเอลิเมนต์ที่ไม่ใช่เชิงฟังก์ชัน สามารถกำหนดปัจจัยที่มีผลต่อความเสถียร เงื่อนไขและการนับเพื่อ วัดควำมเสถียรได้ดังตำรำงที่ 3.3

ตำรำงที่ 3.3 ปัจจัยและเงื่อนไขกำรนับของกำรวัดควำมเสถียรของเอลิเมนต์ที่ไม่ใช่เชิงฟังก์ชัน

| ปัจจัย              |                                 | เงื่อนไข                                                  | การนับ |
|---------------------|---------------------------------|-----------------------------------------------------------|--------|
|                     | <porttype> Unchanged</porttype> | ถ้าไม่มีการเปลี่ยนแปลงแอตทริบิวต์หรือค่าของแอ             | $+1$   |
|                     |                                 | ตทริบิวต์ของ <porttype> จากเวอร์ชัน i ไปยัง j</porttype>  |        |
| <binding></binding> |                                 | Unchanged ถ้าไม่มีการเปลี่ยนแปลงแอตทริบิวต์, ค่าของแอตทริ | $+1$   |
|                     |                                 | บิวต์, หรือ tag ใด ๆ ภายใต้ <binding> จาก</binding>       |        |
|                     |                                 | เวอร์ชัน i ไปยัง j                                        |        |
| <service></service> |                                 | Unchanged ถ้าไม่มีการเปลี่ยนแปลงแอตทริบิวต์ม, ค่าของแอ    | $+1$   |
|                     |                                 | ิตทริบิวต์, หรือ tag ใด ๆ ภายใต้ <service> จาก</service>  |        |
|                     |                                 | เวอร์ชัน i ไปยัง j                                        |        |

จากนิยามในหัวข้อ 3.1.2 สามารถสร้างสมการคำนวณค่าความเสถียรของเอลิเมนต์ที่ไม่ใช่เชิงฟังก์ชัน ได้ดังนี้

$$
StabNFElement = UnchangedNFElement / NumberNFElement
$$
 (3)

โดยที่ Stab<sub>NFElement</sub> คือความเสถียรของเอลิเมนต์ที่ไม่ใช่เชิงฟังก์ชัน Unchanged<sub>NFElement</sub> คือจำนวนเอลิเมนต์ที่ไม่ใช่เชิงฟังก์ชันที่ไม่มีการเปลี่ยนแปลง Number<sub>NFElement</sub> คือจำนวนเอลิเมนต์ที่ไม่ใช่เชิงฟังก์ชัน

้จากสมการ (1) และ (3) หลังจากได้ค่าความเสถียรของแต่ละเอลิเมนต์แล้ว จะนำค่านั้นมา ค ำนวณควำมเสถียรของเซอร์วิซต่อโดยประยุกต์จำกกำรค ำนวณควำมเสถียรของคลำสเชิงวัตถุโดย ้วิเคราะห์จากการเปลี่ยนแปลงคุณสมบัติ [4] ทำให้ได้สมการคำนวณความเสถียรของเซอร์วิซระหว่าง 2 เวอร์ชันเป็น

 $\text{StabSV}_{i,j} = (\text{Stab}_{\text{Operation}} + \text{Stab}_{\text{Input}} + \text{Stab}_{\text{Output}} + \text{Stab}_{\text{Message}} + \text{Stab}_{\text{Part}})$ **+StabTypes+Stabporttype+StabBinding+StabService) / ElementSERVICE** 

โดยที่ StabSVi-j คือควำมเสถียรของเซอร์วิซระหว่ำงเวอร์ชัน i และ j  $Stab_{\text{Operation}}$ คือความเสถียรของเอลิเมนต์ <operation> ทั้งหมดในเซอร์วิซ  $\mathop{\mathsf{Stab}}_{\mathsf{inout}}$ คือความเสถียรของเอลิเมนต์ <code><input</code>> ทั้งหมดในเซอร์วิช  $\mathop{\mathsf{Stab}}\nolimits_{\mathop{\mathsf{Output}}}$ คือความเสถียรของเอลิเมนต์  $<$ output $>$  ทั้งหมดในเซอร์วิช  $\mathsf{Stab}_{\mathsf{Message}}$ คือความเสถียรของเอลิเมนต์  $<$ message $>$  ทั้งหมดในเซอร์วิซ  $\mathop{\mathrm{Stab}}\nolimits_{\mathsf{Part}}$ คือความเสถียรของเอลิเมนต์  $<$ part $>$  ทั้งหมดในเซอร์วิซ  $\mathsf{Stab}_\mathsf{Two}$ ร คือความเสถียรของเอลิเมนต์ <types> ทั้งหมดในเซอร์วิช  $\mathop{\mathrm{Stab}}\nolimits_{\mathsf{PortTree}}$ คือความเสถียรของเอลิเมนต์ <portType> ทั้งหมดในเซอร์วิช  $\mathsf{Stab}_\mathsf{Binding}$  คือความเสถียรของเอลิเมนต์  $<$ Binding $>$  ทั้งหมดในเซอร์วิซ  $\mathop{\mathsf{Stab}}\nolimits_{\mathsf{Service}}$ คือความเสถียรของเอลิเมนต์ <Service> ทั้งหมดในเซอร์วิช Elements<sub>SFRVICE</sub> คือจำนวนประเภทเอลิเมนต์เชิงฟังก์ชันและไม่ใช่เชิงฟังก์ชันทั้งหมดใน เซอร์วิซ

3.1.3 ควำมเสถียรของระบบเซอร์วิซ

ควำมเสถียรของระบบเซอร์วิซคือค่ำเฉลี่ยควำมเสถียรของเซอร์วิซเดี่ยวทุกเซอร์วิซในระบบที่ พิจำรณำจำกเวอร์ชัน i ไปยังเวอร์ชัน j

จำกนิยำมควำมเสถียรของระบบเซอร์วิซและกำรค ำนวณค่ำควำมเสถียรของเซอร์วิซเดี่ยว ี สามารถนำมาสร้างเป็นสมการคำนวณค่าความเสถียรของระบบเซอร์วิซได้ดังนี้

$$
StabSY_{i-j} = (StabSV(1)_{i-j} + StabSV(2)_{i-j} + ... + StabSV(n)_{i-j})/n
$$
 (5)

โดยที่ StabSY<sub>i-i</sub> คือความเสถียรของระบบเซอร์วิซระหว่างเวอร์ชัน i และ j มีค่าอยู่ในช่วง [0,1] StabSV คือควำมเสถียรของแต่ละเซอร์วิซเดี่ยวในระบบระหว่ำงเวอร์ชัน i และ j n คือจำนวนเซอร์วิซทั้งหมดในระบบเวอร์ชัน i

(4)

# **3.2 การสร้างแบบจ าลองการวัดความเสถียรโดยรวม**

เนื่องจำกในกำรพัฒนำซอฟต์แวร์โดยทั่วไปนั้นจะมีกำรพัฒนำแบบคู่ขนำนกล่ำวคือ ผู้พัฒนำ ้จะมีการนำซอฟต์แวร์จากเวอร์ชันตั้งต้นไปพัฒนาต่อโดยแตกแขนงเป็นเวอร์ชันคู่ขนานได้มากกว่า 1 เวอร์ชันดังภำพที่ 3.5

ส ำหรับกรณีที่มีเวอร์ชันคู่ขนำน 2 เวอร์ชันขึ้นไปนั้น จำกงำนวิจัยของ Kelly [5] สำมำรถแบ่งกำร พิจำรณำควำมเสถียรโดยรวมได้ 2 มุมมองคือ 1) พิจำรณำระหว่ำงเวอร์ชันสุดท้ำยของเวอร์ชันคู่ขนำน 2) พิจำรณำระหว่ำงเวอร์ชันตั้งต้น (Base Version) กับเวอร์ชันคู่ขนำนสุดท้ำย (Final Parallel version) โดยแบ่งกำรวัดค่ำควำมเสถียรโดยรวมดังนี้

- ควำมเสถียรโดยรวมของโอเปอเรชัน
- ควำมเสถียรโดยรวมของเซอร์วิซเดี่ยว
- ควำมเสถียรโดยรวมของระบบเซอร์วิซ

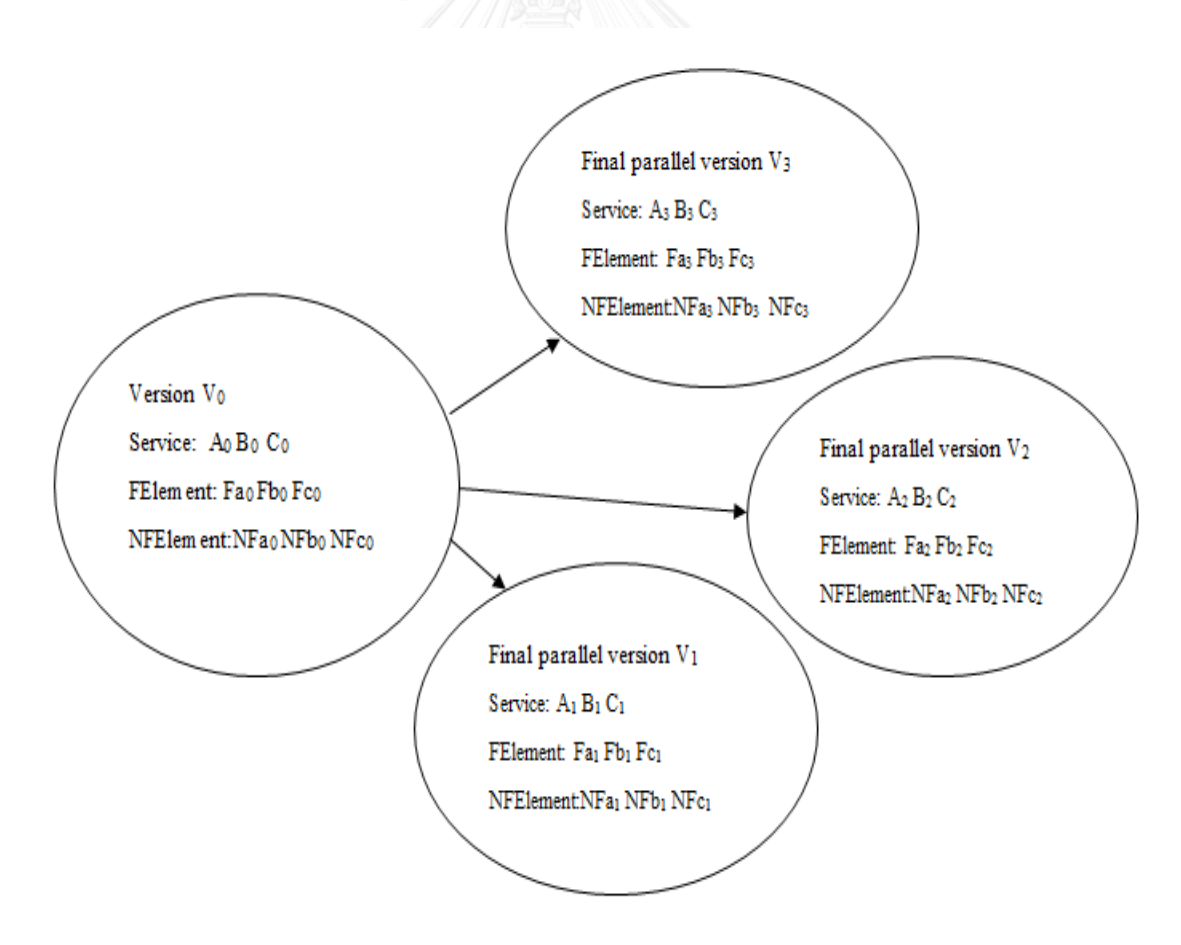

ภำพที่ 3.5 ตัวอย่ำงเวอร์ชันคู่ขนำน

แต่เนื่องจำกงำนวิจัยนี้วัดค่ำควำมเสถียรโดยพิจำรณำจำกกำรไม่เปลี่ยนแปลงของส่วนต่อ ประสำนของเซอร์วิซซึ่งตรงกันข้ำมกับแนวทำงของ Kelly ซึ่งพิจำรณำกำรเปลี่ยนแปลง (หรือ ระยะทำง) ระหว่ำงซอฟต์แวร์ต่ำงเวอร์ชันดังที่กล่ำวไว้ในหัวข้อที่ 3.2 ดังนั้นวิธีกำรพิจำรณำจึงต้อง ปรับเปลี่ยนให้สอดคล้องกับเจตนำเดิมคือ จำกเดิมที่ต้องหำระยะทำงที่มำกที่สุดของลักษณะกำร ้ออกแบบที่วัดได้ เช่น ผลต่างของจำนวนบรรทัดที่มากที่สดในแต่ละค่ของเวอร์ชัน ถ้าผลต่างจำนวน บรรทัดที่มำกที่สุดนั้นมีค่ำน้อย หมำยถึงลักษณะกำรออกแบบนั้นโดยรวมแล้วมีควำมเสถียร แต่ค่ำ ระยะทางที่งานวิจัยนี้นำเสนอ (ความเสถียร) นั้นคือการไม่เปลี่ยนแปลง (Unchanged) ซึ่งมีค่าตั้งแต่ 0 ถึง 1 โดยที่ 1 หมำยถึงไม่เปลี่ยนแปลง ท ำให้ต้องใช้ค่ำควำมเสถียรที่น้อยที่สุดในแต่ละคู่ของ เวอร์ชันเป็นค่ำตัวแทน และค่ำน้อยที่สุดนี้ ถ้ำมีค่ำมำกจะหมำยถึงมีควำมเสถียรโดยรวมสูง ดังนั้น คอร์ดที่สนใจคือ

$$
\delta_{\text{Stab}} = \min(\text{Stab}_{i,j}) \tag{6}
$$

โดยที่  $\;$  Stab $_{i-j}$ คือค่าความเสถียรที่วัดระหว่างเวอร์ชันคู่ขนานสุดท้าย i และ j แต่ละคู่, i,j  $>0$ 

$$
\Delta_{\text{Stab}} = \min(\text{Stab}_{0-j}) \tag{7}
$$

โดยที่ Stab<sub>o-i</sub> คือค่าความเสถียรที่วัดระหว่างเวอร์ชันตั้งต้น (เวอร์ชัน 0) และเวอร์ชันคู่ขนาน สุดท้ำย j แต่ละเวอร์ชัน, j > 0

เนื่องจำกควำมเสถียรเป็นกำรวัดค่ำระหว่ำงคู่ของเวอร์ชันและเป็นปริมำณที่มีทั้งขนำดและ ทิศทำงกล่ำวคือ **Stabi-j** ≠ **Stabj-i** ดังนั้นเพื่อหำค่ำควำมเสถียรที่น้อยที่สุดจึงต้องเลือกใช้ค่ำที่น้อย ที่สุดระหว่ำง **Stabi-j** และ **Stabj-i** เป็นค่ำควำมเสถียรระหว่ำงเวอร์ชัน i และ j ผู้วิจัยจะใช้หลักกำรนี้ เพื่อค ำนวณหำค่ำ **δStab**

ควำมเสถียรโดยรวมนั้นจะต้องพิจำรณำค่ำ **∆Stab** และ **δStab** ร่วมกันเพื่อแปลควำมหมำย ของควำมเสถียรโดยรวมในแต่ละมุมมองเช่น

 ∆Stab มีค่ำมำกแต่ **δ**Stab มีค่ำน้อยนั้นคือเซอร์วิซในเวอร์ชันคู่ขนำนนั้นเปลี่ยนแปลงจำก เวอร์ชันตั้งต้นไม่มำกแต่มีควำมแตกต่ำงระหว่ำงเวอร์ชันคู่ขนำนด้วยกันเองสูง ซึ่งอำจเป็นผล มำจำกเซอร์วิซตั้งต้นออกแบบมำไม่ดีหรือเซอร์วิซตั้งต้นมีลักษณะเป็นเซอร์วิซพื้นฐำน (Common) นักออกแบบเซอร์วิซอำจจะต้องตรวจสอบว่ำเซอร์วิซเวอร์ชันคู่ขนำนนั้น ให้บริกำรในเรื่องเดียวกันอยู่หรือไม่ ถ้ำไม่ ก็ควรแยกออกไปตั้งเป็นเซอร์วิซที่ให้บริกำรเรื่อง ใหม่ เป็นต้น

- ่ ∆<sub>Stab</sub> มีค่าน้อยแต่ **δ**<sub>stab</sub> มีค่ามากนั้นคือเซอร์วิซในเวอร์ชันคู่ขนานนั้นเปลี่ยนแปลงจาก เวอร์ชันตั้งต้นมำกแต่มีควำมแตกต่ำงระหว่ำงเวอร์ชันคู่ขนำนด้วยกันเองน้อย อำจหมำยถึง เซอร์วิซเวอร์ชันคู่ขนานมีความเหมือนกันสามารถยุบรวมโอเปอเรชันที่เหมือนกันแล้วนำไปตั้ง ต้นเป็นเซอร์วิซใหม่ได้
- $\Delta_\mathsf{Stab}$  และ  $\mathbf{\bar \delta}_\mathsf{Stab}$  มีค่าน้อยนั้นคือเซอร์วิซในเวอร์ชันคู่ขนานมีความเปลี่ยนแปลงจากเวอร์ชัน ตั้งต้นมำกและมีควำมแตกต่ำงระหว่ำงเซอร์วิซเวอร์ชันคู่ขนำนด้วยกันเองมำกเช่นกัน อำจ หมำยถึงเซอร์วิซเวอร์ชันตั้งต้นและแต่ละเซอร์วิซเวอร์ชันคู่ขนำนไม่มีควำมเกี่ยวข้องกันเลยซึ่ง ไม่ควรเป็นเซอร์วิซเดียวกัน อำจจะเกิดจำกกำรตัดสินใจผิดพลำดในขั้นตอนออกแบบ ซึ่งนัก ออกแบบเซอร์วิซควรประเมินกำรออกแบบ หำกเซอร์วิซไม่มีควำมเกี่ยวข้องกัน ควรแยก ออกเป็นคนละเซอร์วิซ
- ∆Stab และ **δ**Stab มีค่ำมำกนั้นคือเซอร์วิซในเวอร์ชันคู่ขนำนมีควำมเปลี่ยนแปลงจำกเวอร์ชัน ตั้งต้นเล็กน้อยและมีควำมแตกต่ำงระหว่ำงเซอร์วิซเวอร์ชันคู่ขนำนด้วยกันเองเล็กน้อยเช่นกัน หมำยถึงระบบเซอร์วิซออกแบบได้ดีตั้งแต่ต้นท ำให้เกิดกำรเปลี่ยนแปลงไม่มำกเมื่อมี วิวัฒนำกำร

## 3.2.1 ควำมเสถียรโดยรวมของโอเปอเรชัน

ควำมเสถียรโดยรวมของโอเปอเรชัน (Overall\_StabOP) เกี่ยวข้องกับพฤติกรรมกำร เปลี่ยนแปลงของส่วนต่อประสำนในโอเปอเรชันที่สนใจโดยจะพิจำรณำใน 2 มุมมองคือ 1) พิจำรณำ ค่ำควำมเสถียรระหว่ำงเวอร์ชันตั้งต้น (Base Version) กับเวอร์ชันคู่ขนำนสุดท้ำย ในส่วนนี้ต้อง คำนวณหาค่า ∆<sub>stab</sub> 2) พิจารณาค่าความเสถียรระหว่างเวอร์ชันคู่ขนานสุดท้าย ในส่วนนี้จะต้อง คำนวณหาค่า  $\bar{\mathsf{O}}_{\textsf{Stab}}$  จากภาพที่ 3.5 สามารถคำนวณค่าความเสถียรโดยรวมของโอเปอเรชัน a ของ เซอร์วิซ A ซึ่งเกี่ยวข้องกับเอลิเมนต์เชิงฟังก์ชัน Fa ได้ดังนี้

1. กำหนดสมาชิกที่เกี่ยวข้องกับการพิจารณาหาค่า ∆<sub>Stab</sub>

จำกภำพที่ 3.5 ควำมเสถียรโดยรวมของโอเปอเรชัน a ของเซอร์วิซมีสมำชิกที่ เกี่ยวข้องกับการพิจารณาหาค่า  $\Delta_{\rm stab}$  ได้แก่

- $\blacksquare$  โอเปอเรชัน  $_{\mathsf{a_0}}$ ซึ่งเกี่ยวข้องกับเอลิเมนต์เชิงฟังก์ชัน Fa $_{\mathsf{o}}$  ของเวอร์ชันตั้งต้น V $_{\mathsf{o}}$
- $\blacksquare$  โอเปอเรชัน  $\mathsf{a}_1$  ซึ่งเกี่ยวข้องกับเอลิเมนต์เชิงฟังก์ชัน F $\mathsf{a}_1$  ของเวอร์ชันคู่ขนาน สุดท้าย  $V_1$
- $\blacksquare$  โอเปอเรชัน  $_{22}$  ซึ่งเกี่ยวข้องกับเอลิเมนต์เชิงฟังก์ชัน Fa $_2$  ของเวอร์ชันคู่ขนาน สุดท้าย  $\rm V_{2}$
- โอเปอเรชัน a $_3$  ซึ่งเกี่ยวข้องกับเอลิเมนต์เชิงฟังก์ชัน Fa $_3$  ของเวอร์ชันคู่ขนาน สุดท้าย  $\rm V_3$
- 2. คำนวณค่าระยะทางระหว่างโอเปอเรชัน a จากเวอร์ชันตั้งต้นไปยังแต่ละเวอร์ชันค่ขนาน สุดท้ำยซึ่งหมำยถึงค่ำ Operation Stability (StabOP) ของโอเปอเรชัน a ดังต่อไปนี้
	- StabOP ของโอเปอเรชัน a ระหว่างเวอร์ชันตั้งต้น V $_{\rm 0}$  และเวอร์ชันคู่ขนาน สุดท้าย V<sub>1</sub> คือ StabOP(a)<sub>0-1</sub>
	- StabOP ของโอเปอเรชัน a ระหว่างเวอร์ชันตั้งต้น V $_{\rm 0}$  และเวอร์ชันคู่ขนาน สุดท้าย  $V_2$  คือ StabOP(a) $_{0-2}$
	- $\blacksquare$  StabOP ของโอเปอเรชัน a ระหว่างเวอร์ชันตั้งต้น V $_0$  และเวอร์ชันคู่ขนาน สุดท้าย  $V_3$  คือ StabOP(a)<sub>0-3</sub>
- 3. เมื่อได้ค่าระยะทางของแต่ละคู่ระหว่างเวอร์ชันตั้งต้นกับเวอร์ชันคู่ขนานสุดท้าย ต่อไปก็นำ ค่าที่คำนวณได้จากข้อ 2 มาคำนวณหาค่า  $\Delta_{\rm Stab}$

$$
\Delta_{\text{StabOP(a)}} = \min(\text{StabOP(a)}_{0 \text{-}j}) \text{ , } j > 0 \tag{8}
$$

4. กำหนดสมาชิกที่เกี่ยวข้องกับการพิจารณาหาค่า  $\bar{\mathsf{O}}_{\textsf{stab}}$ 

จำกภำพที่ 3.5 ควำมเสถียรโดยรวมของโอเปอเรชัน a ของเซอร์วิซมีสมำชิกที่ เกี่ยวข้องกับการพิจารณาหาค่า  $\bar{\mathbf{\mathsf{O}}}_{\textsf{Stab}}$  ได้แก่

- โอเปอเรชัน  $a_1$  ซึ่งเกี่ยวข้องกับเอลิเมนต์เชิงฟังก์ชัน Fa $_1$  ของเวอร์ชันคู่ขนาน สุดท้าย  $V_1$
- $\blacksquare$  โอเปอเรชัน  $_{22}$  ซึ่งเกี่ยวข้องกับเอลิเมนต์เชิงฟังก์ชัน Fa $_2$  ของเวอร์ชันคู่ขนาน สดท้าย  $\mathsf{V}_2$
- $\blacksquare$  โอเปอเรชัน  $_{3}$  ซึ่งเกี่ยวข้องกับเอลิเมนต์เชิงฟังก์ชัน Fa $_3$  ของเวอร์ชันคู่ขนาน สุดท้าย  $\mathsf{V}_3$
- 5. ค ำนวณค่ำระยะทำงระหว่ำงโอเปอเรชัน a ของแต่ละเวอร์ชันคู่ขนำนสุดท้ำยซึ่งหมำยถึงค่ำ Operation Stability (StabOP) ของโอเปอเรชัน a ดังต่อไปนี้
- StabOP ของโอเปอเรชัน a ระหว่างเวอร์ชันคู่ขนานสุดท้าย V<sub>1</sub> และ เวอร์ชันคู่ขนานสุดท้าย V2 คือ ค่าที่น้อยที่สุดระหว่าง StabOP(a)<sub>1-2</sub> และ StabO $P(a)_{2-1}$
- StabOP ของโอเปอเรชัน a ระหว่างเวอร์ชันคู่ขนานสุดท้าย V<sub>1</sub> และ เวอร์ชันคู่ขนานสุดท้าย V<sub>3</sub> คือ ค่าที่น้อยที่สุดระหว่าง StabOP(a)<sub>1-3</sub> และ StabOP $(a)_{3-1}$
- StabOP ของโอเปอเรชัน a ระหว่างเวอร์ชันคู่ขนานสุดท้าย V2 และ เวอร์ชันคู่ขนานสุดท้าย V<sub>3</sub> คือ ค่าที่น้อยที่สุดระหว่าง StabOP(a)<sub>2-3</sub> และ StabOP $(a)_{3-2}$
- 6. เมื่อได้ค่าระยะทางของแต่ละคู่ของเวอร์ชันคู่ขนานสุดท้ายแล้ว ต่อไปก็นำค่าที่คำนวณได้จาก ข้อ 5 มาคำนวณหาค่า  $\bar{\mathbf{\mathsf{O}}}_{\textsf{Stab}}$

$$
\delta_{\text{StabOP(a)}} = \min(\text{StabOP(a)}_{i-j}), i, j > 0 \tag{9}
$$

# **ตัวอย่างที่ 3.2 การค านวณความเสถียรโดยรวมของโอเปอเรชัน**

จากเวอร์ชันตั้งต้นในภาพที่ 3.3 ถ้าให้ภาพที่ 3.4 เป็นเวอร์ชันค่ขนานสุดท้าย V1 และมีการ ปรับปรุงจากเวอร์ชันตั้งต้นอีกไปเป็นเวอร์ชัน V2 ดังภาพที่ 3.6 และเวอร์ชัน V3 ดังภาพที่ 3.7

#### **<message name="AddMessage2">**

<part name="parameters" element="ns:Add"/> </message>

<message name="AddResponseMessage">

<part name="parameters" element="ns:AddResponse"/> </message>

<portType name="MathInterface">

<operation name="Add">

 **<input message="y:AddMessage2"/>** <output message="y:AddResponseMessage"/> </operation>

ภาพที่ 3.6 วิสเดิลที่ถูกเปลี่ยนแปลงเป็นเวอร์ชันคู่ขนานสุดท้าย V2

... <portType name="MathInterface">

#### **<operation name="Add2">**

<input message="y:AddMessage"/> <output message="y:AddResponseMessage"/> …

ภาพที่ 3.7 วิสเดิลที่ถูกเปลี่ยนแปลงเป็นเวอร์ชันค่ขนานสุดท้าย V3

จากภาพที่ 3.6 สามารถคำนวณความเสถียรของโอเปอเรชัน "Add" ระหว่างเวอร์ชันตั้งต้น และเวอร์ชันคู่ขนำนสุดท้ำย 1.2 ได้ดังตำรำงที่ 3.4 โดยใช้สมกำร (1)

ตำรำงที่ 3.4 ค่ำควำมเสถียรของแต่ละเอลิเมนต์เชิงฟังก์ชันของเวอร์ชันตั้งต้นและเวอร์ชันคู่ขนำน

|                         | จำนวน   | จำนวน     |                           |     |
|-------------------------|---------|-----------|---------------------------|-----|
| ปัจจัย                  | ทั้งหมด | Unchanged | Stab <sub>FElement</sub>  | ค่า |
| <operation></operation> | 1       |           | Stab <sub>Operation</sub> | 1/1 |
| <input/>                | 1       | 0         | Stab <sub>input</sub>     | 0/1 |
| <output></output>       | 1       |           | $Stab_{\text{Output}}$    | 1/1 |
| <message></message>     | 2       |           | $Stab_{Message}$          | 1/2 |
| <part></part>           | 2       | 2         | $Stab_{Part}$             | 2/2 |
| <types></types>         | 5       | 5         | Stab <sub>Types</sub>     | 5/5 |

สดท้าย V<sub>2</sub>

ดังนั้น **StabOP(Add)0-2** = (1+0+1+0.5+1+1)/6 = 0.75

จากภาพที่ 3.7 สามารถคำนวณความเสถียรของโอเปอเรชัน "Add" ระหว่างเวอร์ชันตั้งต้น และเวอร์ชันคู่ขนำนสุดท้ำย 3 ได้ดังดังตำรำงที่ 3.5 โดยใช้สมกำร (1)

ตำรำงที่ 3.5 ค่ำควำมเสถียรของแต่ละเอลิเมนต์เชิงฟังก์ชันของเวอร์ชันตั้งต้นและเวอร์ชันคู่ขนำน จุนาลงกรถ <sub>สุ</sub>ดท้าย V3 1 ลัย

|                         | จำนวน          | จำนวน            | em                        |     |
|-------------------------|----------------|------------------|---------------------------|-----|
| ปัจจัย                  | ทั้งหมด        | Unchanged        | Stab <sub>FElement</sub>  | ค่า |
| <operation></operation> | 1              | $\left( \right)$ | Stab <sub>Operation</sub> | 0/1 |
| <input/>                | 1              | 1                | Stab <sub>Input</sub>     | 1/1 |
| <output></output>       | 1              | 1                | $Stab_{Output}$           | 1/1 |
| <message></message>     | $\overline{2}$ | $\mathfrak{D}$   | $Stab$ <sub>Message</sub> | 2/2 |
| <part></part>           | 2              | 2                | Stab <sub>part</sub>      | 2/2 |
| <types></types>         | 5              | 5                | $Stab_{Types}$            | 5/5 |

ดังนั้น **StabOP(Add)0-1.3** = (0+1+1+1+1+1)/6 = 0.83

และจากตัวอย่างที่ 3.1 ถ้าให้ภาพที่ 3.4 เป็นเวอร์ชันคู่ขนานสุดท้าย V<sub>1</sub> จะได้ค่าความเสถียร ระหว่างเวอร์ชัน 0 และ 1 คือ StabOP(Add) $_{0.1}$  ซึ่งมีค่า 0.93 ดังนั้นเมื่อได้ค่าของความเสถียรของโอ เปอเรชัน Add ระหว่ำงเวอร์ชันตั้งต้นไปยังแต่ละเวอร์ชันคู่ขนำนสุดท้ำยแล้วก็จะสำมำรถหำควำม เสถียรโดยรวมของโอเปอเรชัน (Overall\_StabOP) ได้โดยใช้สมกำร (8) และ (9) ดังนี้

 $\Delta_{\text{StabOP(Add)}} = \text{min}(\text{StabOP(Add)}_{0-1.1}, \text{StabOP(Add)}_{0-1.2}, \text{StabOP(Add)}_{0-1.3})$  $= min(0.93, 0.75, 0.83) = 0.75$ 

 $\delta$ <sub>StabOP(Add)</sub> = min(min(StabOP(Add)<sub>1.1-1.2</sub>, StabOP(Add)<sub>1.2-1.1</sub>), min(StabOP(Add)<sub>1,1-1</sub>,3, StabOP(Add)<sub>1,3-1</sub>,1), min(StabOP(Add)<sub>1.2-1.3</sub>, StabOP(Add)<sub>1.3-1.2</sub> ))  $= min(0.68, 0.58, 0.77) = 0.58$ 

3.2.2 ควำมเสถียรโดยรวมของเซอร์วิซเดี่ยว

ควำมเสถียรโดยรวมของเซอร์วิซเดี่ยว (Overall\_StabSV) เกี่ยวข้องกับพฤติกรรมกำร เปลี่ยนแปลงของส่วนต่อประสำนในเซอร์วิซที่สนใจ โดยจะพิจำรณำใน 2 มุมมองคือ 1) พิจำรณำค่ำ ควำมเสถียรระหว่ำงเวอร์ชันตั้งต้น (Base Version) กับเวอร์ชันคู่ขนำนสุดท้ำย ในส่วนนี้ต้อง คำนวณหาค่า  $\Delta_{\rm stab}$  2) พิจารณาค่าความเสถียรระหว่างเวอร์ชันคู่ขนานสุดท้าย ในส่วนนี้จะต้อง คำนวณหาค่า  $\bar{\mathsf{O}}_{\textsf{stab}}$  จากภาพที่ 3.5 สามารถคำนวณค่าความเสถียรโดยรวมของเซอร์วิซ A ได้ดังนี้

1. กำหนดสมาชิกที่เกี่ยวข้องกับการพิจารณาหาค่า  $\Delta_{\text{Stab}}$ 

จำกภำพที่ 3.5 ควำมเสถียรโดยรวมของเซอร์วิซ A มีสมำชิกที่เกี่ยวข้องกับกำร พิจารณาหาค่า  $\Delta_{\text{Stab}}$  ได้แก่

- $\blacksquare$  เซอร์วิซ A $_0$  ของเวอร์ชันตั้งต้น V $_0$
- $\blacksquare$  เซอร์วิซ A $_1$  ของเวอร์ชันคู่ขนานสุดท้าย V $_1$
- $\blacksquare$  เซอร์วิซ A $_2$  ของเวอร์ชันคู่ขนานสุดท้าย V $_2$
- $\blacksquare$  เซอร์วิซ A $_3$  ของเวอร์ชันคู่ขนานสุดท้าย V $_3$
- 2. คำนวณค่าระยะทางระหว่างเซอร์วิซ A จากเวอร์ชันตั้งต้นไปยังแต่ละเวอร์ชันค่ขนานสุดท้าย ซึ่งหมำยถึงค่ำ Service Stability (StabSV) ของเซอร์วิซ A ดังต่อไปนี้
	- $\blacksquare$  StabSV ของเซอร์วิซ A ระหว่างเวอร์ชันตั้งต้น V $_0$ และเวอร์ชันคู่ขนานสุดท้าย  $V_1$  คือ StabSV(A)<sub>0-1</sub>
- 37
- StabSV ของเซอร์วิช A ระหว่างเวอร์ชันตั้งต้น V $_{\rm 0}$ และเวอร์ชันคู่ขนานสุดท้าย  $V_2$  คือ StabSV(A)<sub>0-2</sub>
- $\blacksquare$  StabSV ของเซอร์วิซ A ระหว่างเวอร์ชันตั้งต้น V $_0$ และเวอร์ชันคู่ขนานสุดท้าย  $V_3$  คือ StabSV(A)<sub>0-3</sub>
- 3. เมื่อได้ค่าระยะทางของแต่ละคู่ระหว่างเวอร์ชันตั้งต้นกับเวอร์ชันคู่ขนานสุดท้าย ต่อไปก็นำ ค่าที่คำนวณได้จากข้อ 2 มาคำนวณหาค่า  $\Delta_{\rm stab}$

$$
\Delta_{\text{StabSV(A)}} = \min(\text{StabSV(A)}_{0-j}), \quad j > 0 \tag{10}
$$

4. กำหนดสมาชิกที่เกี่ยวข้องกับการพิจารณาหาค่า  $\bar{\mathsf{O}}_\textrm{\tiny{Stab}}$ 

จำกภำพที่ 3.5 ควำมเสถียรโดยรวมของเซอร์วิซ A มีสมำชิกที่เกี่ยวข้องกับกำร พิจารณาหาค่า  $\delta_{\scriptscriptstyle \text{Stab}}$  ได้แก่

- $\blacksquare$  เซอร์วิซ A $_1$  ของเวอร์ชันคู่ขนานสุดท้าย V $_1$
- $\blacksquare$  เซอร์วิซ A $_2$  ของเวอร์ชันคู่ขนานสุดท้าย V $_2$
- $\blacksquare$  เซอร์วิซ A $_3$  ของเวอร์ชันคู่ขนานสุดท้าย V $_3$
- 5. ค ำนวณค่ำระยะทำงระหว่ำงเซอร์วิซ A ของแต่ละเวอร์ชันคู่ขนำนสุดท้ำย ซึ่งหมำยถึง Service Stability (StabSV) ของเซอร์วิซ A ดังต่อไปนี้
	- $\blacksquare$  StabSV ของเซอร์วิซ A ระหว่างเวอร์ชันคู่ขนานสุดท้าย V $_1$  และเวอร์ชันคู่ขนาน สุดท้าย V2 คือค่าที่น้อยที่สุดระหว่าง StabSV(A)<sub>1-2</sub> และ StabSV(A)<sub>2-1</sub>
	- $\blacksquare$  StabSV ของเซอร์วิซ A ระหว่างเวอร์ชันคู่ขนานสุดท้าย V1 และเวอร์ชันคู่ขนาน สุดท้าย V<sub>3</sub> คือค่าที่น้อยที่สุดระหว่าง StabSV(A)<sub>1-3</sub> และ StabSV(A)<sub>3-1</sub>
	- $\blacksquare$  StabSV ของเซอร์วิซ A ระหว่างเวอร์ชันคู่ขนานสุดท้าย V<sub>2</sub> และเวอร์ชันคู่ขนาน สุดท้าย V $_3$  คือค่าที่น้อยที่สุดระหว่าง StabSV(A) $_{2\text{-}3}$  และ StabSV(A) $_{3\text{-}2}$
- 6. เมื่อได้ค่าระยะทางของแต่ละคู่ของเวอร์ชันคู่ขนานสุดท้ายแล้ว ต่อไปก็นำค่าที่คำนวณได้จาก ข้อ 5 มาคำนวณหาค่า  $\bar{\mathbf{\mathsf{O}}}_{\textsf{Stab}}$

$$
\delta_{\text{StabSVA}} = \min(\text{StabSV}(A)_{i-j}), \text{ i,j} > 0 \tag{11}
$$

#### 3.2.3 ควำมเสถียรโดยรวมของระบบเซอร์วิซ

ควำมเสถียรโดยรวมของระบบเซอร์วิซ (Overall\_StabSY) เกี่ยวข้องกับพฤติกรรมกำร เปลี่ยนแปลงของส่วนต่อประสำนทั้งระบบ โดยจะพิจำรณำใน 2 มุมมองคือ 1) พิจำรณำค่ำควำม เสถียรระหว่างเวอร์ชันตั้งต้น (Base Version) กับเวอร์ชันคู่ขนานสุดท้าย ในส่วนนี้ต้องคำนวณหาค่า  $\Delta_{\rm Stab}$  2) พิจารณาค่าความเสถียรระหว่างเวอร์ชันคู่ขนานสุดท้าย ในส่วนนี้จะต้องคำนวณหาค่า  $\bar{\bf O}_{\rm Stab}$ ้จากภาพที่ 3.5 สามารถคำนวณค่าความเสถียรโดยรวมของระบบ ได้ดังนี้

1. กำหนดสมาชิกที่เกี่ยวข้องกับการพิจารณาหาค่า ∆<sub>stab</sub>

จำกภำพที่ 3.5 ควำมเสถียรโดยรวมของระบบเซอร์วิซมีสมำชิกที่เกี่ยวข้องกับกำร พิจารณาหาค่า ∆<sub>stab</sub> ได้แก่

- $\blacksquare$  ระบบในเวอร์ชันตั้งต้น V $_0$
- $\blacksquare$  ระบบในเวอร์ชันคู่ขนานสุดท้าย V $_1$
- $\blacksquare$  ระบบในเวอร์ชันคู่ขนานสุดท้าย V $_2$
- $\blacksquare$  ระบบในเวอร์ชันคู่ขนานสุดท้าย V3
- 2. ค ำนวณค่ำระยะทำงระหว่ำงระบบจำกเวอร์ชันตั้งต้นไปยังแต่ละเวอร์ชันคู่ขนำนสุดท้ำย ซึ่ง หมำยถึงค่ำ System Stability (StabSY) ของระบบดังต่อไปนี้
	- StabSY ของระบบระหว่างเวอร์ชันตั้งต้น V $_{\rm 0}$  กับเวอร์ชันคู่ขนานสุดท้าย V $_{\rm 1}$  คือ  $StabSY_{0-1}$
	- $\,$  <code>StabSY</code> ของระบบระหว่างเวอร์ชันตั้งต้น  $\rm V_0$  กับเวอร์ชันคู่ขนานสุดท้าย  $\rm V_2$  คือ  $StabSY<sub>0-2</sub>$
	- StabSY ของระบบระหว่างเวอร์ชันตั้งต้น V $_{0}$ กับเวอร์ชันคู่ขนานสุดท้าย V $_{3}$  คือ  $StabSY<sub>0-3</sub>$
- 3. เมื่อได้ค่าระยะทางของแต่ละคู่ระหว่างเวอร์ชันตั้งต้นกับเวอร์ชันคู่ขนานสุดท้าย ต่อไปก็นำ ค่าที่คำนวณได้จากข้อ 2 มาคำนวณหาค่า  $\Delta_{\rm Stab}$

$$
\Delta_{\text{StabSY}} = \min(\text{StabSY}_{0-j}), \quad j > 0 \tag{12}
$$

4. กำหนดสมาชิกที่เกี่ยวข้องกับการพิจารณาหาค่า  $\bar{\mathbf{\mathsf{O}}}_{\text{Stab}}$ 

จำกภำพที่ 3.5 ควำมเสถียรโดยรวมของระบบเซอร์วิซมีสมำชิกที่เกี่ยวข้องกับกำร พิจารณาหาค่า  $\bar{\mathbf{O}}_\text{Stab}$  ได้แก่

- ระบบในเวอร์ชันคู่ขนานสุดท้าย  $\mathsf{V}_1$
- ระบบในเวอร์ชันคู่ขนานสุดท้าย  $\rm V_2$
- ระบบในเวอร์ชันคู่ขนานสุดท้าย  $\rm V_3$
- 5. ค ำนวณค่ำระยะทำงระหว่ำงระบบของแต่ละเวอร์ชันคู่ขนำนสุดท้ำย ซึ่งหมำยถึงค่ำ System Stability (StabSY) ของระบบดังต่อไปนี้
	- StabSY ของระบบระหว่างเวอร์ชันคู่ขนานสุดท้าย V1 และเวอร์ชันคู่ขนาน สุดท้าย V2 คือค่าที่น้อยที่สุดระหว่าง StabSY<sub>1-2</sub> และ StabSY<sub>2-1</sub>
	- $\blacksquare$  StabSY ของระบบระหว่างเวอร์ชันคู่ขนานสุดท้าย V $_1$  และเวอร์ชันคู่ขนาน สุดท้าย V $_3$  คือค่าที่น้อยที่สุดระหว่าง StabSY $_{\text{1-3}}$  และ StabSY $_{\text{3-1}}$
	- StabSY ของระบบระหว่างเวอร์ชันคู่ขนานสุดท้าย V $_{1.2}$  และเวอร์ชันคู่ขนาน สุดท้าย V $_3$  คือค่าที่น้อยที่สุดระหว่าง StabSY $_{\rm 2\text{-}3}$  และ StabSY $_{\rm 3\text{-}2}$

6. เมื่อได้ค่าระยะทางของแต่ละคู่ของเวอร์ชันคู่ขนานสุดท้ายแล้ว ต่อไปก็นำค่าที่คำนวณได้จาก ข้อ 5 มาคำนวณหาค่า  $\bar{\mathbf{\mathsf{O}}}_{\textsf{Stab}}$ 

$$
\delta_{\text{StabsY}} = \min(\text{StabSY}_{i,j}), i, j > 0 \tag{13}
$$

# **บทที่ 4 การทดลองและประเมินแบบจ าลอง**

ในส่วนของกำรประเมินแบบจ ำลองกำรวัดควำมเสถียรจะประเมินโดยกำรทดลองควำม สอดคล้องกับตัววัดอื่นที่มีควำมเกี่ยวเนื่องกับควำมเสถียรโดยมีรำยละเอียดดังนี้

### **4.1 วัตถุประสงค์ของการประเมิน**

้วัตถุประสงค์ของการประเมินผลแบบจำลองในงานวิจัยนี้คือ เพื่อเปรียบเทียบความสอดคล้อง ้ ของแบบจำลองการวัดความเสถียรกับตัววัดอื่นที่มีความเกี่ยวเนื่องกับความเสถียรหรือความสามารถ ในการบำรุงรักษา

# **4.2 การประเมินแบบจ าลองการวัดความเสถียร**

การทดลองและประเมินผลแบบจำลองมีขั้นตอนต่าง ๆ ดังนี้

- 1) รวบรวมวิสเดิลตัวอย่างที่จะนำมาใช้ในการทดลอง
- 2) วัดควำมเสถียรของเซอร์วิซของวิสเดิลตัวอย่ำงเมื่อมีกำรเปลี่ยนแปลง
- 3) วัดค่ำตัววัดอื่นและเปรียบเทียบควำมสอดคล้องโดยกำรหำสหสัมพันธ์ (Correlation) ระหว่ำงควำมเสถียรของเซอร์วิซกับตัววัดอื่น ได้แก่

3.1) ขนาดของส่วนต่อประสาน (Interface Granularity: IG) [12] คำนวณได้จากสูตร

$$
IG = \frac{\sum_{i=1}^{nip} Wi}{nip} + \frac{\sum_{i=1}^{nop} Wi}{nop}
$$

โดยที่ nip คือ จำนวนของอินพุตพารามิเตอร์

nop คือ จำนวนของเอาต์พุตพารามิเตอร์

Wi คือ ค่าน้ำหนักของพารามิเตอร์แต่ละตัวตามประเภทข้อมูลของพารามิเตอร์ โดย ที่ void มีค่าน้ำหนักเป็น 0.0, primitive type มีค่าน้ำหนักเป็น 0.25, userdefined type มีค่าน้ำหนักเป็น 0.5, complex type มีค่าน้ำหนักเป็น 1

ขนำดของส่วนต่อประสำนมีค่ำระหว่ำง (0,2] โดยถ้ำมีค่ำสูงหมำยถึงส่วนต่อประสำนมีขนำด ใหญ่และสมบูรณ์

3.2) กำรเชื่อมติดกันของข้อมูลในส่วนต่อประสำนของเซอร์วิซ (Service Interface Data Cohesion: SIDC) [13] คำนวณได้จากสูตร

$$
SIDC(s) = \frac{|Common(Param(so \in SO(s_{s}))|}{totalParamTypes}
$$

โดยที่ Common(Param(so  $\bm{\epsilon}$  SO(si $_{\text{s}}$ )) คือ ฟังก์ชันที่ส่งกลับเซตของโอเปอเรชันของ เซอร์วิซที่มีประเภทข้อมูลของพำรำมิเตอร์เป็นประเภทเดียวกัน totalParamTypes คือ จำนวนประเภทข้อมูลของพารามิเตอร์ทั้งหมด กำรเชื่อมติดกันของข้อมูลในส่วนต่อประสำนมีค่ำระหว่ำง (0,1] โดยถ้ำมีค่ำสูงหมำยถึงมีกำร

เชื่อมติดกันของข้อมูลในส่วนต่อประสำนมำก เนื่องจำกโอเปอเรชันมีกำรใช้ประเภทข้อมูล ร่วมกันมำก

3.3) ความสามารถในการบำรุงรักษาโดยวัดจากค่าสัดส่วนจำนวนบรรทัดที่แก้ไขในวิสเดิล ค ำนวณได้จำกสูตร

$$
LCA = \frac{Number\ of\ changed\ lines}{totalLines}
$$

โดยที่ Number of changed lines คือ จำนวนบรรทัดที่แก้ไขในวิสเดิล totalLines คือ จำนวนบรรทัดทั้งหมดในวิสเดิล ้สัดส่วนจำนวนบรรทัดที่แก้ไข มีค่าระหว่าง (0,1] ถ้ามีค่าสูงหมายถึงวิสเดิลมีการแก้ไขมากซึ่ง ส่งผลให้ความสามารถในการบำรุงรักษาต่ำ

ในส่วนของการรวบรวมวิสเดิลตัวอย่างเพื่อนำมาทดลอง ผู้วิจัยได้ขอความอนุเคราะห์จาก ้ บริษัทโลคัส คอมมิวนิเคชัน จำกัด เพื่อขอนำวิสเดิลมาเป็นตัวอย่างในการวิจัยทั้งหมด 6 เซอร์วิซ ซึ่ง แสดงอยู่ในภำคผนวก ค หลังจำกนั้น ทั้ง 6 เซอร์วิซ จะถูกแก้ไขตำมควำมต้องกำร คือประเภทของ ข้อมูลจะต้องสอดคล้องกับประเภทของข้อมูลที่ประกำศไว้ในระบบฐำนข้อมูล ซึ่งหลังจำกได้แก้ไขวิส เดิลทั้งหก ให้เป็นไปตำมควำมต้องกำรแล้ว เพื่อให้สำมำรถเปรียบเทียบกับตัววัดที่เสนอมำข้ำงต้นซึ่ง เป็นตัววัดที่เกี่ยวข้องกับทั้งวิสเดิลของเซอร์วิซหนึ่ง ๆ ได้อย่ำงเหมำะสม ผู้วิจัยเลือกที่จะทดลองกับ การวัดความเสถียรของเซอร์วิซเดี่ยว ซึ่งได้ผลดังตารางที่ 4.1 และจะนำค่านี้ไปวิเคราะห์หา ควำมสัมพันธ์กับตัววัดอื่นต่อไป

| วิสเดิล | ความเสถียรของเซอร์วิซ |  |
|---------|-----------------------|--|
| WSDL-01 | 0.996                 |  |
| WSDL-02 | 0.971                 |  |
| WSDL-03 | 0.972                 |  |
| WSDL-04 | 0.974                 |  |
| WSDL-05 | 0.987                 |  |
| WSDL-06 | 0.99                  |  |

ตำรำงที่ 4.1 ควำมเสถียรของเซอร์วิซของวิสเดิลตัวอย่ำง

4.2.1 การประเมินแบบจำลองการวัดความเสถียรของเซอร์วิชโดยการหาความสัมพันธ์กับขนาดของ ส่วนต่อประสำน

เนื่องจำกมีสมมติฐำนว่ำเซอร์วิซที่มีขนำดใหญ่หรือมีฟังก์ชันครอบคลุมอยู่แล้วน่ำจะไม่ เปลี่ยนแปลงมากนักหรือมีความเสถียรเมื่อมีวิวัฒนาการ ผู้วิจัยจึงได้ทำการวัดขนาดของส่วนต่อ ประสานในวิสเดิลตัวอย่างซึ่งเป็นเวอร์ชันก่อนแก้ไขแล้วนำมาหาความสัมพันธ์กับความเสถียรของ เซอร์วิซโดยมีสมมติฐำนทำงสถิติดังนี้

 $H_{o}$  :  $\rho=0$  (ขนาดของส่วนต่อประสานไม่มีความสัมพันธ์กับความเสถียรของเซอร์วิซ)

 $H_1$  :  $\rho>0$  (ขนาดของส่วนต่อประสานมีความสัมพันธ์เชิงบวกกับความเสถียรของเซอร์วิซ)

้ค่าขนาดของส่วนต่อประสานที่ได้จากการคำนวณจากวิสเดิลตัวอย่างทั้งหก เป็นดังตารางที่ 4.2 ซึ่ง ี่ สามารถนำผลไปสร้างเป็นแผนภาพกระจัดกระจาย (Scatter Plots) ได้ดังภาพที่ 4.1

|             | Interface   |                   |
|-------------|-------------|-------------------|
| <b>WSDL</b> | Granularity | Service Stability |
| WSDL-01     | 2           | 0.996             |
| WSDL-02     | 1.0625      | 0.971             |
| WSDL-03     | 0.5         | 0.972             |
| WSDL-04     | 0.65        | 0.974             |

ตำรำงที่ 4.2 ผลกำรวัดค่ำขนำดของส่วนต่อประสำนและควำมเสถียรของเซอร์วิซ

|         | Interface   |                   |
|---------|-------------|-------------------|
| WSDL    | Granularity | Service Stability |
| WSDL-05 | 0.958       | 0.987             |
| WSDL-06 |             | () 99             |

ตำรำงที่ 4.2 ผลกำรวัดค่ำขนำดของส่วนต่อประสำนและควำมเสถียรของเซอร์วิซ (ต่อ)

กำหนดระดับนัยสำคัญทางสถิติ ( $\alpha$  )  $\,$  = 0.05  $\,$ 

คำนวณหาค่า r ซึ่งมีค่าเท่ากับ 0.837286 และ t<sub>คำนวณ</sub> มีค่าเท่ากับ 2.652371 นำค่า t<sub>คำนวณ</sub> เทียบกับ ค่า t<sub>วิกฤต</sub> ที่ได้จากตารางที่  $\,\alpha_{\,} \, = 0.05$ , df = n-2 =4 โดยที่  $\,\rm t_{0.05,4}$ = 2.132

 $w$ บว่า t $_{\hat{n}_{1}}$ นวณ  $>$  t $_{\hat{n}_{\text{app}}}$ จึงปฏิเสธ  $H_{0}$  และยอมรับ  $H_{1}$ 

จึงสรุปได้ว่ำ ขนำดของส่วนต่อประสำนมีควำมสัมพันธ์เชิงบวกกับควำมเสถียรของเซอร์วิซที่ ระดับนัยสำคัญ 0.05 แสดงให้เห็นว่าวิสเดิลนั้นถูกออกแบบมาให้มีความสมบูรณ์ของฟังก์ชันสูงเมื่อ เกิดวิวัฒนำกำรของเซอร์วิซขึ้นแล้ววิสเดิลจะมีกำรเปลี่ยนแปลงน้อยท ำให้เซอร์วิซมีควำมเสถียรสูง

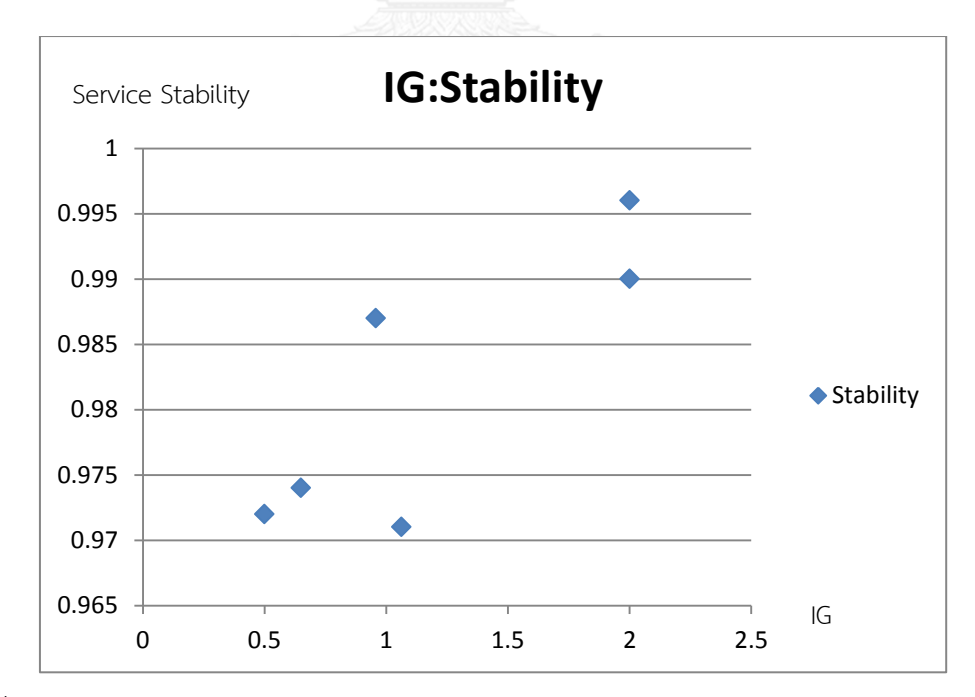

ภำพที่ 4.1 แผนภำพกระจัดกระจำยของขนำดของส่วนต่อประสำนและควำมเสถียรของเซอร์วิซ

-4.2.2 การประเมินแบบจำลองการวัดความเสถียรของเซอร์วิซโดยการหาความสัมพันธ์กับการเชื่อม ติดกันของข้อมูลในส่วนต่อประสำนของเซอร์วิซ

เนื่องจำกมีสมมติฐำนว่ำกำรออกแบบที่ดีควรมีกำรเชื่อมติดกัน (Cohesion) ของข้อมูล ภำยในส่วนต่อประสำนสูง ถ้ำภำยในส่วนต่อประสำนมีกำรออกแบบที่ดีอยู่แล้วก็จะส่งผลให้เกิดควำม เสถียรของเซอร์วิซเมื่อมีวิวัฒนาการ แต่อย่างไรก็ตามหากข้อมูลมีความเชื่อมติดกันสูง เมื่อจำเป็นต้อง แก้ไขอาจมีผลกระทบต่อกันในวงกว้างเช่นกัน ผู้วิจัยจึงได้ทำการวัดค่าของการเชื่อมติดกันของส่วนต่อ ำประสานในวิสเดิลตัวอย่างซึ่งเป็นเวอร์ชันก่อนแก้ไขแล้วนำมาหาความสัมพันธ์กับความเสถียรของ เซอร์วิซโดยมีสมมติฐำนทำงสถิติดังนี้

 $H_o \colon \rho = 0$  (การเชื่อมติดกันของข้อมูลในส่วนต่อประสานของเซอร์วิซไม่มีความสัมพันธ์กับ

ควำมเสถียรของเซอร์วิซ)

 $H_1$  :  $\rho \neq 0$  (การเชื่อมติดกันของข้อมูลในส่วนต่อประสานของเซอร์วิซมีความสัมพันธ์กับความ

เสถียรของเซอร์วิซ)

้ค่าการเชื่อมติดกันของข้อมูลในส่วนต่อประสานของเซอร์วิซที่ได้จากการคำนวณจากวิสเดิลตัวอย่างทั้ง หก เป็นดังตารางที่ 4.3 ซึ่งสามารถนำผลไปสร้างเป็นแผนภาพกระจัดกระจาย (Scatter Plots) ได้ดัง ภำพที่ 4.2

ตำรำงที่ 4.3 ผลกำรวัดค่ำกำรเชื่อมติดกันของข้อมูลในส่วนต่อประสำนของเซอร์วิซและควำมเสถียร ของเซอร์วิซ

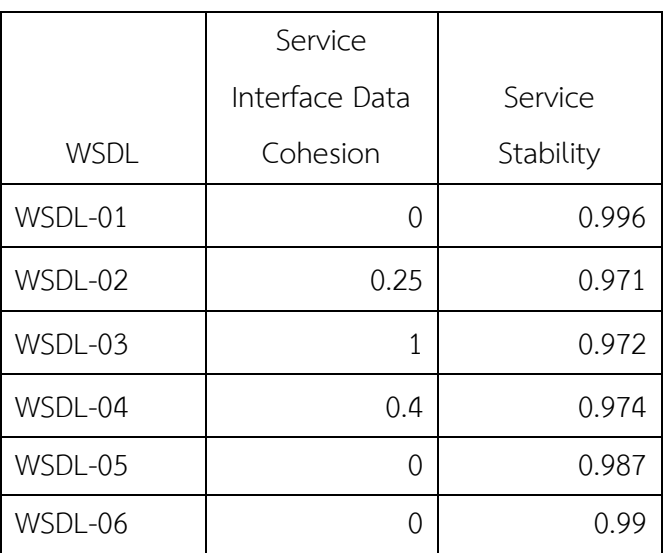

กำหนดระดับนัยสำคัญทางสถิติ ( $\alpha$  )  $\,$  = 0.05  $\,$ 

คำนวณหาค่า r ซึ่งมีค่าเท่ากับ -0.73611 และ t<sub>คำนวณ</sub> มีค่าเท่ากับ -1.88368 นำค่า t<sub>คำนวณ</sub> เทียบกับ ค่า t<sub>วิกฤต</sub> ที่ได้จากตารางที่  $\,\alpha_{\,} \,=\,$  0.05, df = n-2 = 4 โดยที่  $\,\mathrm{t}_{0.025,4}$ = 2.776

 $\pi$ พบว่า t<sub>คำนวณ</sub>  $\star$  -t<sub>วิกฤต</sub> และ t<sub>คำนวณ</sub>  $\star$  t<sub>วิกฤต</sub> จึงยอมรับ  $H_o$  และปฏิเสธ  $H_1$ 

จึงสรุปได้ว่ำ กำรเชื่อมติดกันของข้อมูลในส่วนต่อประสำนของเซอร์วิซไม่มีควำมสัมพันธ์กับ ควำมเสถียรของเซอร์วิซ ที่ระดับนัยส ำคัญ 0.05 กำรออกแบบส่วนต่อประสำนให้มีกำรเชื่อมติดกัน ของข้อมูลจะไม่ส่งผลต่อควำมเสถียรของเซอร์วิซ

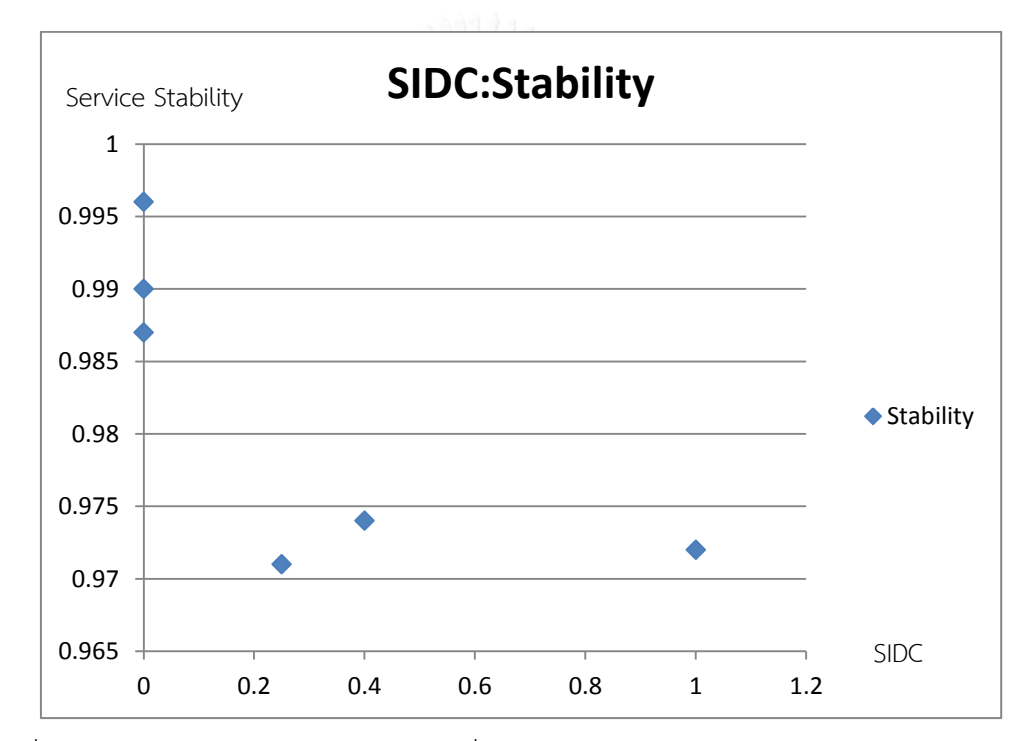

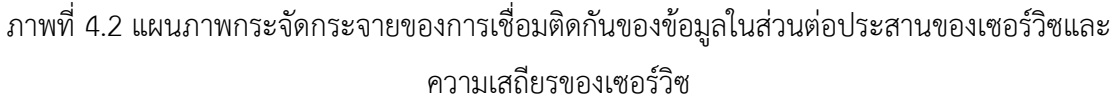

4.2.3 กำรประเมินแบบจ ำลองกำรวัดควำมเสถียรของเซอร์วิซโดยกำรหำควำมสัมพันธ์กับ ควำมสำมำรถในกำรบ ำรุงรักษำ

์ ตามที่ ISO 9126 ได้นิยามให้ความเสถียรเป็นส่วนหนึ่งของความสามารถในการบำรุงรักษา ดังนั้นวิสเดิลที่มีควำมเสถียรจึงน่ำจะมีควำมสัมพันธ์กับควำมสำมำรถในกำรบ ำรุงรักษำโดยที่ ี ความสามารถในการบำรุงรักษานี้จะวัดจากแรงงาน (Effort) ที่ใช้ในการบำรุงรักษาซึ่งวัดจากจำนวน บรรทัดที่แก้ไขในวิสเดิล ผู้วิจัยจึงได้ทำการวัดค่าสัดส่วนจำนวนบรรทัดที่แก้ไขในวิสเดิลตัวอย่างซึ่งเป็น เวอร์ชันก่อนแก้ไขแล้วนำมาหาความสัมพันธ์กับความเสถียรของเซอร์วิซโดยมีสมมติฐานทางสถิติดังนี้

 $H_o$  :  $\rho=0$  (สัดส่วนจำนวนบรรทัดที่แก้ไขในวิสเดิลไม่มีความสัมพันธ์กับความเสถียร

ของเซอร์วิซ)

 $H_{1}$  :  $\rho < 0$  (สัดส่วนจำนวนบรรทัดที่แก้ไขในวิสเดิลมีความสัมพันธ์เชิงลบกับความ

เสถียรของเซอร์วิซ)

้ค่าสัดส่วนจำนวนบรรทัดที่แก้ไขในวิสเดิลซึ่งได้จากการคำนวณจากวิสเดิลตัวอย่างทั้งหก เป็นดังตาราง ู้ ที่ 4.4 ซึ่งสามารถนำผลไปสร้างเป็นแผนภาพกระจัดกระจาย (Scatter Plots) ได้ดังภาพที่ 4.3

|         | Line Change | Service   |  |
|---------|-------------|-----------|--|
| WSDL    | Average     | Stability |  |
| WSDL-01 | 0.009804    | 0.996     |  |
| WSDL-02 | 0.029304    | 0.971     |  |
| WSDL-03 | 0.031579    | 0.972     |  |
| WSDL-04 | 0.022388    | 0.974     |  |
| WSDL-05 | 0.015464    | 0.987     |  |
| WSDL-06 | 0.02005     | 0.99      |  |

ตารางที่ 4.4 ผลการวัดค่าจำนวนบรรทัดที่แก้ไขเฉลี่ยและความเสถียรของเซอร์วิซ

กำหนดระดับนัยสำคัญทางสถิติ ( $^{\alpha}$  )  $^{\,}$  = 0.05

คำนวณหาค่า r ซึ่งมีค่าเท่ากับ -0.90968 และ t<sub>คำนวณ</sub> มีค่าเท่ากับ -3.793982016 นำค่า t<sub>คำนวณ</sub> เทียบ กับค่า t<sub>วิกฤต</sub> ที่ได้จากตารางที่  $\,\alpha_{\quad = \, 0.05,\, {\rm df}$  = n-2 = 4 โดยที่  ${\rm t}_{0.05,4}$  = 2.132

 $w$ บว่า  $t_{\text{mump}} < -t_{\text{magn}}$  จึงปฏิเสธ  $H_0$  และยอมรับ  $H_1$ 

จึงสรุปได้ว่า สัดส่วนจำนวนบรรทัดที่แก้ไขในวิสเดิลมีความสัมพันธ์เชิงลบกับความเสถียรของ เซอร์วิซที่ระดับนัยสำคัญ 0.05 แสดงให้เห็นว่าหากสัดส่วนจำนวนบรรทัดที่แก้ไขในวิสเดิลมีค่ามาก ้ หมายถึงมีความสามารถในการบำรุงรักษาต่ำ จะส่งผลให้ความเสถียรของเซอร์วิซต่ำเช่นกัน

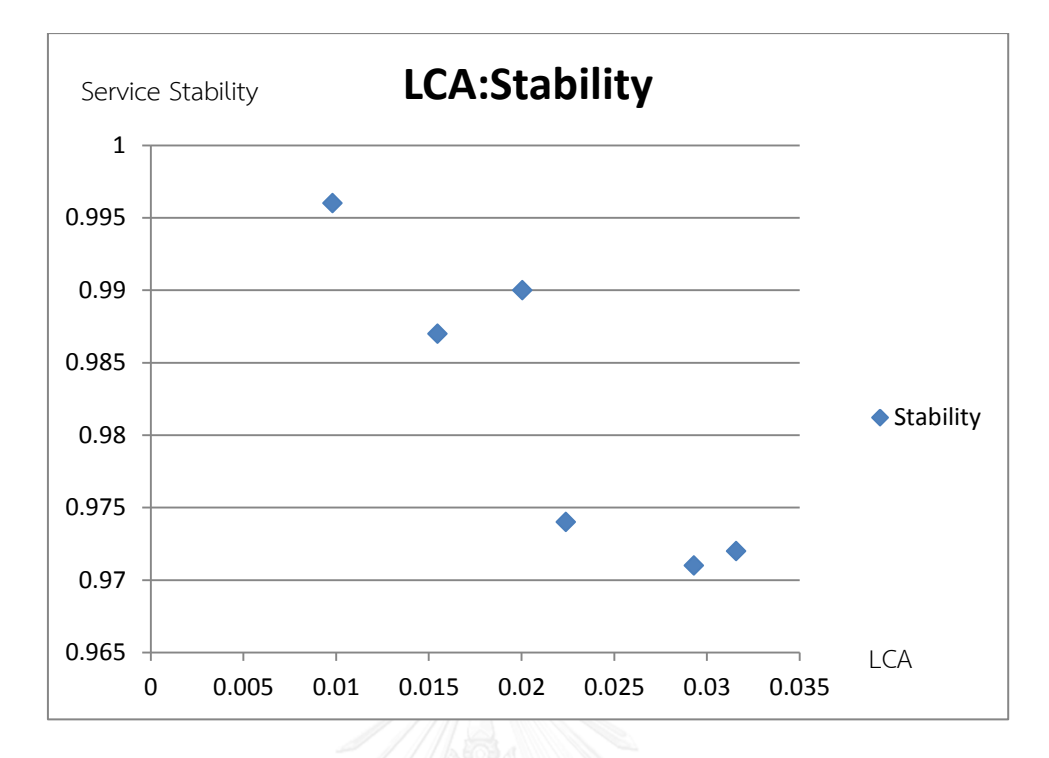

ภาพที่ 4.3 แผนภาพกระจัดกระจายของจำนวนบรรทัดที่แก้ไขเฉลี่ยของวิสเดิลและความเสถียรของ เซอร์วิซ

#### **4.3 สรุปผลการประเมิน**

จำกกำรทดลองพบว่ำควำมเสถียรของเซอร์วิซมีควำมสัมพันธ์เชิงบวกกับขนำดของส่วนต่อ ประสำนที่ระดับนัยส ำคัญทำงสถิติ 0.05 แสดงให้เห็นว่ำวิสเดิลนั้นถูกออกแบบมำให้มีควำมสมบูรณ์ ้ ของฟังก์ชันสูงเมื่อเกิดวิวัฒนาการของเซอร์วิซขึ้นแล้ววิสเดิลจะมีการเปลี่ยนแปลงน้อย ทำให้เซอร์วิซมี ควำมเสถียรสูง ซึ่งเป็นไปตำมสมมติฐำนที่ตั้งไว้ และควำมเสถียรของเซอร์วิซมีควำมสัมพันธ์เชิงลบกับ ้ ความสามารถในการบำรุงรักษาที่วัดด้วยสัดส่วนจำนวนบรรทัดที่แก้ไขในวิสเดิลที่ระดับนัยสำคัญทาง ี สถิติ 0.05 แสดงให้เห็นว่าหากสัดส่วนจำนวนบรรทัดที่แก้ไขในวิสเดิลมีค่ามาก จะส่งผลให้ความเสถียร ึ ของเซอร์วิซต่ำ ซึ่งเป็นไปตามสมมติฐานเช่นกัน ดังนั้นจึงสรุปได้ว่าค่าความเสถียรที่ผู้วิจัยเสนอมีความ สอดคล้องกับค่ำตัววัดที่มีอยู่และมีควำมสมเหตุสมผลตำมสมมติฐำนควำมสัมพันธ์ที่ตั้งไว้ จึงสำมำรถ ้นำแบบจำลองการวัดความเสถียรของเซอร์วิซไปใช้งานได้

ส่วนกำรทดสอบระหว่ำงควำมเสถียรของเซอร์วิซกับกำรเชื่อมติดกันของส่วนต่อประสำนของ เซอร์วิซนั้น ไม่พบควำมสัมพันธ์เชิงสถิติ ซึ่งหมำยถึงกำรออกแบบส่วนต่อประสำนให้มีกำรเชื่อมติดกัน ้ ของข้อมูลสูงหรือต่ำจะไม่ส่งผลต่อความเสถียรของเซอร์วิซ

# **บทที่ 5 การพัฒนาเครื่องมือสนับสนุน**

ในบทนี้จะกล่ำวถึงวิธีกำรพัฒนำเครื่องมือสนับสนุนกำรวัดค่ำควำมเสถียรในมุมมองต่ำง ๆ โดยเริ่มจากการกำหนดความต้องการ ออกแบบและพัฒนาโปรแกรม การออกแบบนั้นจะใช้ภาษา ยูเอ็มแอลในกำรอธิบำยแผนภำพต่ำง ๆ ประกอบด้วย แผนภำพยูสเคสแสดงภำพรวมและกำร ปฏิสัมพันธ์ของผู้ใช้โปรแกรมกับตัวโปรแกรม แผนภำพคลำสแสดงโครงสร้ำงและควำมสัมพันธ์ของ คลำสต่ำง ๆ ภำยในโปรแกรม ตัวอย่ำงกำรใช้โปรแกรมอีคลิปส์เพื่อพัฒนำเครื่องมือสนับสนุนกำรวัด ค่ำควำมเสถียรแสดงไว้ในภำคผนวก ก และกำรใช้งำนเครื่องมือวัดค่ำควำมเสถียรอย่ำงละเอียด ้อธิบายไว้ในภาคผนวก ข ซึ่งในส่วนของการออกแบบและพัฒนาเครื่องมือสนับสนุนการคำนวณค่า ควำมเสถียรมีรำยละเอียดดังต่อไปนี้

# **5.1 ความต้องการที่เป็นฟังก์ชัน**

ควำมต้องกำรที่เป็นฟังก์ชันหลักของเครื่องมือสนับสนุนกำรวัดค่ำควำมเสถียร สำมำรถแบ่งได้ เป็น 3 ส่วนดังนี้

#### 5.1.1 ส่วนการนำเข้าข้อมูล

ผู้ใช้สามารถเลือกว่าจะวัดค่าความเสถียรในมุมมองใด จากนั้นระบบจะให้นำเข้าไฟล์วิสเดิล เวอร์ชันต่าง ๆ ซึ่งจะสอดคล้องกับมุมมองความเสถียรที่ผู้ใช้เลือก แต่ละไฟล์ที่นำเข้าคือวิสเดิลที่ สมบูรณ์ซึ่งเป็นไฟล์ประเภทเอกซ์เอ็มแอล (XML) โดยจะต้องระบุข้อมูลให้กับวิสเดิลนั้น ๆ ว่ำเป็นวิส เดิลเวอร์ชันใดของเซอร์วิซใดในระบบ เพื่อที่ส่วนประมวลผลจะได้นำข้อมูลเหล่านี้ไปประมวลผลได้ อย่ำงถูกต้อง

#### 5.1.2 ส่วนกำรประมวลผล

โปรแกรมจะประมวลผลจากข้อมูลนำเข้าและข้อมูลที่ระบุในขั้นตอนนำเข้าข้อมูล โดยจะ ค ำนวณตำมวิธีกำรวัดในหัวข้อที่ 3.1 และ 3.2

### 5.1.3 ส่วนกำรแสดงผล

โปรแกรมจะแสดงค่ำที่ได้จำกกำรประมวลผลเพื่อแสดงวิวัฒนำกำรของระบบเซอร์วิซและ ้ความเสถียรในแบบต่าง ๆ ตามที่ผู้ใช้ได้เลือกในขั้นตอนการนำเข้าข้อมูล ในรูปแบบแผนภูมิแท่ง เช่น แสดงค่ำควำมเสถียรของเซอร์วิซเดี่ยวแบบต่อเนื่องใน 3 เวอร์ชัน เป็นต้น

# **5.2 ความสามารถของเครื่องมือ**

เพื่อให้เครื่องมือสามารถทำงานได้ตามความต้องการที่ระบุไว้ในหัวข้อ 5.1 ผู้วิจัยจึงได้ ก ำหนดให้เครื่องมือสนับสนุนกำรวัดควำมเสถียรมีควำมสำมำรถได้ดังต่อไปนี้

- 1) สำมำรถเลือกมุมมองกำรวัดควำมเสถียรได้ดังนี้
	- วัดควำมเสถียรระหว่ำงเวอร์ชันของโอเปอร์เรชัน
	- วัดควำมเสถียรระหว่ำงเวอร์ชันของเซอร์วิซเดี่ยว
	- วัดควำมเสถียรระหว่ำงเวอร์ชันของระบบเซอร์วิซ
	- วัดควำมเสถียรโดยรวมของโอเปอร์เรชัน
	- วัดควำมเสถียรโดยรวมของเซอร์วิซเดี่ยว
	- วัดควำมเสถียรโดยรวมของระบบเซอร์วิซ
- 2) สามารถนำเข้าไฟล์วิสเดิลได้ตามมุมมองที่เลือกโดยระบุข้อมูล เลขที่เวอร์ชัน, เลขที่เซอร์วิซ และเลขที่เวอร์ชันคู่ขนำนสุดท้ำยได้
- 3) สำมำรถวัดควำมเสถียรได้ตำมมุมมองดังนี้
	- ควำมเสถียรระหว่ำงเวอร์ชันของโอเปอร์เรชัน
	- ควำมเสถียรระหว่ำงเวอร์ชันของเซอร์วิซเดี่ยว
	- ความเสถียรระหว่างเวอร์ชันของระบบเซอร์วิซ
	- ควำมเสถียรโดยรวมของโอเปอร์เรชัน
	- ควำมเสถียรโดยรวมของเซอร์วิซเดี่ยว
	- ควำมเสถียรโดยรวมของระบบเซอร์วิซ

4) สำมำรถแสดงผลกำรวัดควำมเสถียรโดยแผนภูมิแท่งซึ่งแบ่งกลุ่มได้ 2 กลุ่มคือ ควำมเสถียรระหว่ำงเวอร์ชันและควำมเสถียรโดยรวม

# **5.3 การออกแบบเครื่องมือ**

เครื่องมือที่สร้ำงใช้เพื่อสนับสนุนกำรวัดควำมเสถียรในมุมมองต่ำง ๆ และแสดงผลตำม มุมมองที่เลือกไว้ ซึ่งสำมำรถอธิบำยรำยละเอียดต่ำง ๆ โดยแผนภำพยูเอ็มแอลดังต่อไปนี้

### 5.3.1 แผนภำพยูสเคส

จำกกำรวิเครำะห์กำรใช้งำนระบบของนักออกแบบเซอร์วิซ สำมำรถอธิบำยด้วยแผนภำพยูส เคสดังภำพที่ 5.1 ซึ่งเป็นกำรแสดงให้เห็นว่ำนักออกแบบเซอร์วิซจะต้องมีปฏิสัมพันธ์กับโปรแกรม อย่ำงไร ซึ่งมีรำยละเอียดดังนี้

- 1) นักออกแบบเซอร์วิซสามารถกำหนดมุมมองในการวัดค่าความเสถียรตามที่ต้องการได้
- 2) นักออกแบบเซอร์วิซเลือกไฟล์วิสเดิลเพื่อทำการวัดค่าความเสถียรตามมุมมองที่ต้องการได้
- 3) นักออกแบบเซอร์วิซสามารถระบุข้อมูลที่จำเป็นต่อการวัดค่าความเสถียรให้กับไฟล์วิสเดิลที่ จะนำมาวัดค่าได้
- 4) โปรแกรมสำมำรถแสดงผลกำรวัดได้ตำมมุมมองที่นักออกแบบเซอร์วิซเลือกในขั้นตอนน ำเข้ำ ข้อมูล

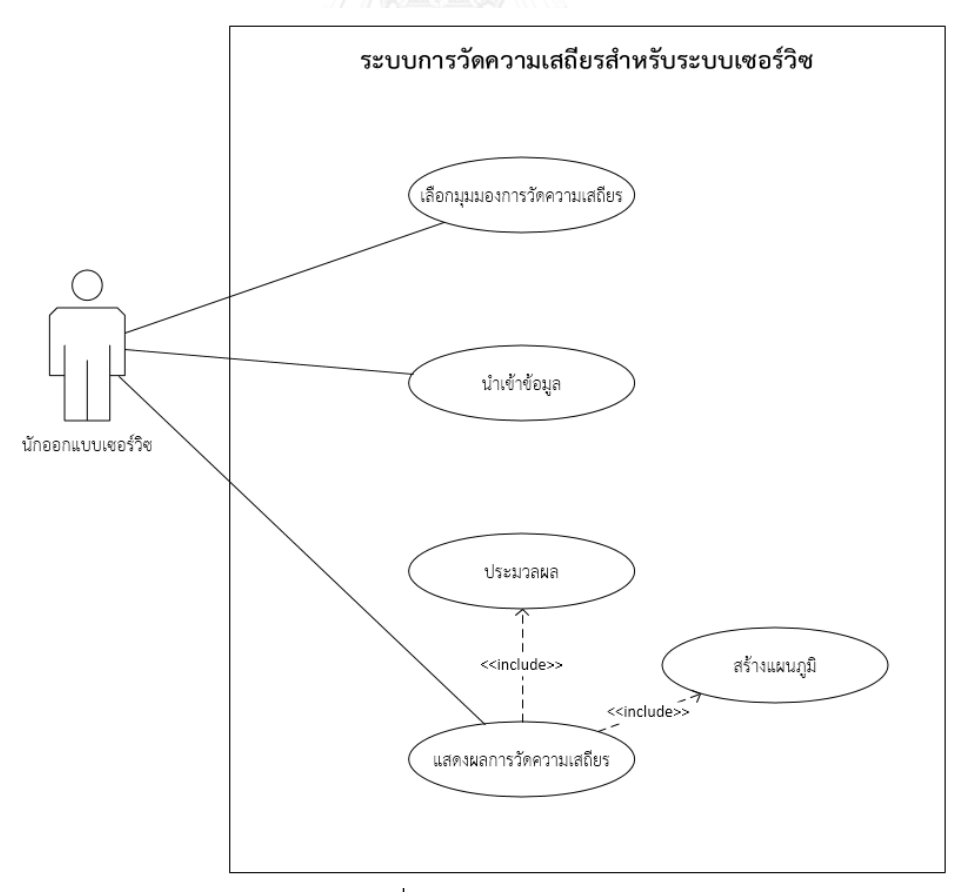

ภำพที่ 5.1 แผนภำพยูสเคส

สำมำรถอธิบำยรำยละเอียดของยูสเคสได้ดังตำรำงที่ 5.1

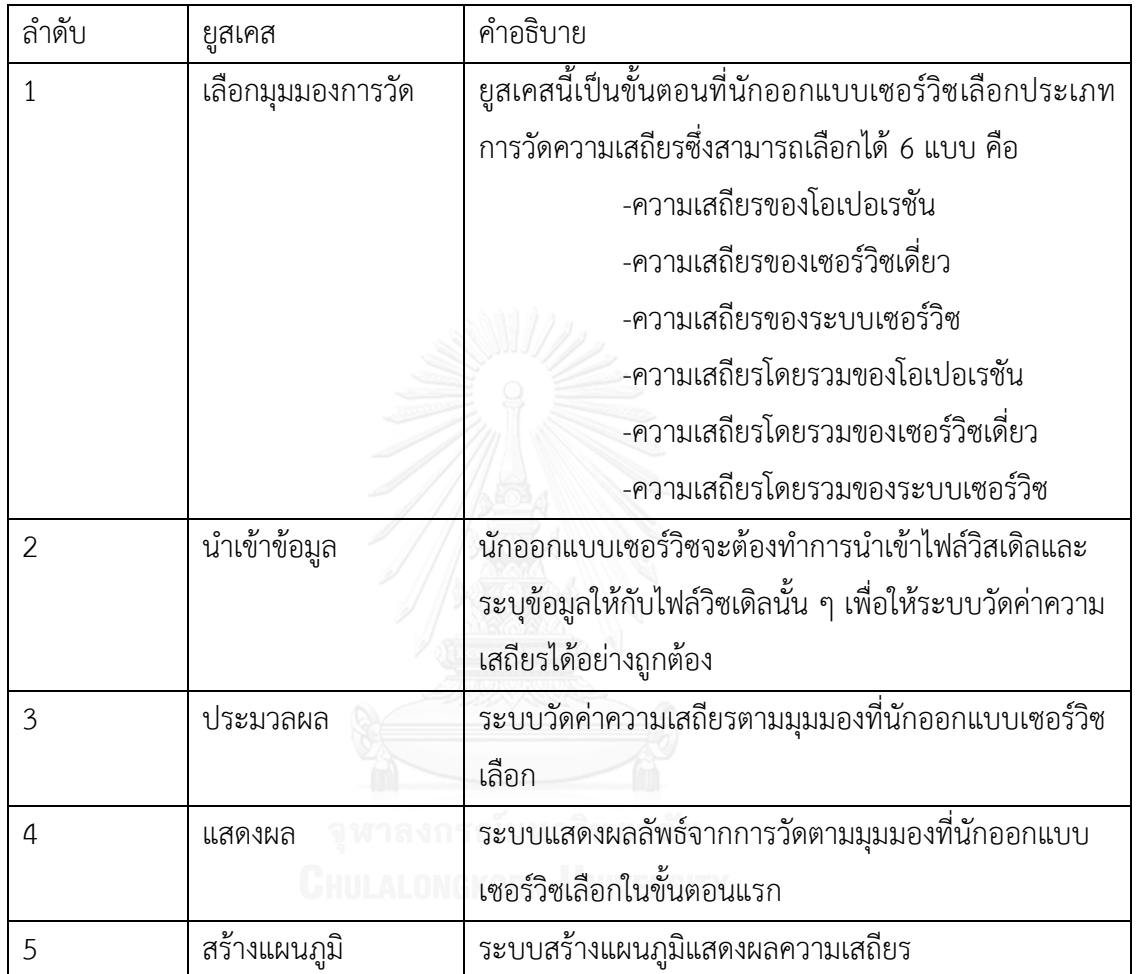

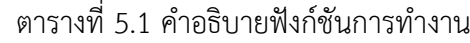

#### 5.3.2 แผนภำพคลำส

ในกำรพัฒนำเครื่องมือผู้วิจัยได้ออกแบบคลำสให้มีลักษณะสอดคล้องกับยูสเคสซึ่งมีด้วยกัน 3 ส่วนคือ ส่วนเก็บข้อมูล ส่วนกำรวัดและส่วนแสดงผล กำรออกแบบคลำสและควำมสัมพันธ์ระหว่ำง ้ คลาสแสดงดังแผนภาพคลาสเชิงตรรกะ (นำเสนอเฉพาะส่วนที่เป็นตรรกะของโปรแกรม ไม่รวมคลาส ที่ใช้สร้ำงส่วนต่อประสำน) ของโปรแกรมดังภำพที่ 5.2

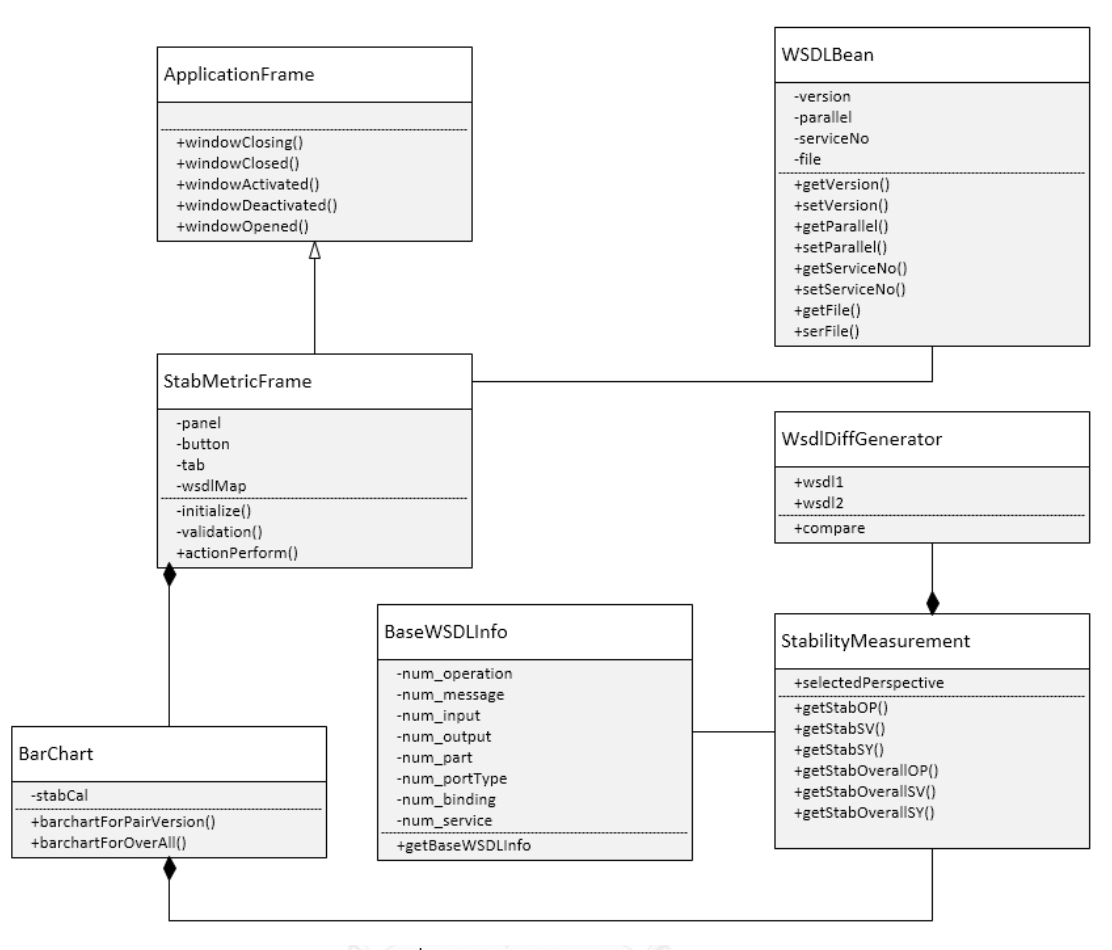

ภำพที่ 5.2 แผนภำพคลำสเชิงตรรกะ

ส่วนข้อมูลที่นำเข้าจะถูกเก็บในรูปแบบของวัตถุซึ่งจะมีรายละเอียดของข้อมูลเช่น เวอร์ชัน ของวิสเดิล เลขที่เซอร์วิซ เป็นต้น ข้อมูลเหล่ำนี้จะมีแตกต่ำงกันไปตำมมุมมองที่ผู้ใช้เลือกในขั้นตอน แรก เมื่อมีข้อมูลพร้อมในการวัดความเสถียรแล้ว ระบบจะทำการคำนวณแล้วส่งผลลัพธ์ไปยังส่วน แสดงผลเพื่อแสดงผลลัพธ์จำกกำรวัดให้แก่ผู้ใช้ซึ่งจะมีรูปแบบเป็นไปตำมที่ผู้ใช้เลือก

5.3.3 แผนภาพลำดับ

ิจากแผนภาพคลาสในภาพที่ 5.2 สามารถแสดงตัวอย่างลำดับการทำงานในส่วนของการวัด ้ ความเสถียรของเซอร์วิซได้ดังภาพที่ 5.3 โดยอธิบายลำดับการทำงานได้ดังนี้

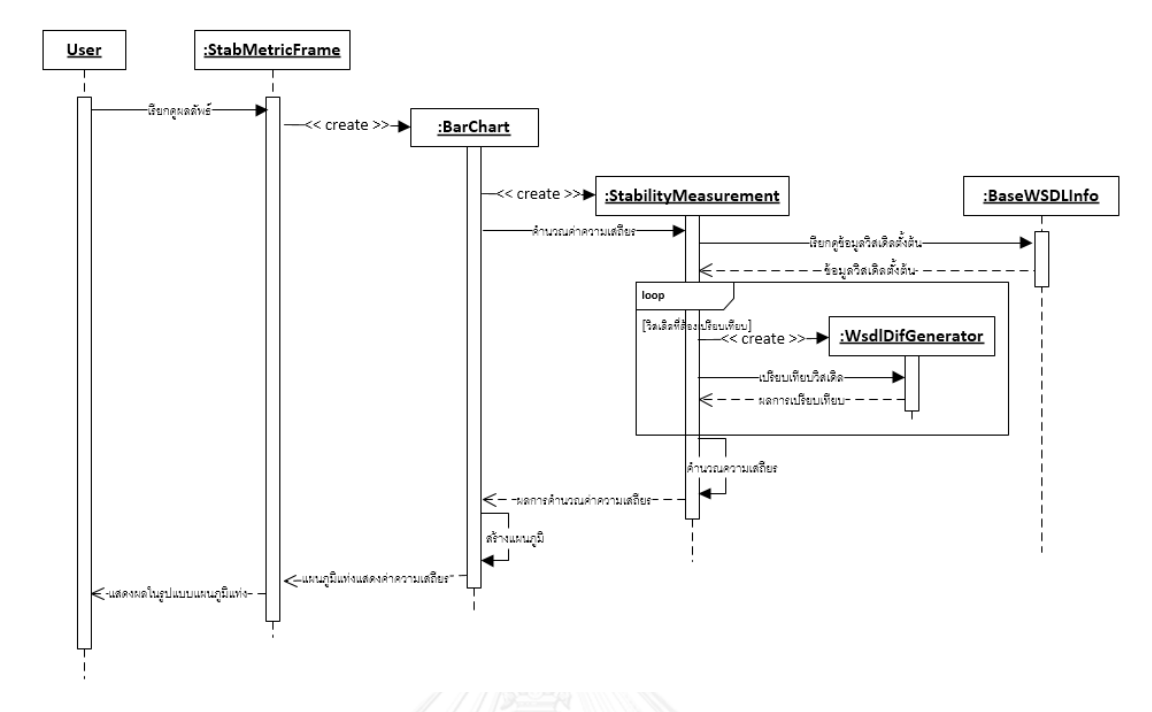

ภำพที่ 5.3 แผนภำพล ำดับของกำรวัดควำมเสถียรของเซอร์วิซ

หลังจากที่ผู้ใช้ได้นำเข้าข้อมูลตามที่ได้เลือกมุมมองไว้แล้ว ผู้ใช้ต้องการดูผลการวัดความ เสถียร จึงเรียกดูค่าความเสถียรจากโปรแกรม ในลำดับนี้คลาส StabMetricFrame จะทำการสร้าง ้วัตถุของคลาส BarChart ขึ้นมา ซึ่งในการสร้างวัตถุจะต้องส่งรายการวิสเดิลเวอร์ชันต่าง ๆ ที่ได้นำเข้า ไปด้วย จากนั้นวัตถุ BarChart จะสร้างวัตถุของคลาส StabilityMeasurement ขึ้นมาเพื่อทำหน้าที่ คำนวณความเสถียร ลำดับต่อไปวัตถุ BarChart จะเรียกใช้วัตถุ StabilityMeasurement ให้ทำการ ้ คำนวณความเสถียรโดยจะเรียกดูข้อมูลจำนวนเอลิเมนต์ต่าง ๆ ในวิสเดิลเวอร์ชันตั้งต้นที่วัตถุ BaseWSDLInfo แล้ววัตถุ StabilityMeasurement จะส่งรำยกำรวิสเดิลเวอร์ชันต่ำง ๆ ไป เปรียบเทียบที่วัตถุของคลำส WsdlDiffGenerator โดยเปรียบเทียบทีละคู่ของเวอร์ชันจนกว่ำจะหมด แล้วรวบรวมค่าความเสถียรแต่ละคู่ไปคำนวณความเสถียรของเซอร์วิซต่อไป จากนั้นวัตถุ StabilityMeasurement จะส่งผลการคำนวณกลับมาให้กับวัตถุ BarChart ซึ่งวัตถุ BarChart จะนำ ผลที่ได้นั้นมำสร้ำงเป็นแผนภูมิ และส่งกลับไปแสดงผลให้แก่ผู้ใช้งำนที่หน้ำจอ

5.3.4 แผนภำพกิจกรรม

ภำพรวมกิจกรรมที่เกิดขึ้นในกำรใช้งำนเครื่องมือสำมำรถเขียนเป็นแผนภำพกิจกรรมดังภำพ ที่ 5.4 ซึ่งแผนภำพจะอธิบำยกิจกรรมของผู้ใช้เมื่อใช้งำนเครื่องมือตั้งแต่เริ่มต้นจนสิ้นสุดกำรใช้งำน

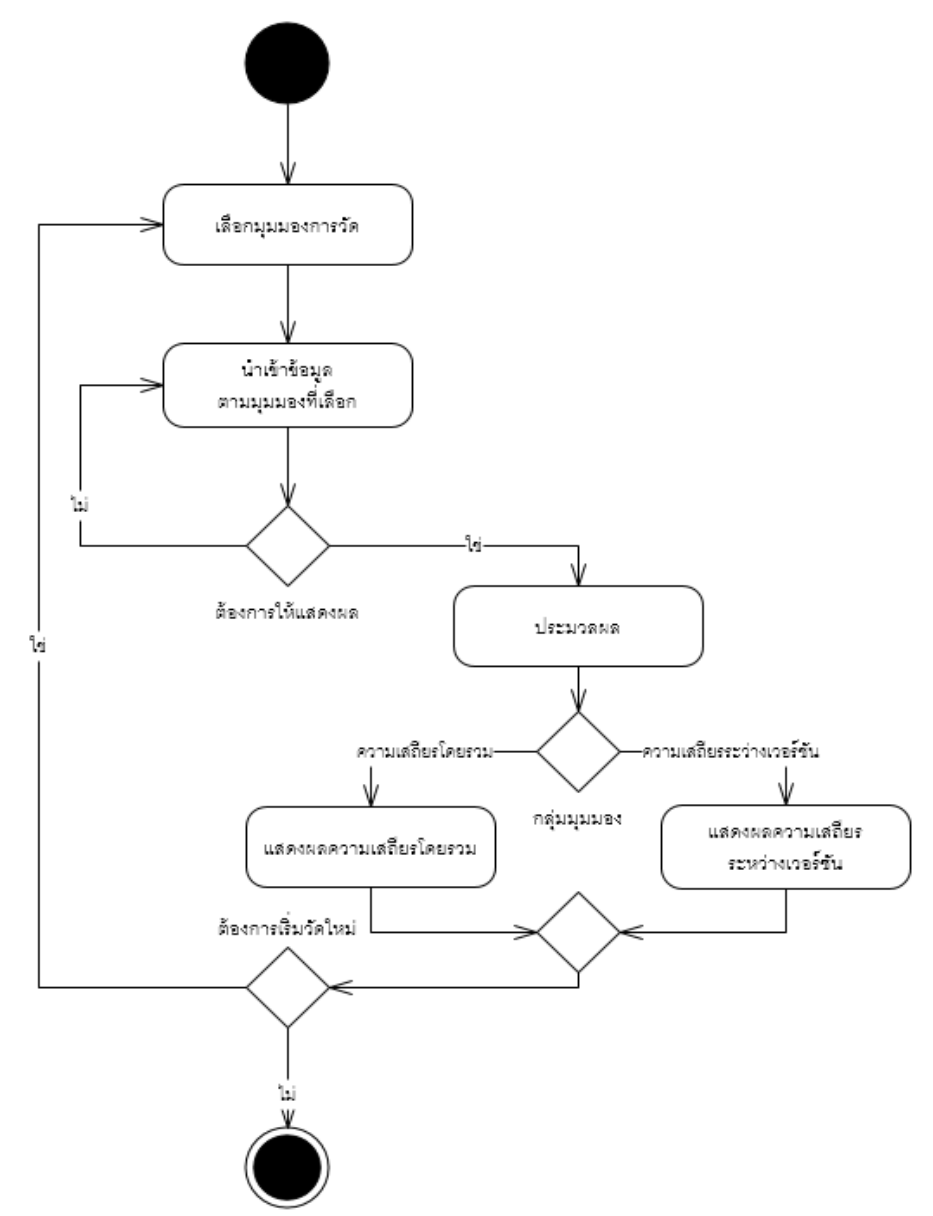

ภาพที่ 5.4 แผนภาพกิจกรรมภาพรวมการทำงานของเครื่องมือ

แผนภำพกิจกรรมเริ่มต้นจำกผู้ใช้งำนเลือกมุมมองกำรวัดควำมเสถียรตำมที่ต้องกำร จำกนั้น ผู้ใช้ต้องทำการนำเข้าข้อมูลวิสเดิลและระบุข้อมูลให้กับวิสเดิล เมื่อนำเข้าข้อมูลครบตามความต้องการ แล้วผู้ใช้จะทำการเรียกดูผลการวัดความเสถียร ซึ่งระบบจะทำการคำนวณและแสดงผลตามกลุ่ม มุมมองได้แก่ ควำมเสถียรระหว่ำงเวอร์ชันและควำมเสถียรโดยรวมซึ่งจะเป็นไปตำมมุมมองที่ผู้ใช้เลือก ตั้งแต่ต้น สุดท้ำยผู้ใช้สำมำรถเลือกที่จะสิ้นสุดกำรใช้งำนโดยกำรปิดโปรแกรมหรือเริ่มต้นกำรวัดควำม เสถียรใหม่อีกครั้ง

## 5.3.5 กำรออกแบบส่วนต่อประสำน

ผู้วิจัยได้ออกแบบส่วนต่อประสำนให้สอดคล้องกับแนวคิดกำรออกแบบ จึงแบ่งส่วนต่อ ประสำนเป็น 3 หน้ำจอ ซึ่งแต่ละหน้ำจอมีรำยละเอียดดังนี้

1) หน้ำจอเลือกมุมมอง

หน้ำจอนี้แสดงไว้ดังภำพที่ 5.5 มีเพื่อให้ผู้ใช้งำนได้เลือกมุมมองของกำรวัดค่ำควำมเสถียรผู้ใช้ สำมำรถเลือกได้มุมมองใดมุมมองหนึ่งเท่ำนั้น รำยละเอียดของส่วนต่อประสำนแสดงดังตำรำงที่ 5.2

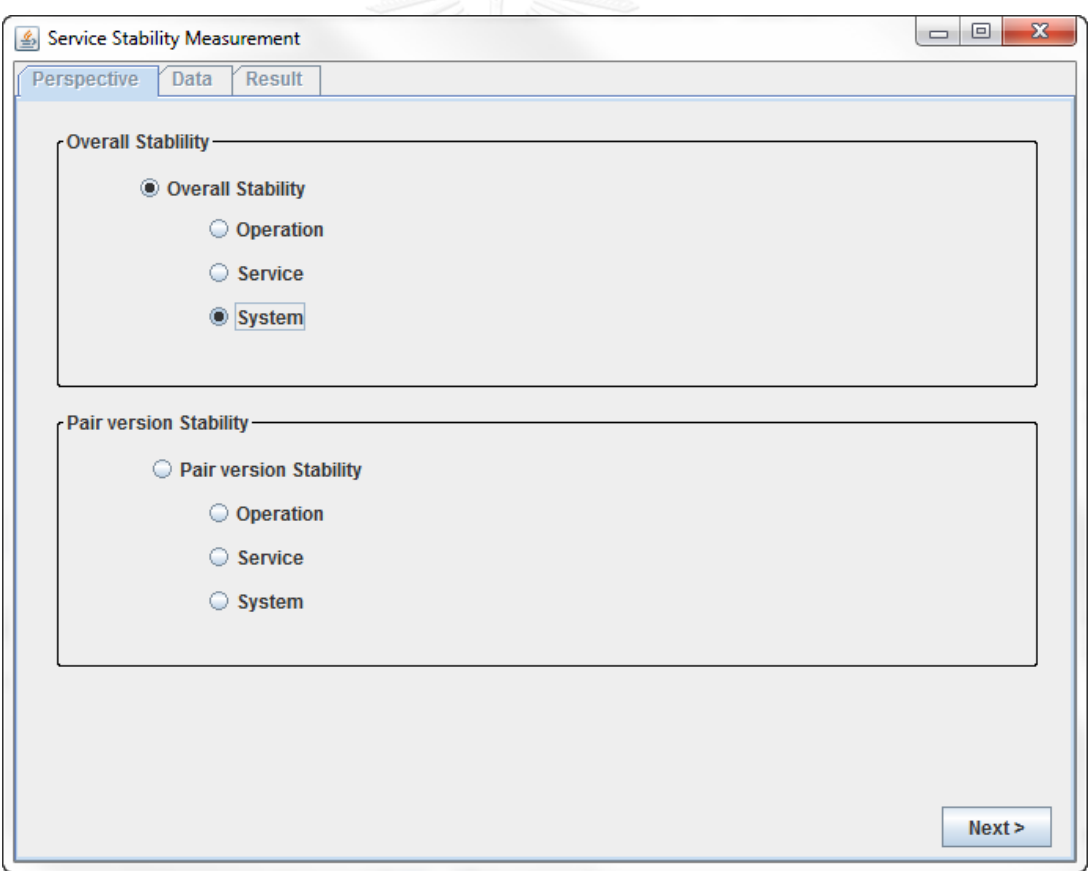

ภำพที่ 5.5 หน้ำจอเลือกมุมมองของกำรวัดค่ำควำมเสถียร

| ลำดับ | ชื่อคุณลักษณะของ | ประเภท        | คำอธิบาย                      | หมายเหตุ                                 |
|-------|------------------|---------------|-------------------------------|------------------------------------------|
|       | ส่วนต่อประสาน    |               |                               |                                          |
|       | Perspective      | Radio         | มุมมองการวัดค่าความ<br>เสถียร | ี่ สามารถเลือกได้<br>มุมมองเดียวเท่านั้น |
| 2     | <b>Next</b>      | <b>Button</b> | ปุ่มเพื่อไปยังหน้าถัดไป       |                                          |

ตำรำงที่ 5.2 รำยละเอียดหน้ำจอเลือกมุมมองกำรวัดค่ำควำมเสถียร

2) หน้าจอนำเข้าข้อมูล

หน้าจอนำเข้าข้อมูลนี้จุดประสงค์มีไว้เพื่อนำเข้าไฟล์วิสเดิลที่ต้องการทำการวัดค่าความเสถียร โดยหน้ำจอจะแสดงส่วนต่อประสำนที่สอดคล้องตำมมุมมองที่เลือกมำจำกหน้ำจอเลือกมุมมอง โดยที่ หน้าจอนำเข้าข้อมูลมีทั้งหมด 6 รูปแบบซึ่งอธิบายได้โดยภาพและตารางดังนี้

1. หน้าจอนำเข้าข้อมูลสำหรับมุมมองการวัดความเสถียรระหว่างเวอร์ชันของโอเปอเรชัน

หน้าจอนำเข้าข้อมูลสำหรับมุมมองการวัดความเสถียรระหว่างเวอร์ชันของโอเปอเรชันแสดง ดังภำพที่ 5.6 และรำยละเอียดส่วนต่ำง ๆ ของหน้ำจอแสดงดังตำรำงที่ 5.3

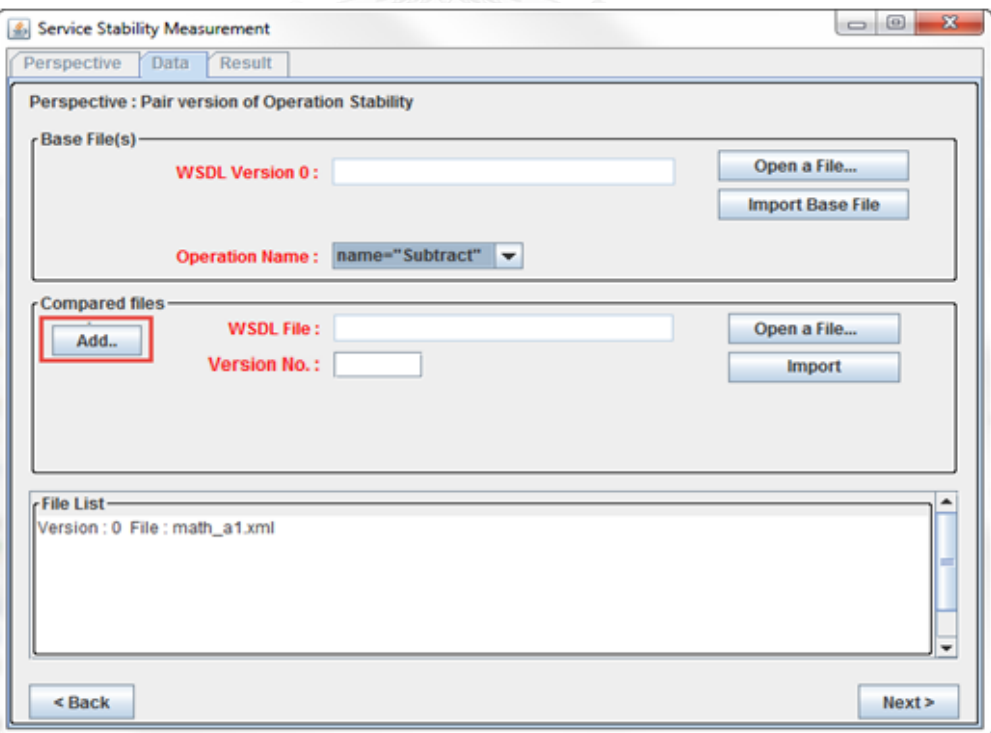

ภาพที่ 5.6 หน้าจอนำเข้าข้อมูลสำหรับมุมมองการวัดความเสถียรระหว่างเวอร์ชันของโอเปอเรชัน

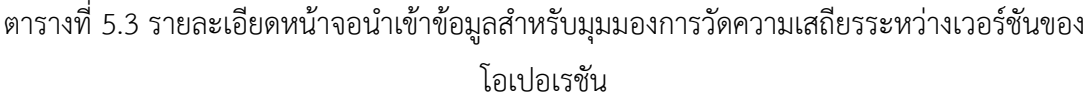

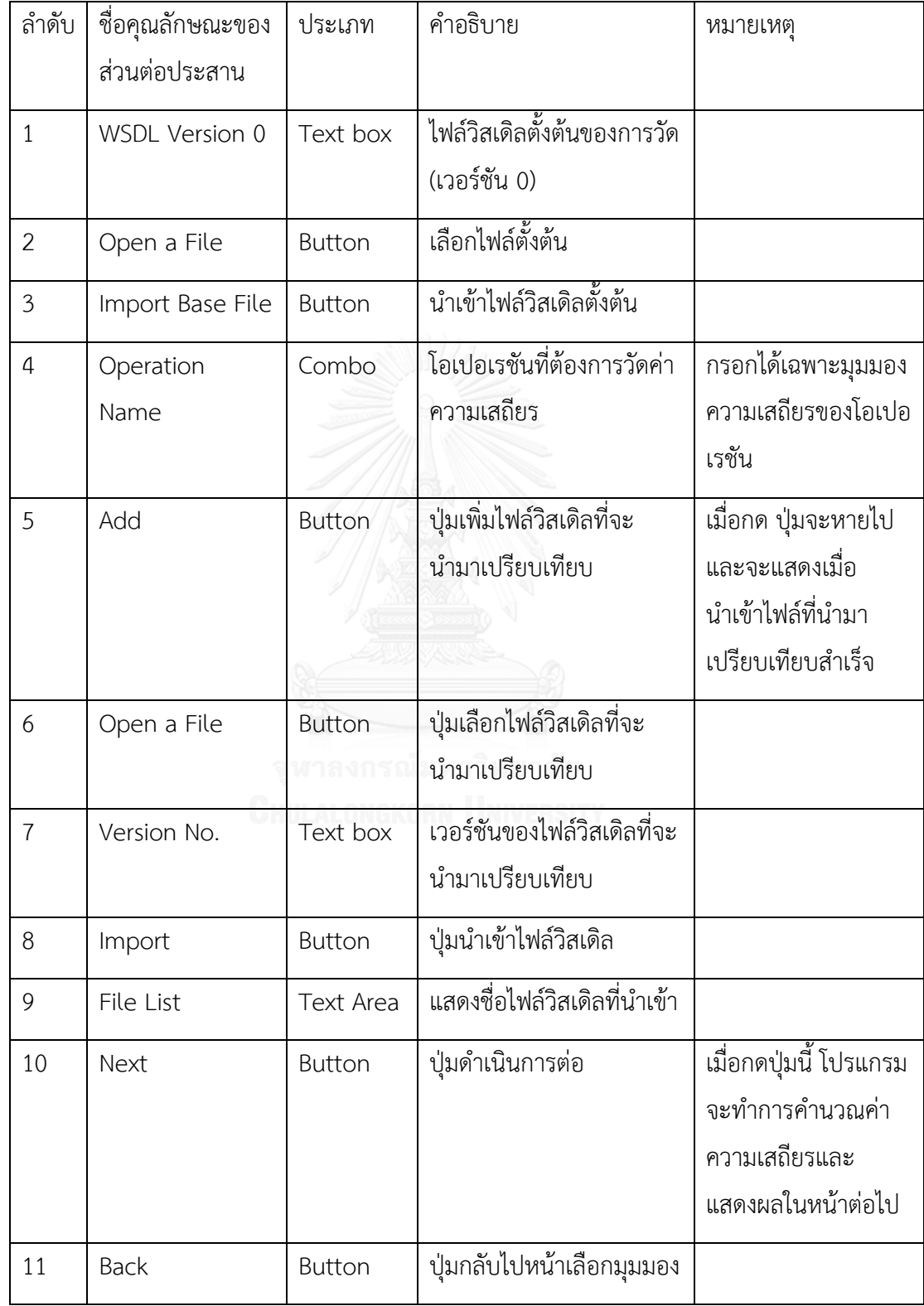

2. หน้าจอนำเข้าข้อมูลสำหรับมุมมองการวัดความเสถียรระหว่างเวอร์ชันของเซอร์วิซ

หน้าจอนำเข้าข้อมูลสำหรับมุมมองการวัดความเสถียรระหว่างเวอร์ชันของเซอร์วิซแสดงดัง ภำพที่ 5.7 และรำยละเอียดส่วนต่ำง ๆ ของหน้ำจอแสดงดังตำรำงที่ 5.4

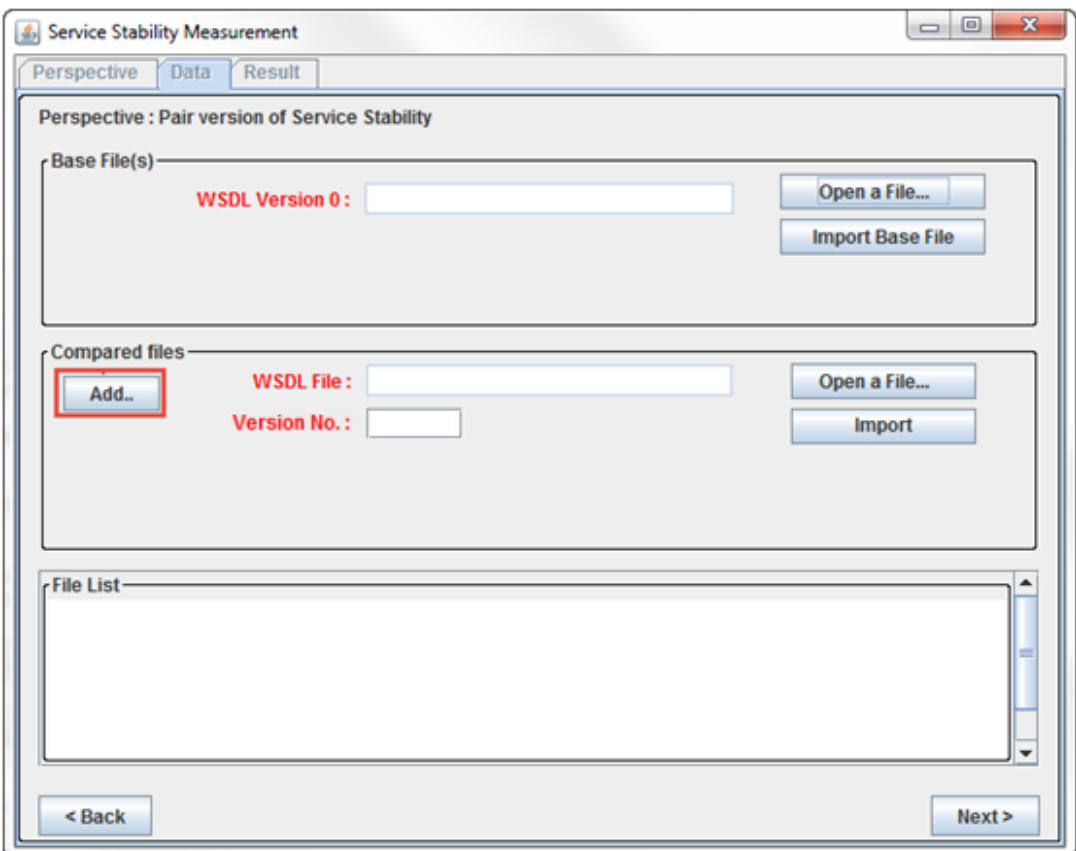

ภาพที่ 5.7 หน้าจอนำเข้าข้อมูลสำหรับมุมมองการวัดความเสถียรระหว่างเวอร์ชันของเซอร์วิซ

ิตารางที่ 5.4 รายละเอียดหน้าจอนำเข้าข้อมูลสำหรับมุมมองการวัดความเสถียรระหว่างเวอร์ชันของ

เซอร์วิซ

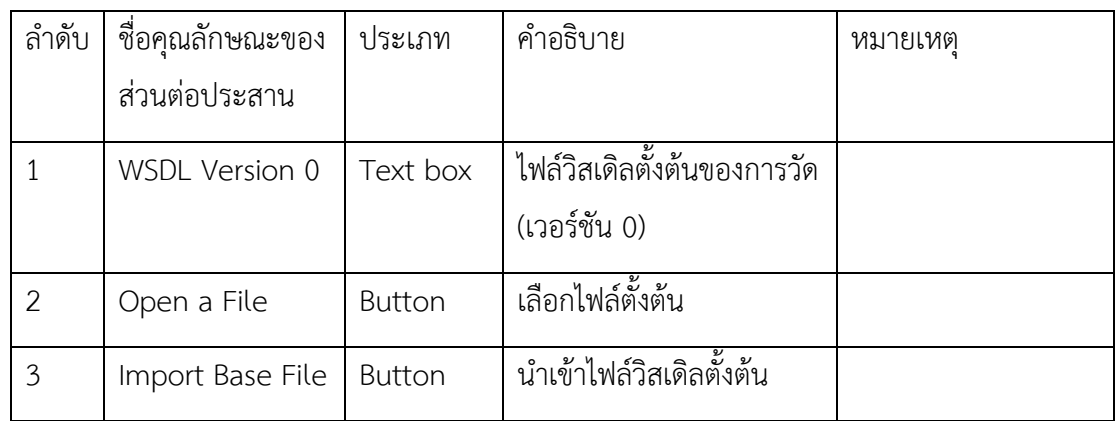

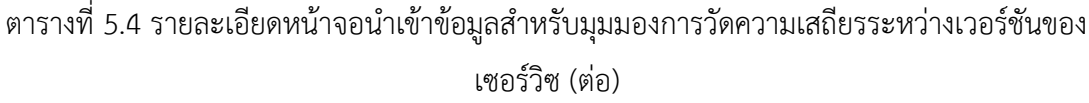

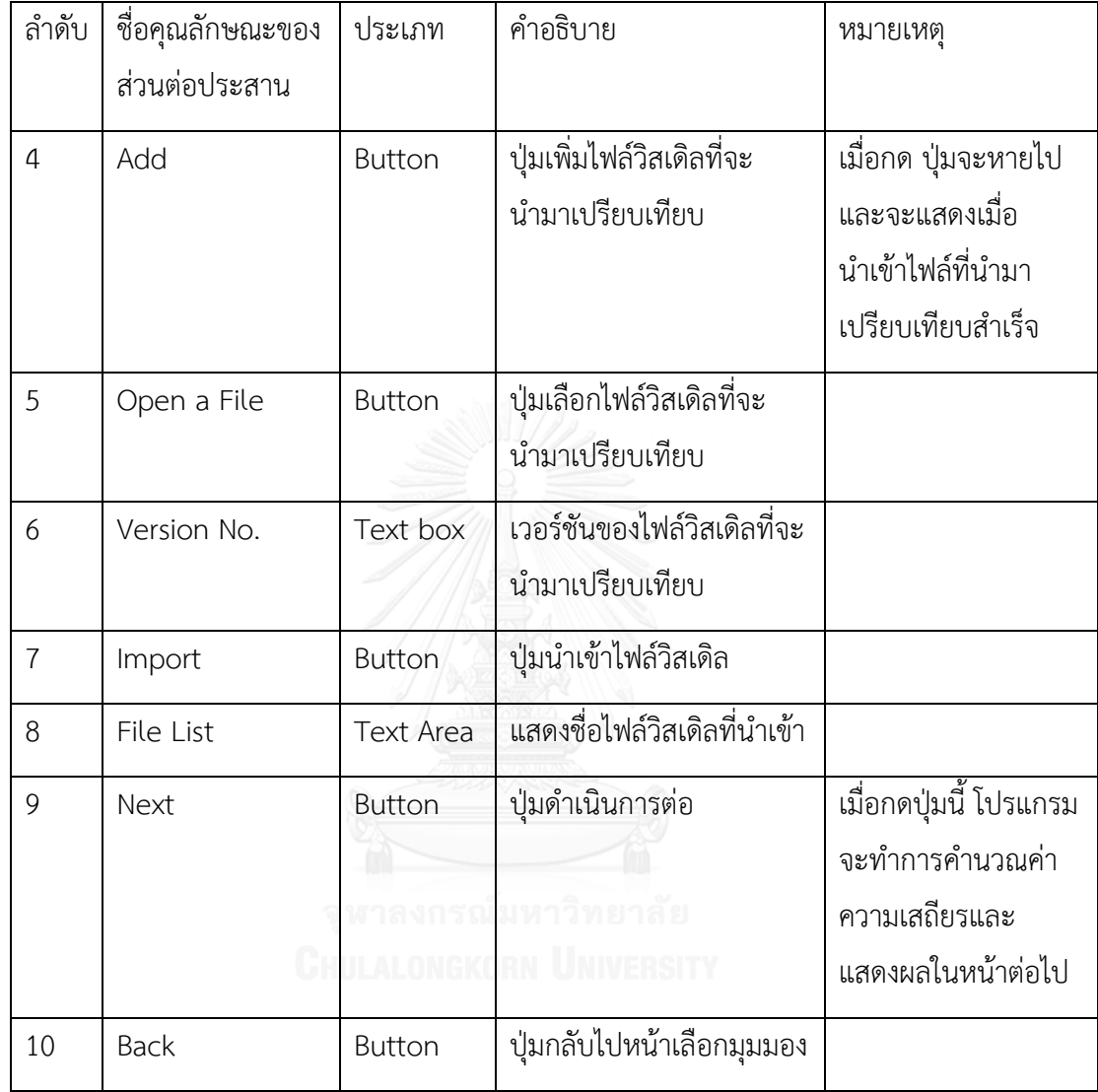

3. หน้าจอนำเข้าข้อมูลสำหรับมุมมองการวัดความเสถียรระหว่างเวอร์ชันของระบบเซอร์วิซ

หน้ำจอน ำเข้ำข้อมูลส ำหรับมุมมองกำรวัดควำมเสถียรระหว่ำงเวอร์ชันของระบบเซอร์วิซ แสดงดังภำพที่ 5.8 และรำยละเอียดส่วนต่ำง ๆ ของหน้ำจอแสดงดังตำรำงที่ 5.5

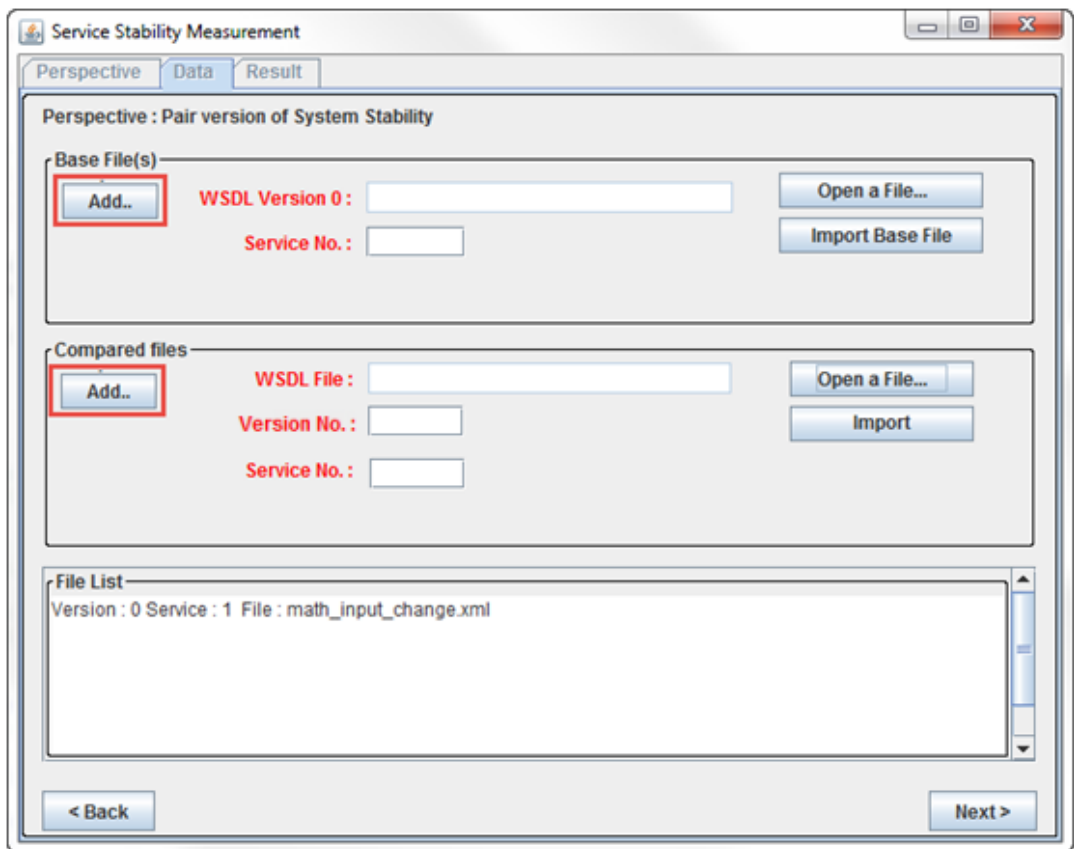

ภาพที่ 5.8 หน้าจอนำเข้าข้อมูลสำหรับมุมมองการวัดความเสถียรระหว่างเวอร์ชันของระบบเซอร์วิซ

ตารางที่ 5.5 รายละเอียดหน้าจอนำเข้าข้อมูลสำหรับมุมมองการวัดความเสถียรระหว่างเวอร์ชันของ ระบบเซอร์วิซ

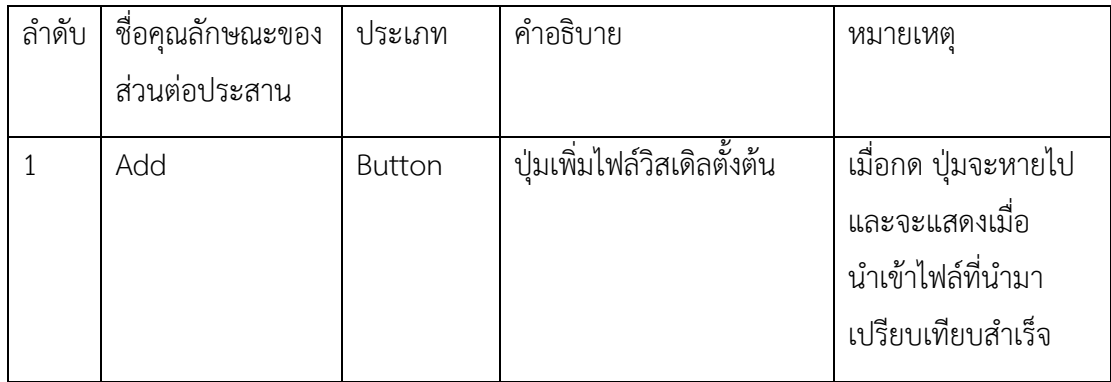

| ลำดับ          | ชื่อคุณลักษณะของ<br>ส่วนต่อประสาน | ประเภท        | คำอธิบาย                                       | หมายเหตุ                                                                        |
|----------------|-----------------------------------|---------------|------------------------------------------------|---------------------------------------------------------------------------------|
| $\overline{2}$ | WSDL Version 0                    | Text box      | ไฟล์วิสเดิลตั้งต้นของการวัด<br>(เวอร์ชัน 0)    |                                                                                 |
| 3              | Service No.                       | Text box      | เลขที่เซอร์วิซ ของเวอร์ชัน<br>ตั้งต้น          |                                                                                 |
| $\overline{4}$ | Open a File                       | <b>Button</b> | เลือกไฟล์ตั้งต้น                               |                                                                                 |
| 5              | Import Base File                  | <b>Button</b> | นำเข้าไฟล์วิสเดิลตั้งต้น                       |                                                                                 |
| 6              | Add                               | <b>Button</b> | ปุ่มเพิ่มไฟล์วิสเดิลที่จะ<br>นำมาเปรียบเทียบ   | เมื่อกด ปุ่มจะหายไป<br>และจะแสดงเมื่อ<br>นำเข้าไฟล์ที่นำมา<br>เปรียบเทียบสำเร็จ |
| $\overline{7}$ | Open a File                       | <b>Button</b> | ปุ่มเลือกไฟล์วิสเดิลที่จะ<br>นำมาเปรียบเทียบ   |                                                                                 |
| 8              | Version No.                       | Text box      | เวอร์ชันของไฟล์วิสเดิลที่จะ<br>นำมาเปรียบเทียบ |                                                                                 |
| 9              | Service No.                       | Text box      | เลขที่เซอร์วิซ ของแต่ละ<br>เวอร์ชัน            |                                                                                 |
| 10             | Import                            | <b>Button</b> | ปุ่มนำเข้าไฟล์วิสเดิล                          |                                                                                 |
| 11             | File List                         | Text Area     | แสดงชื่อไฟล์วิสเดิลที่นำเข้า                   |                                                                                 |
| 12             | Next                              | <b>Button</b> | ปุ่มดำเนินการต่อ                               | เมื่อกดปุ่มนี้ โปรแกรม<br>จะทำการคำนวณค่า<br>ความเสถียรและ<br>แสดงผลในหน้าต่อไป |

ตารางที่ 5.5 รายละเอียดหน้าจอนำเข้าข้อมูลสำหรับมุมมองการวัดความเสถียรระหว่างเวอร์ชันของ ระบบเซอร์วิซ (ต่อ)
# ตารางที่ 5.5 รายละเอียดหน้าจอนำเข้าข้อมูลสำหรับมุมมองการวัดความเสถียรระหว่างเวอร์ชันของ ระบบเซอร์วิซ (ต่อ)

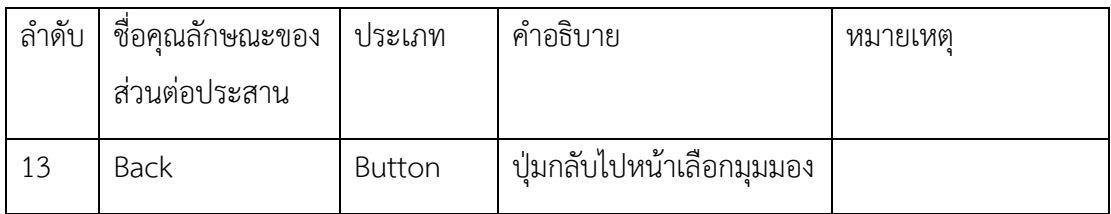

4. หน้าจอนำเข้าข้อมูลสำหรับมุมมองการวัดความเสถียรโดยรวมของโอเปอเรชัน

หน้าจอนำเข้าข้อมูลสำหรับมุมมองการวัดความเสถียรโดยรวมของโอเปอเรชันแสดงดังภาพที่ 5.9 และรำยละเอียดส่วนต่ำง ๆ ของหน้ำจอแสดงดังตำรำงที่ 5.6

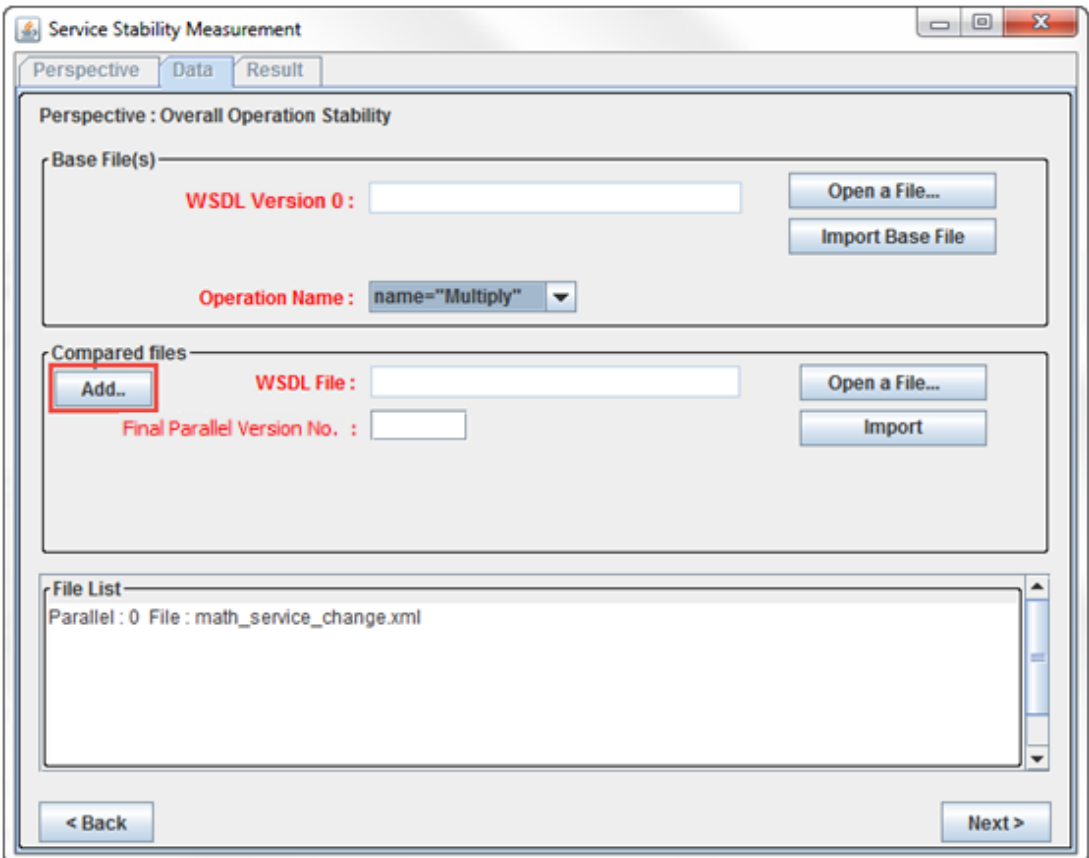

ภาพที่ 5.9 หน้าจอนำเข้าข้อมูลสำหรับมุมมองการวัดความเสถียรโดยรวมของโอเปอเรชัน

# ตารางที่ 5.6 รายละเอียดหน้าจอนำเข้าข้อมูลสำหรับมุมมองการวัดความเสถียรโดยรวมของ

# โอเปอเรชัน

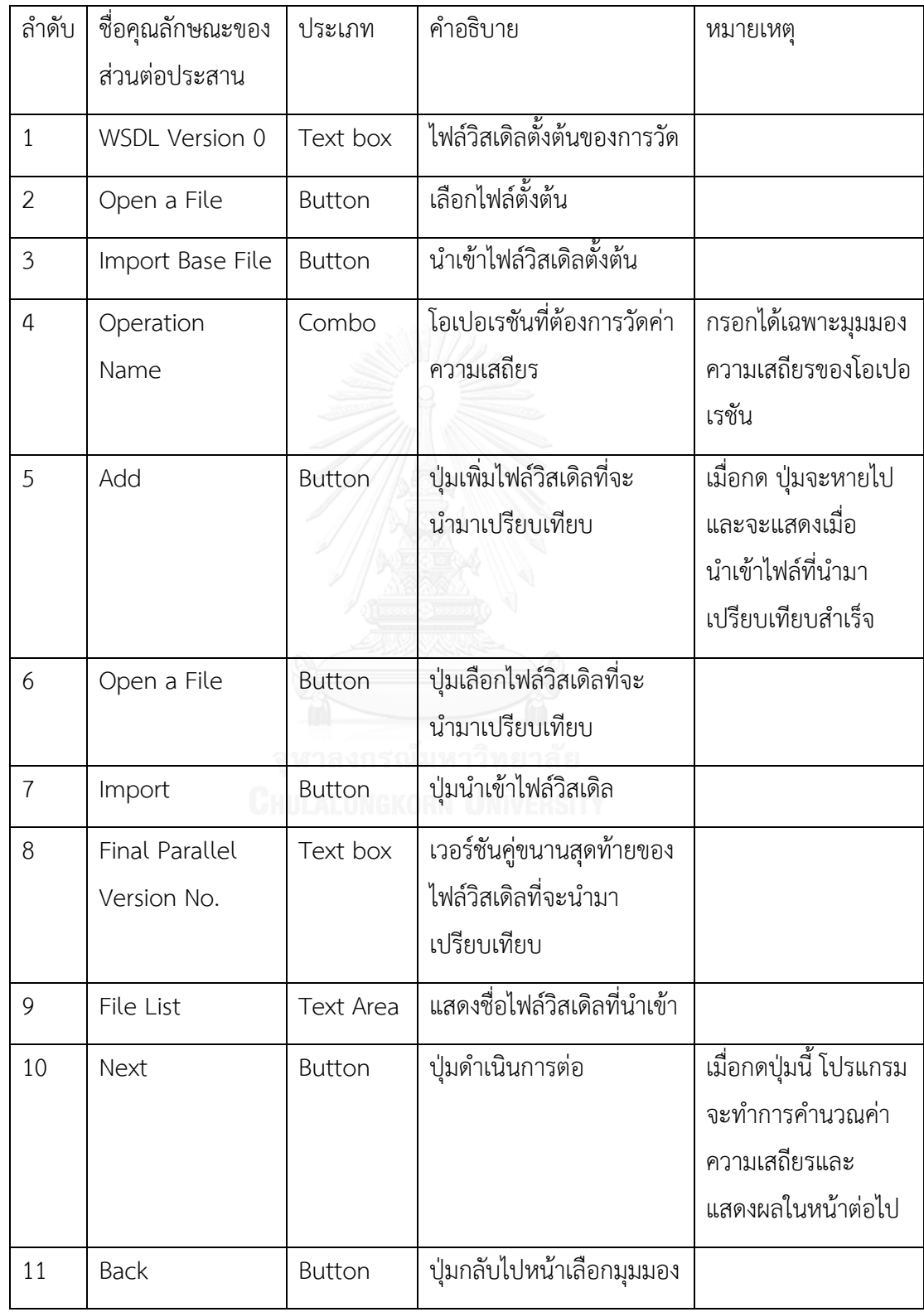

5. หน้าจอนำเข้าข้อมูลสำหรับมุมมองการวัดความเสถียรโดยรวมของเซอร์วิซ

หน้ำจอน ำเข้ำข้อมูลส ำหรับมุมมองกำรวัดควำมเสถียรโดยรวมของเซอร์วิซแสดงดังภำพที่ 5.10 และรำยละเอียดส่วนต่ำง ๆ ของหน้ำจอแสดงดังตำรำงที่ 5.7

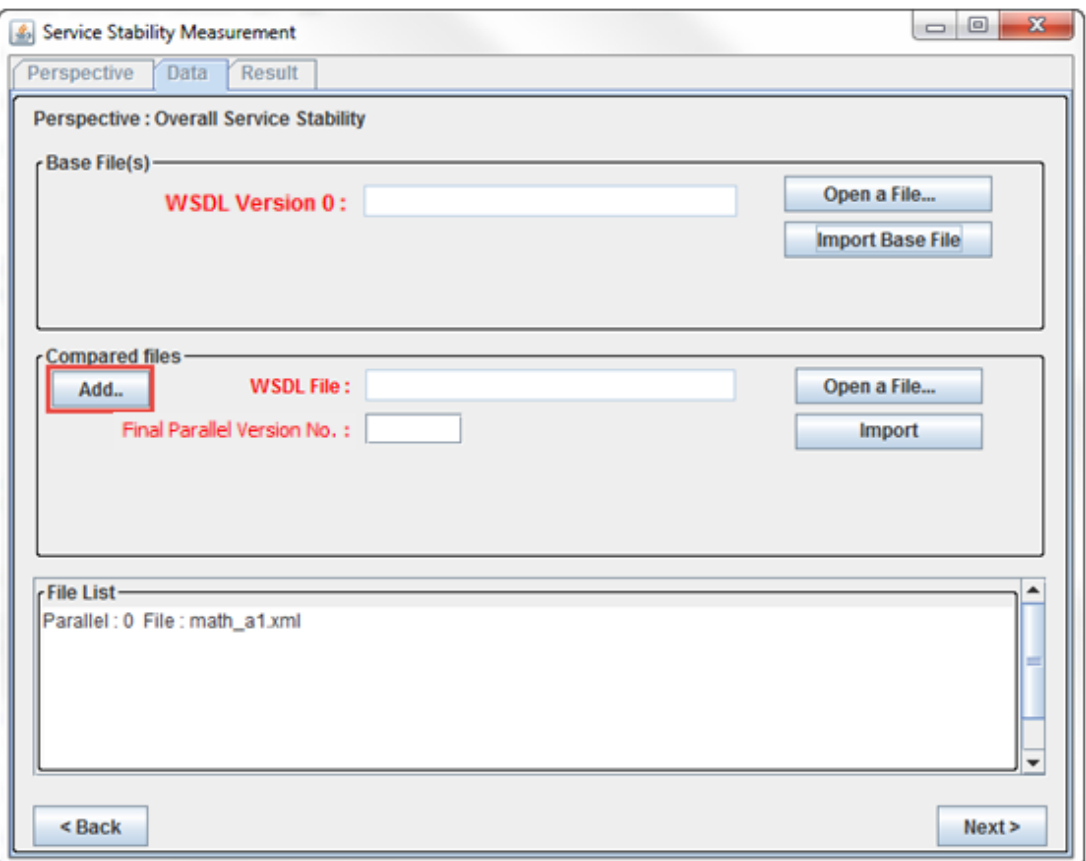

ภาพที่ 5.10 หน้าจอนำเข้าข้อมูลสำหรับมุมมองการวัดความเสถียรโดยรวมของเซอร์วิซ

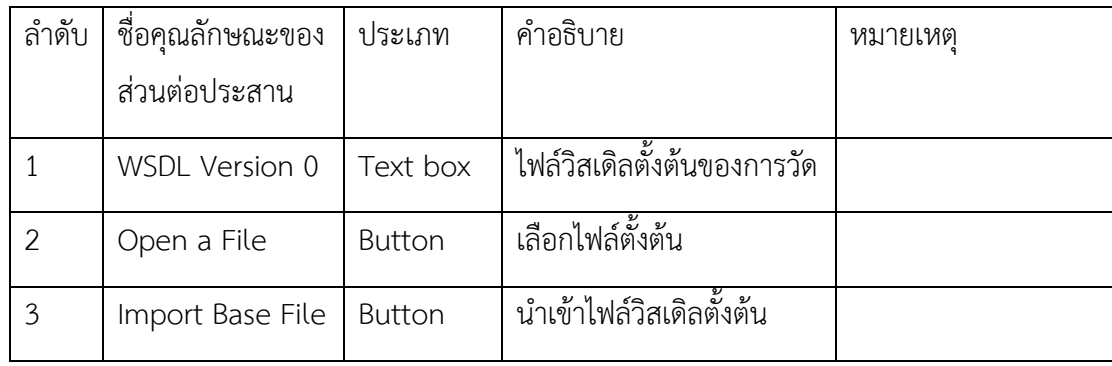

้ตารางที่ 5.7 รายละเอียดหน้าจอนำเข้าข้อมูลสำหรับมุมมองการวัดความเสถียรโดยรวมของเซอร์วิซ

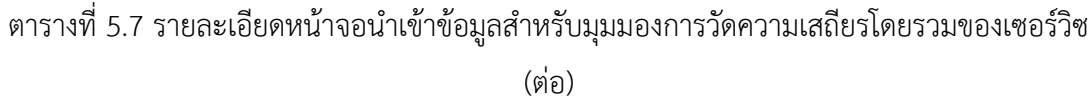

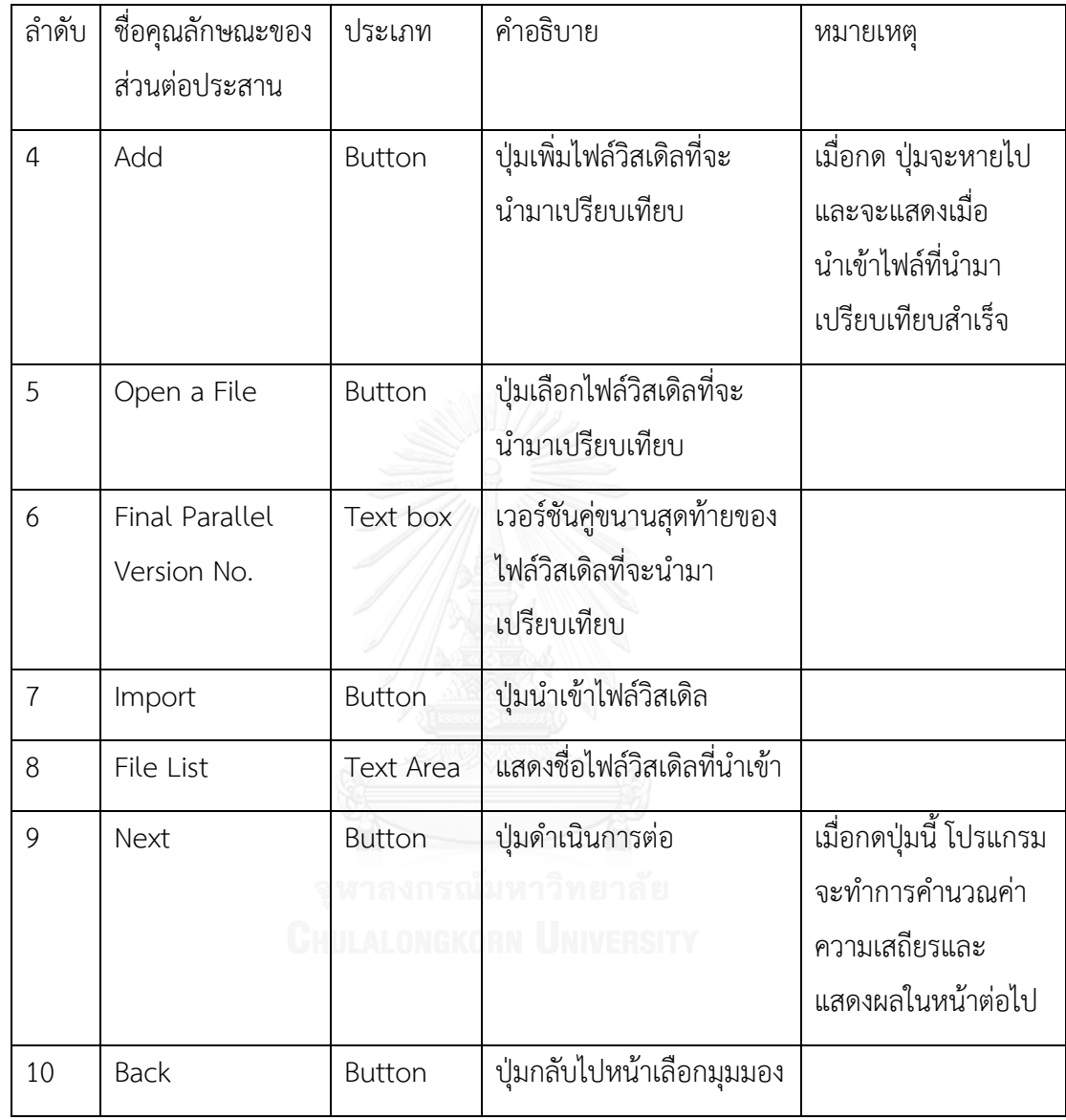

6. หน้าจอนำเข้าข้อมูลสำหรับมุมมองการวัดความเสถียรโดยรวมของระบบเซอร์วิช

หน้าจอนำเข้าข้อมูลสำหรับมุมมองการวัดความเสถียรโดยรวมของระบบเซอร์วิซแสดงดังภาพ ที่ 5.11 และรำยละเอียดส่วนต่ำง ๆ ของหน้ำจอแสดงดังตำรำงที่ 5.8

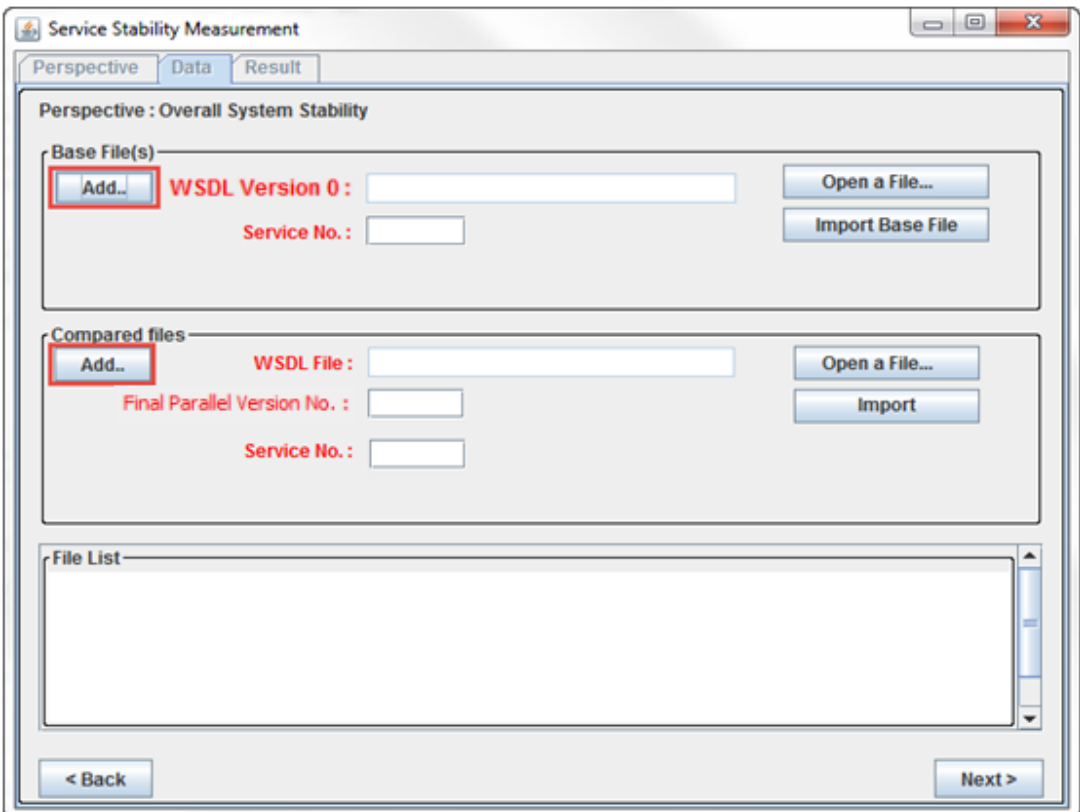

ภาพที่ 5.11 หน้าจอนำเข้าข้อมูลสำหรับมุมมองการวัดความเสถียรโดยรวมของระบบเซอร์วิซ

ิตารางที่ 5.8 รายละเอียดหน้าจอนำเข้าข้อมูลสำหรับมุมมองการวัดความเสถียรโดยรวมของระบบ เซอร์วิซ

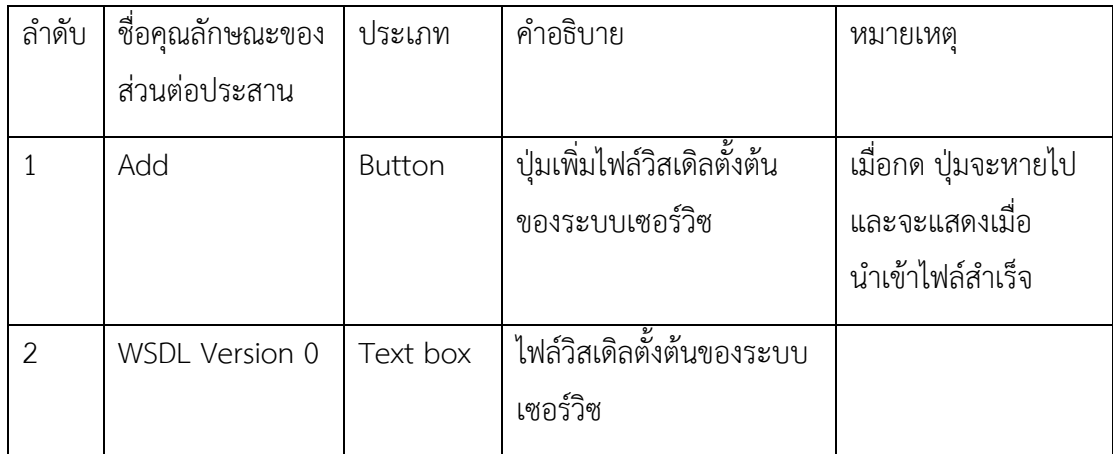

# ตารางที่ 5.8 รายละเอียดหน้าจอนำเข้าข้อมูลสำหรับมุมมองการวัดความเสถียรโดยรวมของระบบ เซอร์วิซ (ต่อ)

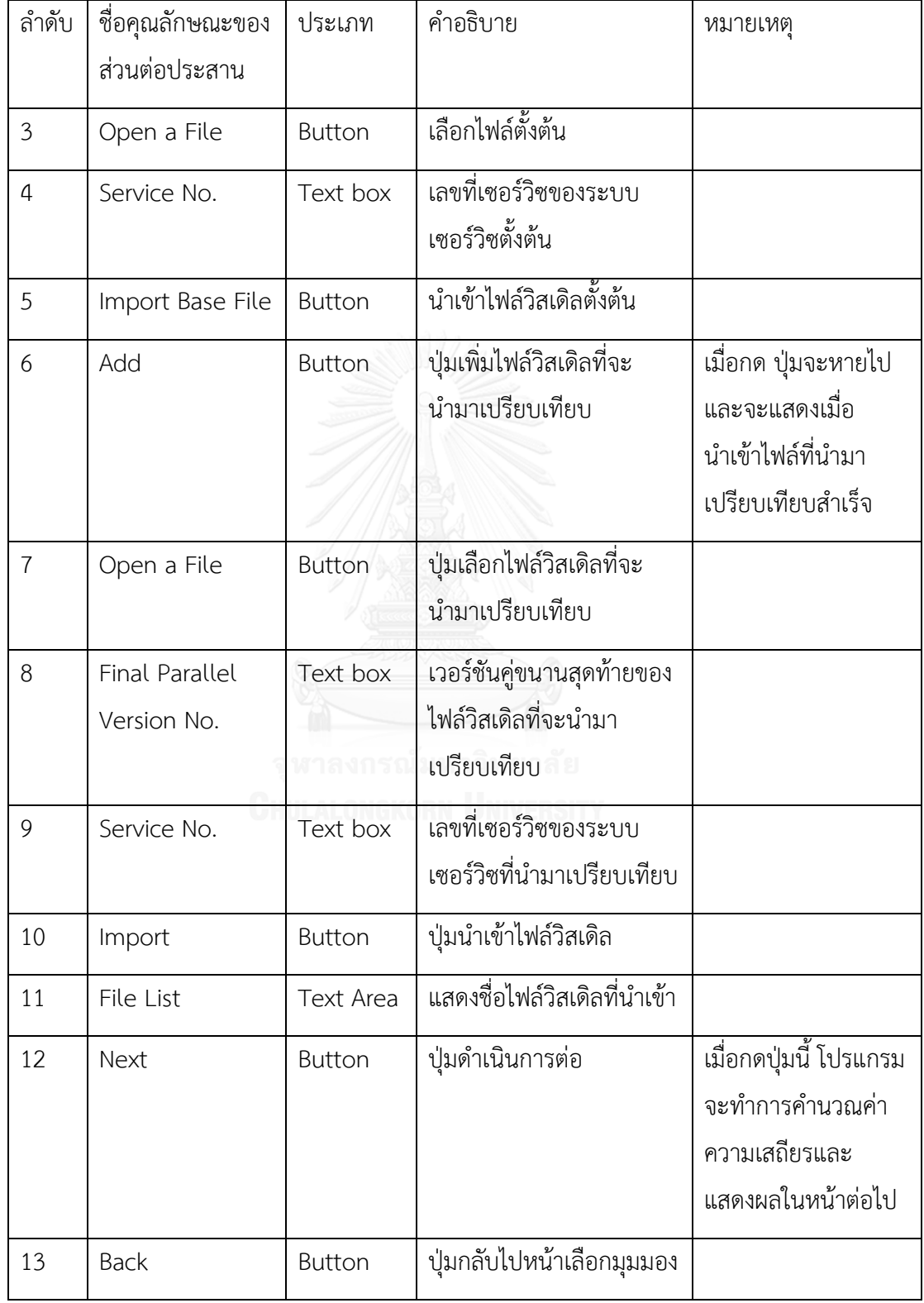

#### 3) หน้ำจอแสดงผล

หน้ำจอนี้เป็นส่วนแสดงผลของกำรวัดค่ำควำมเสถียรโดยแยกระหว่ำงกำรวัดค่ำควำมเสถียร ระหว่ำงเวอร์ชันและกำรวัดค่ำควำมเสถียรโดยรวม หน้ำจอแสดงผลของกำรวัดค่ำควำมเสถียรระหว่ำง เวอร์ชันแสดงดังภำพที่ 5.12 และรำยละเอียดดังตำรำงที่ 5.9 หน้ำจอแสดงผลกำรวัดค่ำควำมเสถียร โดยรวมแสดงดังภำพที่ 5.13 และรำยละเอียดดังตำรำงที่ 5.10

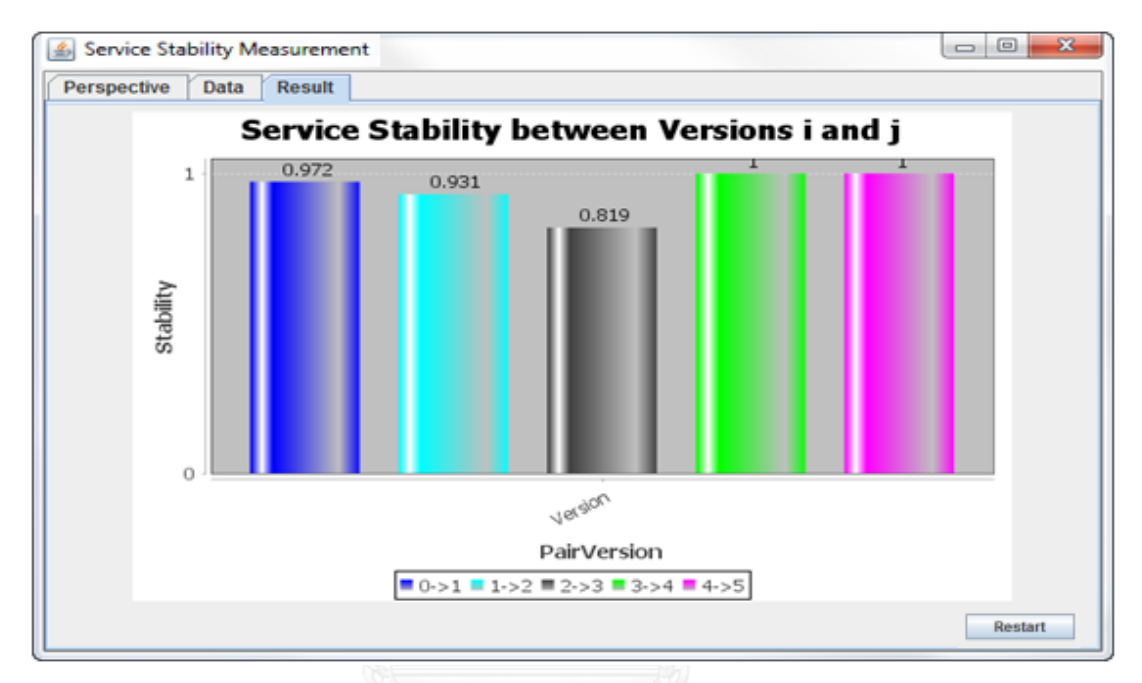

ภำพที่ 5.12 ผลกำรวัดค่ำควำมเสถียรระหว่ำงเวอร์ชัน

| ตารางที่ 5.9 รายละเอียดหน้าจอแสดงผลการวัดค่าความเสถียรระหว่างเวอร์ชัน |  |  |
|-----------------------------------------------------------------------|--|--|
|                                                                       |  |  |

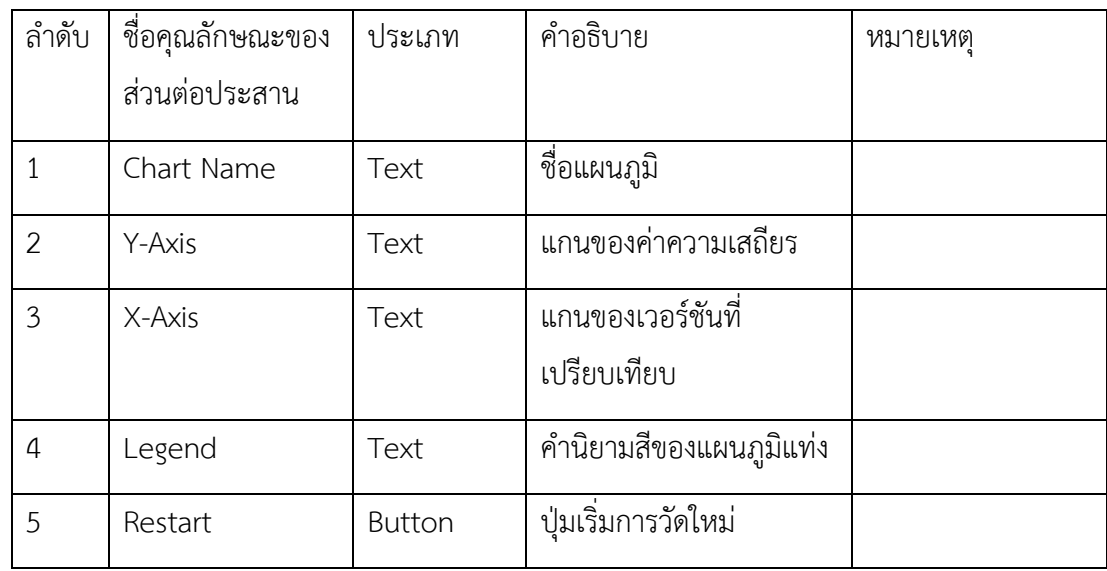

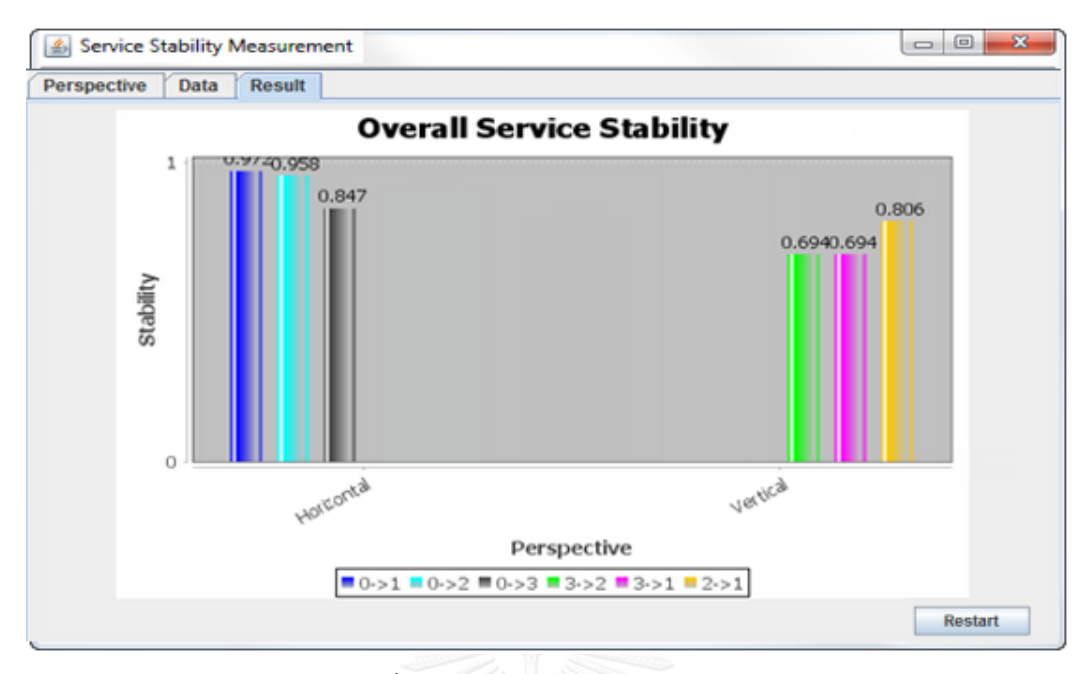

ภำพที่ 5.13 ผลกำรวัดค่ำควำมเสถียรโดยรวม

| ลำดับ          | ชื่อคุณลักษณะของ<br>ส่วนต่อประสาน | ประเภท        | คำอธิบาย                                                                                | หมายเหตุ |
|----------------|-----------------------------------|---------------|-----------------------------------------------------------------------------------------|----------|
| $\mathbf{1}$   | Chart Name                        | Text          | ชื่อแผนภูมิ                                                                             |          |
| $\overline{2}$ | Y-Axis                            | Text          | แกนของค่าความเสถียร                                                                     |          |
| $3 - 1$        | Horizontal<br>Series              | Text          | แกนของเวอร์ชันที่<br>เปรียบเทียบระหว่าง<br>เวอร์ชันตั้งต้นและเวอร์ชัน<br>คู่ขนานสุดท้าย |          |
| $3 - 2$        | Vertical Series                   | Text          | แกนของเวอร์ชันที่<br>เปรียบเทียบระหว่าง<br>เวอร์ชันคู่ขนานสุดท้าย<br>ด้วยกัน            |          |
| $\overline{4}$ | Legend                            | Text          | คำนิยามสีของแผนภูมิแท่ง                                                                 |          |
| 5              | Restart                           | <b>Button</b> | ปุ่มเริ่มการวัดใหม่                                                                     |          |

ตำรำงที่ 5.10 รำยละเอียดหน้ำจอแสดงผลกำรวัดค่ำควำมเสถียรโดยรวม

## **5.4 สภาพแวดล้อมในการพัฒนาเครื่องมือ**

รำยละเอียดของฮำร์ดแวร์และซอฟต์แวร์ที่ใช้พัฒนำเครื่องมือ มีดังนี้

5.4.1 ฮำร์ดแวร์

ฮำร์ดแวร์ที่ใช้ในกำรพัฒนำเครื่องมือ มีรำยละเอียดดังนี้

- 1) เครื่องคอมพิวเตอร์โน้ตบุ๊ก หน่วยประมวลผล อินเทล คอร์ i5 1.8 กิกะเฮิร์ทซ์ (Intel® Core(TM) i5-3337U CPU @ 1.8GHz)
- 2) หน่วยความจำ (Memory) 8.0 กิกะไบต์
- 3) จำนบันทึกแบบแข็ง (Hard Disk) ควำมจุ 1 เทระไบต์
- 5.4.2 ซอฟต์แวร์

ซอฟต์แวร์ที่ใช้พัฒนำเครื่องมือ มีรำยละเอียดดังนี้

- 1) ระบบปฏิบัติกำรไมโครซอฟท์วินโดวส์ 7 (Microsoft Windows 7 Professional Service Pack 1)
- 2) ชุดเครื่องมือพัฒนำโปรแกรมภำษำจำวำเวอร์ชัน 1.7 (Java Development Kit 7 JDK 1.7)
- 3) โปรแกรมอีคลิปส์ (Eclipse Java EE IDE) เวอร์ชัน Luna Service Release 2

## **5.5 ทดสอบเครื่องมือ**

ผู้วิจัยทำการทดสอบเครื่องมือโดยการคำนวณค่าความเสถียรตามแบบจำลองด้วยตนเองและ เปรียบเทียบกับกำรวัดค่ำควำมเสถียรจำกเครื่องมือ โดยใช้ตัวอย่ำงในกำรทดสอบ 2 ชุดและ ครอบคลุมตำมมุมมองกำรวัดค่ำควำมเสถียรทั้ง 6 แบบ ผลลัพธ์ที่ได้จำกกำรเปรียบเทียบค่ำควำม เสถียรแสดงดังตำรำงที่ 5.11

| No.            | Perspective         |          | ชุดที่ 1  |            | ชุดที่ 2  |            |
|----------------|---------------------|----------|-----------|------------|-----------|------------|
|                |                     |          | ค่าจากการ | ค่าจากการ  | ค่าจากการ | ค่าจากการ  |
|                |                     |          | คำนวณของ  | คำนวณของ   | คำนวณของ  | คำนวณของ   |
|                |                     |          | ผู้วิจัย  | เครื่องมือ | ผู้วิจัย  | เครื่องมือ |
| $\mathbf{1}$   | Operation Stability |          | 0.938     | 0.938      | 0.889     | 0.889      |
| $\overline{2}$ | Service Stability   |          | 0.889     | 0.889      | 0.833     | 0.833      |
| 3              | System Stability    |          | 0.979     | 0.979      | 0.888     | 0.888      |
| $\overline{4}$ | Overall             | Min.     | 0.938     | 0.938      | 0.666     | 0.666      |
|                | Operation           | Δ        |           |            |           |            |
|                | Stability           | Min.     | 0.938     | 0.938      | 0.833     | 0.833      |
|                |                     | $\delta$ |           |            |           |            |
| 5              | Overall             | Min.     | 0.958     | 0.958      | 0.666     | 0.666      |
|                | Service             | Δ        |           |            |           |            |
|                | Stability           | Min.     | 0.931     | 0.931      | 0.777     | 0.777      |
|                |                     | $\delta$ |           |            |           |            |
| 6              | Overall             | Min.     | 0.965     | 0.965      | 0.883     | 0.883      |
|                | System              | Δ        |           |            |           |            |
|                | Stability           | Min.     | 0.965     | 0.965      | 0.722     | 0.722      |
|                |                     | $\delta$ |           |            |           |            |

ตารางที่ 5.11 ผลการเปรียบเทียบค่าความเสถียรจากการคำนวณของผู้วิจัยและจากเครื่องมือ

ผลการทดลองค่าที่ได้จากการวัดจากเครื่องมือ ตรงกับค่าที่ผู้วิจัยคำนวณตามแบบจำลองด้วย ้ตนเอง สรุปได้ว่าเครื่องมือสามารถวัดค่าได้อย่างถูกต้องตามขอบเขตของงานวิจัย ซึ่งเมื่อนำเครื่องมือ ไปใช้งำน นักออกแบบเซอร์วิซจะได้รับข้อมูลที่ถูกต้องไปใช้ในกำรพิจำรณำและก่อให้เกิดประโยชน์ใน การทำงานต่อไป

# **บทที่ 6 สรุปผลการวิจัย ข้อจ ากัด และข้อเสนอแนะ**

#### **6.1 สรุปผลการวิจัย**

งานวิจัยนี้ได้เสนอแบบจำลองการวัดค่าความเสถียรของเซอร์วิซ โดยจะพิจารณาการ เปลี่ยนแปลงของวิสเดิลเมื่อเกิดวิวัฒนาการจากการบำรงรักษาซอฟต์แวร์แบบเซอร์วิซ ซึ่งสามารถ พิจำรณำได้ 3 มุมมองคือ ควำมเสถียรของโอเปอเรชัน ควำมเสถียรของเซอร์วิซเดี่ยว และควำมเสถียร ้ ของระบบเซอร์วิซ และเนื่องจากการพัฒนาระบบเซอร์วิซอาจจะมีการพัฒนาแบบคู่ขนานโดยนำเซอร์ วิซตั้งต้นไปปรับปรุงแก้ไขเพื่อให้สอดคล้องตำมควำมต้องกำรของแต่ละจุดประสงค์กำรใช้งำน ดังนั้น ผู้วิจัยจึงสร้างแบบจำลองให้สามารถวัดความเสถียรโดยรวมของเวอร์ชันคู่ขนานได้ และครอบคลุมทั้ง 3 มุมมอง

ผู้วิจัยได้ทำการประเมินแบบจำลองวัดความเสถียรโดยเปรียบเทียบกับตัววัดอื่นที่ใช้ตัว คุณลักษณะของซอฟต์แวร์เชิงเซอร์วิชที่เกี่ยวเนื่องกับความสามารถในการบำรุงรักษาซอฟต์แวร์ พบว่า ค่ำควำมเสถียรของเซอร์วิซมีควำมสัมพันธ์เชิงบวกกับขนำดของส่วนต่อประสำน (Interface Granularity) ที่ระดับนัยสำคัญทางสถิติ 0.05 และค่าความเสถียรของเซอร์วิซมีความสัมพันธ์เชิงลบ กับความสามารถในการบำรุงรักษาที่วัดด้วยสัดส่วนจำนวนบรรทัดที่แก้ไขในวิสเดิลที่ระดับนัยสำคัญ ทำงสถิติ 0.05 ส่วนกำรทดสอบระหว่ำงค่ำควำมเสถียรของเซอร์วิซกับกำรเชื่อมติดกันของข้อมูลใน ส่วนต่อประสำนของเซอร์วิซนั้น ไม่พบควำมสัมพันธ์ทำงสถิติ

ผู้วิจัยได้สร้ำงเครื่องมือสนับสนุนกำรวัดค่ำควำมเสถียรโดยสำมำรถวัดได้ตำมมุมมอง แบบจำลองที่ได้นิยามไว้ ค่าความเสถียรที่วัดได้นั้นนำไปใช้ประโยชน์ได้ในอุตสาหกรรมซอฟต์แวร์ที่มี การพัฒนาระบบเซอร์วิซได้หลายด้าน ผู้ใช้สามารถนำข้อมูลที่วัดได้ไปพิจารณาในขั้นตอนออกแบบ เพื่อช่วยในการตัดสินใจเลือกการปรับปรุงที่มีความเสถียรมากที่สุด หรือผู้บริหารนำข้อมูลค่าความ เสถียรไปใช้ประเมินแรงงำนหรือผลกระทบของกำรแก้ไขปรับปรุงระบบเซอร์วิซเป็นต้น

### **6.2 อุปสรรคและข้อจ ากัด**

่ ในการทำวิจัย ผู้วิจัยได้พบอุปสรรคและข้อจำกัดดังนี้

1) การประเมินผลแบบจำลองการวัดความเสถียรโดยการเปรียบเทียบค่าจากการวัด ยังไม่มีตัว วัดความเสถียรของเซอร์วิซที่ใกล้เคียงที่จะนำมาเปรียบเทียบกับค่าความเสถียรที่ผู้วิจัยเสนอ ได้โดยตรง ผู้วิจัยจึงประเมินแบบจำลองโดยการเปรียบเทียบความสอดคล้องกับตัววัดอื่นที่วัด คุณลักษณะที่มีผลต่อควำมสำมำรถในกำรบ ำรุงรักษำ

- 2) ในการทดลองประเมินแบบจำลองนั้น เพื่อให้การทดลองมีความน่าเชื่อถือ ผู้วิจัยได้ขอความ อนุเคราะห์ข้อมูลวิสเดิลจาก บริษัท โลคัส เทเลคอมมิวนิเคชัน อิงค์ ซึ่งมีข้อจำกัดด้านจำนวน ของวิสเดิลตัวอย่ำงที่มีไม่มำกนัก
- 3) เนื่องจากวิสเดิลมีความยืดหยุ่นสูง สามารถเขียนได้หลายแนวทางทำให้ยากในการนำมา เปรียบเทียบ ดังนั้นในการสร้างเครื่องมือสนับสนุนการวัดค่าความเสถียรจึงต้องกำหนดให้ 1 วิสเดิลคือ 1 เซอร์วิซ เพื่อเป็นมาตรฐานในการคำนวณ
- 4) เครื่องมือสนับสนุนกำรวัดค่ำควำมเสถียร สำมำรถวัดค่ำควำมเสถียรได้ตำมมุมมองต่ำง ๆ เท่านั้น ไม่สามารถแนะนำการปรับปรุงแก้ไขเพื่อให้ค่าความเสถียรเพิ่มขึ้นหรือลดลงได้

#### **6.3 ข้อเสนอแนะ**

แบบจำลองการวัดความเสถียรของเซอร์วิซ และเครื่องมือสนับสนุนการวัดค่าความเสถียรของ เซอร์วิซ สามารถนำไปต่อยอดพัฒนาให้ครอบคลุมและสะดวกแก่การใช้งานได้ดียิ่งขึ้น เช่น

- 1) ในปัจจุบันกำรพัฒนำซอฟต์แวร์เชิงเซอร์วิซ มีกำรพัฒนำและเปลี่ยนแปลงอยู่ตลอดและ สำมำรถใช้โปรโตคอลอื่นนอกจำก โซป (SOAP) เช่น เรสท์ (REST) เป็นต้น ซึ่งกำรอธิบำย ้ส่วนต่อประสานจะไม่ใช่วิสเดิล ดังนั้นแบบจำลองควรพัฒนาให้สามารถวัดค่าความเสถียรของ เซอร์วิซในโปรโตคอลอื่นได้
- 2) พัฒนาเครื่องมือให้สามารถระบุเอลิเมนต์ที่แตกต่างของวิสเดิลที่ทำการเปรียบเทียบกันได้
- 3) พัฒนาเครื่องมือให้สามารถนำข้อมูลการวัดออกจากระบบสู่ภายนอกในรูปแบบไฟล์เอ็กเซล (.xls) หรือ ไฟล์ที่คั่นด้วยเครื่องหมำยจุลภำค (CSV) เป็นต้น

#### **รายการอ้างอิง**

- [1] S. S. Yau and J. S. Collofello, "Some Stability Measures for Software Maintenance," *Software Engineering, IEEE Transactions on,* vol. SE-6, pp. 545- 552, 1980.
- [2] S. S. Yau and J. S. Collofello, "Design Stability Measures for Software Maintenance," *Software Engineering, IEEE Transactions on,* vol. SE-11, pp. 849- 856, 1985.
- [3] M. O. Elish and D. Rine, "Investigation of metrics for object-oriented design logical stability," in *Software Maintenance and Reengineering, 2003. Proceedings. Seventh European Conference on*, 2003, pp. 193-200.
- [4] M. Alshayeb, M. Naji, M. O. Elish, and J. Al-Ghamdi, "Towards measuring object-oriented class stability," *Software, IET,* vol. 5, pp. 415-424, 2011.
- [5] D. Kelly, "A study of design characteristics in evolving software using stability as a criterion," *Software Engineering, IEEE Transactions on,* vol. 32, pp. 315- 329, 2006.
- [6] W3C. (2004). *Web Services Architecture*. Available: <http://www.w3.org/TR/2004/NOTE-ws-arch-20040211/>
- [7] W3C. (2007). *Web Services Description Language (WSDL) Version 2.0 Part 1: Core Language*. Available:<http://www.w3.org/TR/2007/REC-wsdl20-20070626>
- [8] A. Skonnardservice. (2003). *Understanding WSDL*. Available: <https://msdn.microsoft.com/en-us/library/ms996486.aspx>
- [9] P. Leitner, A. Michlmayr, F. Rosenberg, and S. Dustdar, "End-to-End Versioning Support for Web Services," in *Services Computing, 2008. SCC '08. IEEE International Conference on*, 2008, pp. 59-66.
- [10] Z. Ma and K. Ben, "Research on maintainability evaluation of service-oriented software," in *Computer Science and Information Technology (ICCSIT), 2010 3rd IEEE International Conference on*, 2010, pp. 510-512.
- [11] M. Perepletchikov and C. Ryan, "A Controlled Experiment for Evaluating the Impact of Coupling on the Maintainability of Service-Oriented Software,"

*Software Engineering, IEEE Transactions on,* vol. 37, pp. 449-465, 2011.

- [12] T. Karthikeyan and J. Geetha, "A Quantitative Measurement and Validation of Granularity in Service Oriented Architecture," *International Journal of Computer Science Issues on,* vol. 9, p. 377, 2012.
- [13] M. Perepletchikov, C. Ryan, and K. Frampton, "Cohesion Metrics for Predicting Maintainability of Service-Oriented Software," in *Quality Software, 2007. QSIC '07. Seventh International Conference on*, 2007, pp. 328-335.

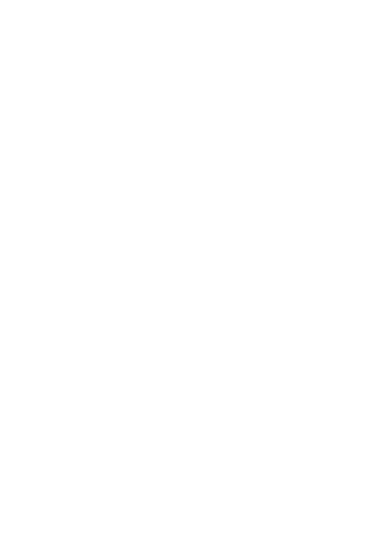

#### **ภาคผนวก**

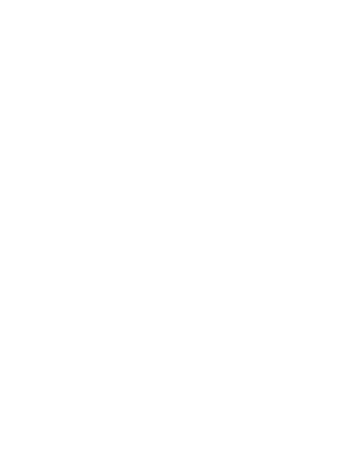

## **ภาคผนวก ก การใช้งานเครื่องมือสนับสนุนการวัดค่าความเสถียร**

กำรสร้ำงเครื่องมือสนับสนุนกำรวัดค่ำควำมเสถียรเป็นส่วนหนึ่งของกำรวิจัย เพื่อพิสูจน์ว่ำ สามารถนำแบบจำลองไปใช้งานได้จริง เพื่อให้เกิดความเข้าใจและใช้งานได้อย่างถูกต้อง ผู้วิจัยจึงได้ จัดท ำรำยละเอียดกำรใช้งำนดังต่อไปนี้

- 1) หน้ำเริ่มต้นดังภำพที่ ก.1 ผู้ใช้งำนจะต้องเลือกมุมมองของกำรวัดค่ำควำมเสถียรซึ่งมีด้วยกัน 6 มุมมองคือ
	- ควำมเสถียรโดยรวมของโอเปอเรชัน
	- ควำมเสถียรโดยรวมของเซอร์วิซ
	- ควำมเสถียรโดยรวมของระบบเซอร์วิซ
	- ควำมเสถียรระหว่ำงเวอร์ชันของโอเปอเรชัน
	- ควำมเสถียรระหว่ำงเวอร์ชันของเซอร์วิซ
	- ควำมเสถียรระหว่ำงเวอร์ชันของระบบเซอร์วิซ

หลังจำกเลือกมุมมองแล้วให้กดปุ่ม "Next"

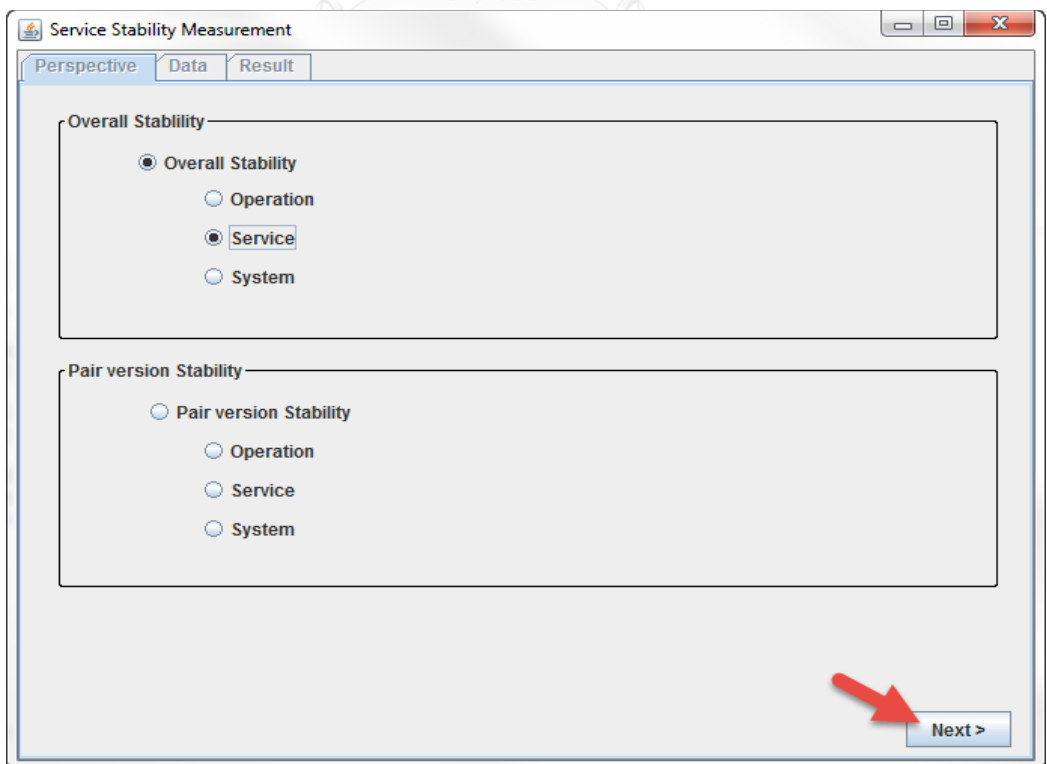

ภำพที่ ก.1 หน้ำต่ำงกำรเลือกมุมมองกำรวัดค่ำควำมเสถียร

- 2) หลังจากเลือกมุมมองการวัดค่าความเสถียรแล้ว ผู้ใช้งานจะต้องทำการนำเข้าข้อมูลและระบุ ข้อมูลให้แก่วิสเดิลดังภาพที่ ก.2 สำหรับกลุ่มการวัดความเสถียรระหว่างเวอร์ชัน และภาพที่ ก.3 ส ำหรับกลุ่มกำรวัดควำมเสถียรโดยรวม ดังนี้
	- กลุ่มกำรวัดควำมเสถียรระหว่ำงเวอร์ชัน

Base File

- WSDL Version 0 คือ วิสเดิลเวอร์ชันตั้งต้นที่จะใช้ในการคำนวณ
- Service No. คือ เลขที่เซอร์วิซของวิสเดิลตั้งต้น มีไว้เพื่อให้ทำการ เปรียบเทียบได้ถูกเซอร์วิซในกรณีที่วัดค่ำควำมเสถียรในมุมมองของระบบ เซอร์วิซ
- Operation Name คือ ชื่อโอเปอเรชันที่เลือกมำวัดค่ำควำมเสถียรในกรณี ที่เลือกวัดค่ำควำมเสถียรของโอเปอเรชัน

Compared files

- WSDL File คือ วิสเดิลที่จะนำมาเปรียบเทียบกับวิสเดิลตั้งต้น
- Version No. คือ เวอร์ชันของวิสเดิลที่นำมาเปรียบเทียบกับวิสเดิลตั้งต้น
- Service No. คือ เลขที่เซอร์วิซของวิซเดิลที่จะนำมาเปรียบเทียบในกรณีที่ เลือกวัดค่ำควำมเสถียรของระบบเซอร์วิซ
- File List คือ ไฟล์ที่ได้ทำการนำเข้าระบบ

หลังจากนำเข้าและระบุข้อมูลเรียบร้อยแล้ว กดปุ่ม "Next" เพื่อทำการวัดและแสดงผล

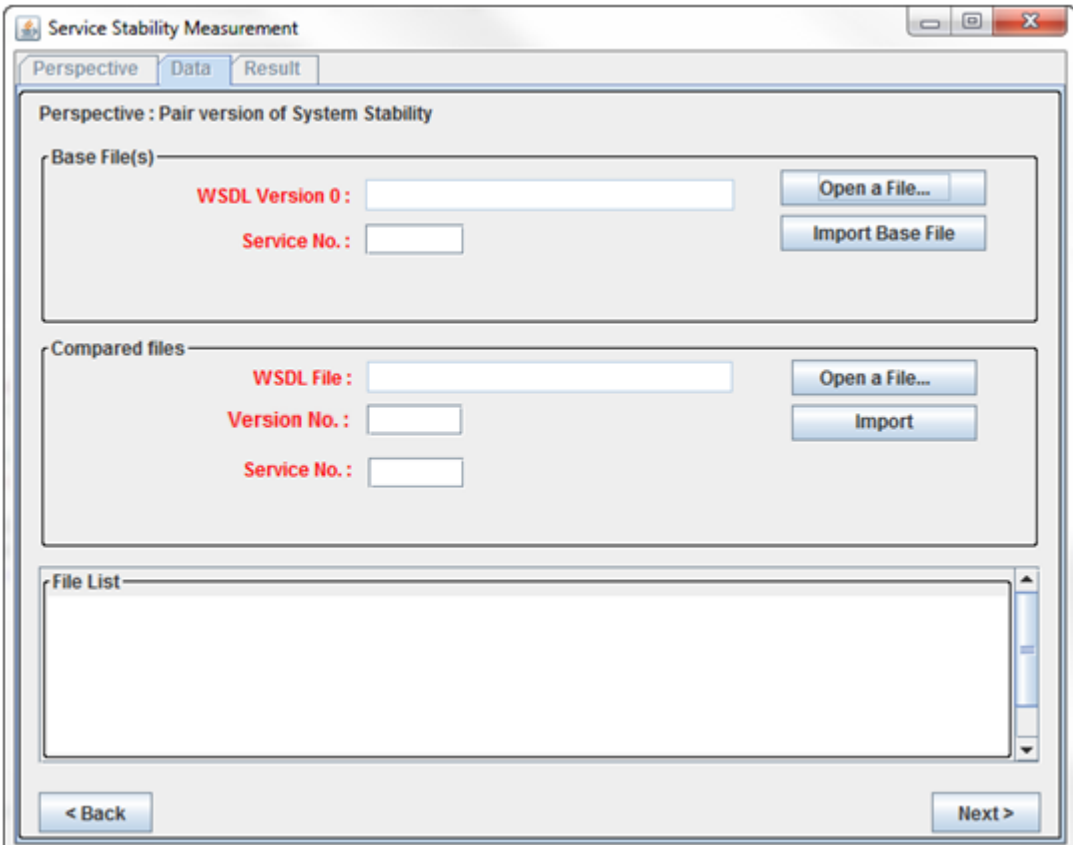

์<br>ภาพที่ ก.2 หน้าจอการนำเข้าและระบุข้อมูลให้แก่วิสเดิลในกลุ่มการวัดความเสถียรระหว่างเวอร์ชัน

กลุ่มกำรวัดควำมเสถียรโดยรวม

Base File

- WSDL Version 0 คือ วิสเดิลตั้งต้นที่จะใช้ในการคำนวณ
- $\blacksquare$  Service No. คือ เลขที่เซอร์วิซของวิสเดิลตั้งต้น มีไว้เพื่อให้ทำการ เปรียบเทียบได้ถูกเซอร์วิซในกรณีที่วัดค่ำควำมเสถียรในมุมมองของระบบ เซอร์วิซ
- Operation Name คือ ชื่อโอเปอเรชันที่เลือกมำวัดค่ำควำมเสถียรในกรณี ที่เลือกวัดค่ำควำมเสถียรของโอเปอเรชัน

Compared file

■ WSDL File คือ วิสเดิลที่จะนำมาเปรียบเทียบกับวิสเดิลตั้งต้น

- $\blacksquare$  Final Parallel Version No. คือ เลขที่เวอร์ชันคู่ขนานสุดท้าย ที่จะนำมา วัดค่ำควำมเสถียรโดยรวม
- $\blacksquare$  Service No. คือ เลขที่เซอร์วิซของวิซเดิลที่จะนำมาเปรียบเทียบในกรณีที่ เลือกวัดค่ำควำมเสถียรของระบบเซอร์วิซ
- File List คือ ไฟล์ที่ได้ทำการนำเข้าระบบ

หลังจากนำเข้าและระบุข้อมูลเรียบร้อยแล้ว กดปุ่ม "Next" เพื่อทำการวัดและแสดงผล

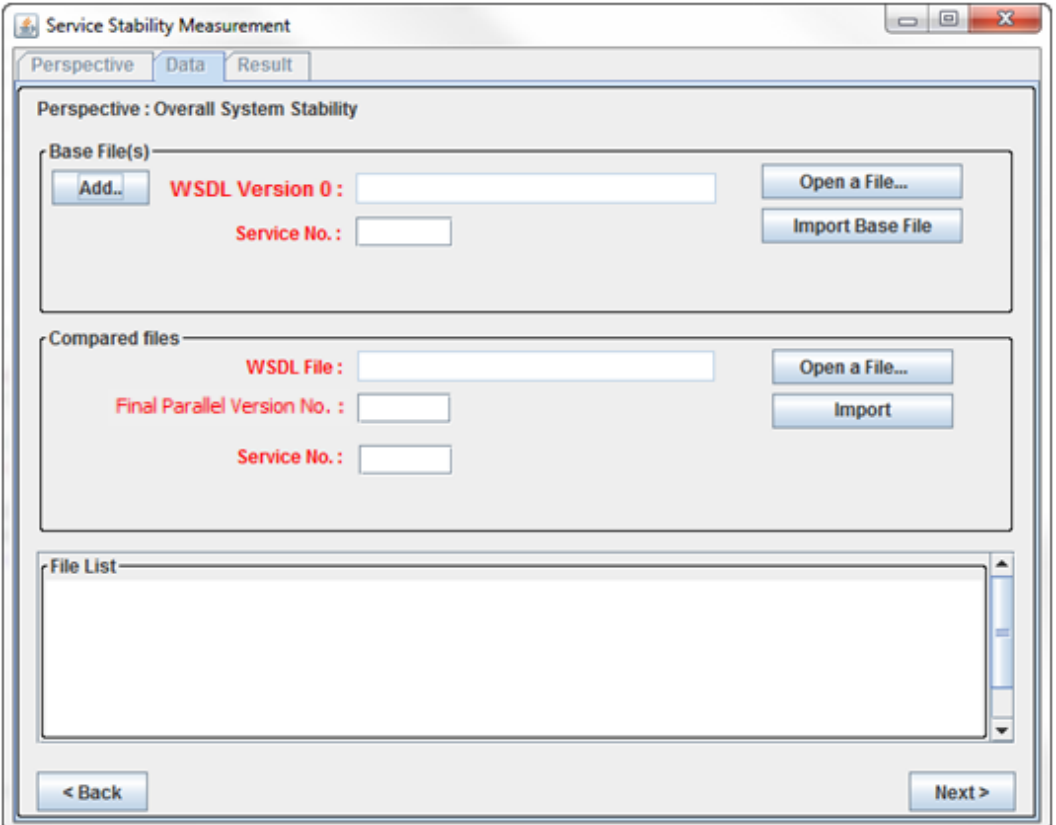

ภำพที่ ก.3 หน้ำจอกำรน ำเข้ำและระบุข้อมูลให้แก่วิสเดิลในกลุ่มกำรวัดควำมเสถียรโดยรวม

3) หลังจากการคำนวณ โปรแกรมจะแสดงผลดังภาพที่ ก.4 ซึ่งจะแสดงเป็นแผนภูมิแท่ง เปรียบเทียบค่ำควำมเสถียรตำมมุมมองที่ได้เลือกมำ

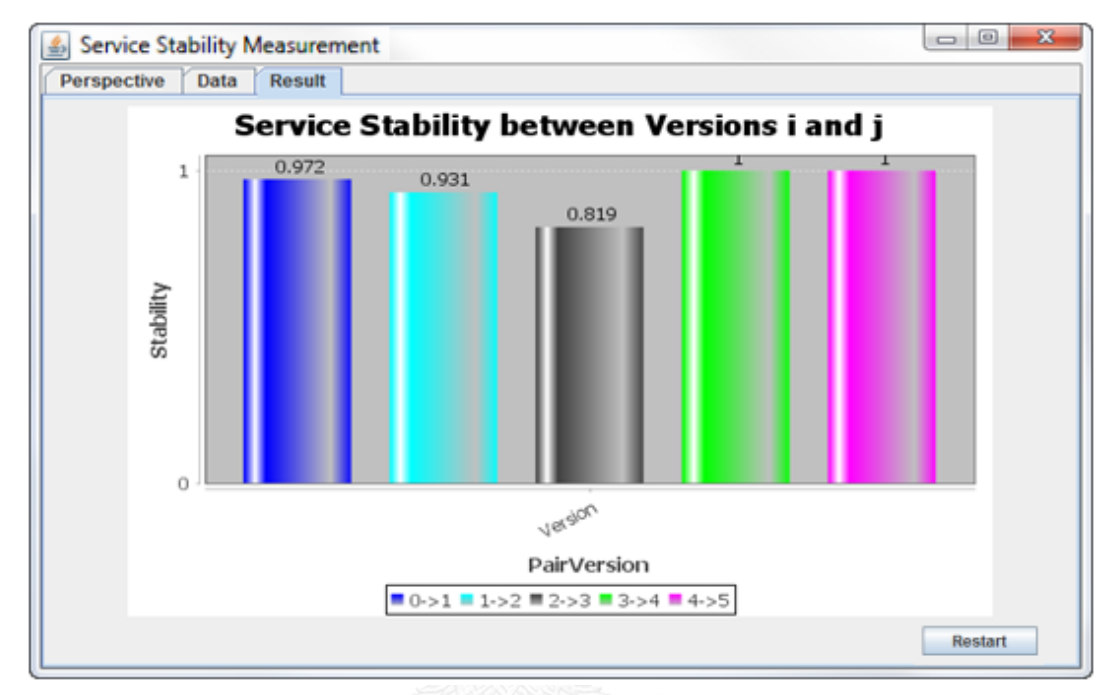

ภำพที่ ก.4 หน้ำจอแสดงผลกำรวัดค่ำควำมเสถียร

## **ภาคผนวก ข**  ้วิสเดิลที่ใช้ในการประเมินแบบจำลอง

้วิสเดิลที่ใช้ในการประเมินแบบจำลองการวัดความเสถียรของระบบเซอร์วิซมีด้วยกันทั้งหมด 6 วิสเดิลดังนี้

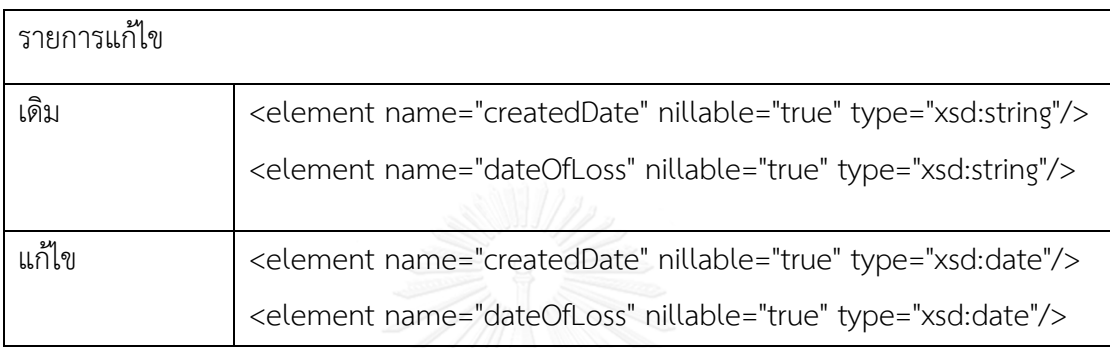

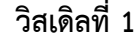

<?xml version="1.0" encoding="UTF-8"?>

<wsdl:definitions targetNamespace="http://tempuri.org/TeleproWebService"

xmlns:apachesoap="http://xml.apache.org/xml-soap"

xmlns:impl="http://tempuri.org/TeleproWebService"

xmlns:intf="http://tempuri.org/TeleproWebService"

xmlns:wsdl="http://schemas.xmlsoap.org/wsdl/"

xmlns:wsdlsoap="http://schemas.xmlsoap.org/wsdl/soap/"

xmlns:xsd="http://www.w3.org/2001/XMLSchema">

<!--WSDL created by Apache Axis version: 1.4

```
Built on Apr 22, 2006 (06:55:48 PDT)-->
```
<wsdl:types>

<schema elementFormDefault="qualified"

targetNamespace="http://tempuri.org/TeleproWebService"

xmlns="http://www.w3.org/2001/XMLSchema">

<element name="getToken">

<complexType>

<sequence>

<element name="getTokenRequest" type="impl:GetTokenRequest"/>

</sequence>

</complexType>

</element>

<complexType name="GetTokenRequest">

<sequence>

<element name="password" nillable="true" type="xsd:string"/>

<element name="serviceName" nillable="true" type="xsd:string"/>

<element name="userName" nillable="true" type="xsd:string"/>

</sequence>

</complexType>

<element name="getTokenResponse">

<complexType>

<sequence>

<element name="getTokenReturn" type="impl:GetTokenResponse"/>

</sequence>

</complexType>

</element>

<complexType name="GetTokenResponse">

<sequence>

<element name="errorCode" nillable="true" type="xsd:string"/>

<element name="errorMessage" nillable="true" type="xsd:string"/>

<element name="tokenCode" nillable="true" type="xsd:string"/>

</sequence>

</complexType>

<element name="getClaimNotiNo">

<complexType>

<sequence>

<element name="getClaimNotiNoRequest"

type="impl:GetClaimNotiNoRequest"/>

</sequence>

</complexType>

</element>

<complexType name="GetClaimNotiNoRequest">

<sequence>

 <element name="accidentDescription" nillable="true" type="xsd:string"/> <element name="chassisNo" nillable="true" type="xsd:string"/> <element name="dateOfLoss" nillable="true" type="xsd:string"/> <element name="district" nillable="true" type="xsd:string"/> <element name="driverLicenseNumber" nillable="true" type="xsd:string"/> <element name="driverMobile" nillable="true" type="xsd:string"/> <element name="driverName" nillable="true" type="xsd:string"/> <element name="informerMobile" nillable="true" type="xsd:string"/> <element name="informerName" nillable="true" type="xsd:string"/> <element name="informerTel" nillable="true" type="xsd:string"/> <element name="insurerBrId" nillable="true" type="xsd:string"/> <element name="policyNo" nillable="true" type="xsd:string"/> <element name="province" nillable="true" type="xsd:string"/> <element name="regNo" nillable="true" type="xsd:string"/> <element name="registrationProvinceCode" nillable="true" type="xsd:string"/> <element name="relationshipWithInsured" nillable="true" type="xsd:string"/> <element name="repairerBrId" nillable="true" type="xsd:string"/> <element name="repairerId" nillable="true" type="xsd:string"/> <element name="timeOfLoss" nillable="true" type="xsd:string"/> <element name="tokenCode" nillable="true" type="xsd:string"/> </sequence> </complexType> <element name="getClaimNotiNoResponse"> <complexType> <sequence> <element name="getClaimNotiNoReturn" type="impl:GetClaimNotiNoResponse"/>

</sequence>

</complexType>

</element>

<complexType name="GetClaimNotiNoResponse">

<sequence>

<element name="claimNotiNo" nillable="true" type="xsd:string"/>

<element name="errorCode" nillable="true" type="xsd:string"/>

<element name="errorMessage" nillable="true" type="xsd:string"/>

<element name="policyNo" nillable="true" type="xsd:string"/>

</sequence>

</complexType>

<element name="getGeneralInfo">

<complexType>

<sequence>

<element name="getGeneralInfoRequest"

type="impl:GetGeneralInfoRequest"/>

</sequence>

</complexType>

</element>

<complexType name="GetGeneralInfoRequest">

<sequence>

<element name="claimNo" nillable="true" type="xsd:string"/>

<element name="tokenCode" nillable="true" type="xsd:string"/>

</sequence>

</complexType>

<element name="getGeneralInfoResponse">

<complexType>

<sequence>

<element name="getGeneralInfoReturn"

type="impl:GetGeneralInfoResponse"/>

</sequence>

</complexType>

</element>

<complexType name="GetGeneralInfoResponse">

<sequence>

 <element name="cPolicyNo" nillable="true" type="xsd:string"/> <element name="chassisNo" nillable="true" type="xsd:string"/> <element name="claimNo" nillable="true" type="xsd:string"/> <element name="claimNotiNo" nillable="true" type="xsd:string"/> <element name="cosi" nillable="true" type="xsd:string"/> <element name="createdDate" nillable="true" type="xsd:string"/> <element name="createdTime" nillable="true" type="xsd:string"/> <element name="dateOfLoss" nillable="true" type="xsd:string"/> <element name="errorCode" nillable="true" type="xsd:string"/> <element name="errorMessage" nillable="true" type="xsd:string"/> <element name="informerName" nillable="true" type="xsd:string"/> <element name="insuranceType" nillable="true" type="xsd:string"/> <element name="insuredName" nillable="true" type="xsd:string"/> <element name="itemNo" nillable="true" type="xsd:string"/> <element name="policyNo" nillable="true" type="xsd:string"/> <element name="policyType" nillable="true" type="xsd:string"/> <element name="registrationNo" nillable="true" type="xsd:string"/> <element name="registrationProvinceCode" nillable="true" type="xsd:string"/> <element name="timeOfLoss" nillable="true" type="xsd:string"/> </sequence> </complexType> </schema> </wsdl:types> <wsdl:message name="getClaimNotiNoRequest"> <wsdl:part element="impl:getClaimNotiNo" name="parameters"> </wsdl:part> </wsdl:message>

<wsdl:message name="getTokenRequest">

<wsdl:part element="impl:getToken" name="parameters">

</wsdl:part>

</wsdl:message>

<wsdl:message name="getGeneralInfoRequest">

<wsdl:part element="impl:getGeneralInfo" name="parameters">

</wsdl:part>

</wsdl:message>

<wsdl:message name="getClaimNotiNoResponse">

<wsdl:part element="impl:getClaimNotiNoResponse" name="parameters">

</wsdl:part>

</wsdl:message>

<wsdl:message name="getGeneralInfoResponse">

<wsdl:part element="impl:getGeneralInfoResponse" name="parameters">

</wsdl:part>

</wsdl:message>

<wsdl:message name="getTokenResponse">

<wsdl:part element="impl:getTokenResponse" name="parameters">

</wsdl:part>

</wsdl:message>

<wsdl:portType name="TeleproWebService">

<wsdl:operation name="getToken">

<wsdl:input message="impl:getTokenRequest" name="getTokenRequest">

</wsdl:input>

<wsdl:output message="impl:getTokenResponse"

name="getTokenResponse">

</wsdl:output>

</wsdl:operation>

<wsdl:operation name="getClaimNotiNo">

<wsdl:input message="impl:getClaimNotiNoRequest"

name="getClaimNotiNoRequest">

</wsdl:input>

<wsdl:output message="impl:getClaimNotiNoResponse"

name="getClaimNotiNoResponse">

</wsdl:output>

</wsdl:operation>

<wsdl:operation name="getGeneralInfo">

<wsdl:input message="impl:getGeneralInfoRequest"

name="getGeneralInfoRequest">

</wsdl:input>

<wsdl:output message="impl:getGeneralInfoResponse"

name="getGeneralInfoResponse">

</wsdl:output>

</wsdl:operation>

</wsdl:portType>

<wsdl:binding name="TeleproWebServiceSoapBinding"

type="impl:TeleproWebService">

<wsdlsoap:binding style="document"

transport="http://schemas.xmlsoap.org/soap/http"/>

<wsdl:operation name="getToken">

<wsdlsoap:operation soapAction=""/>

<wsdl:input name="getTokenRequest">

<wsdlsoap:body use="literal"/>

</wsdl:input>

<wsdl:output name="getTokenResponse">

<wsdlsoap:body use="literal"/>

</wsdl:output>

</wsdl:operation>

<wsdl:operation name="getClaimNotiNo">

<wsdlsoap:operation soapAction=""/>

<wsdl:input name="getClaimNotiNoRequest">

```
 <wsdlsoap:body use="literal"/>
       </wsdl:input>
       <wsdl:output name="getClaimNotiNoResponse">
        <wsdlsoap:body use="literal"/>
       </wsdl:output>
     </wsdl:operation>
     <wsdl:operation name="getGeneralInfo">
       <wsdlsoap:operation soapAction=""/>
       <wsdl:input name="getGeneralInfoRequest">
        <wsdlsoap:body use="literal"/>
       </wsdl:input>
       <wsdl:output name="getGeneralInfoResponse">
         <wsdlsoap:body use="literal"/>
       </wsdl:output>
     </wsdl:operation>
   </wsdl:binding>
  <wsdl:service name="TeleproWebServiceService">
     <wsdl:port binding="impl:TeleproWebServiceSoapBinding" 
name="TeleproWebService"> ลงกรณ์มหาวิทยาลัย
       <wsdlsoap:address 
location="http://10.35.0.36:8080/MCSIWebService/services/TeleproWebService"/>
     </wsdl:port>
   </wsdl:service>
</wsdl:definitions>
```
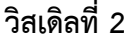

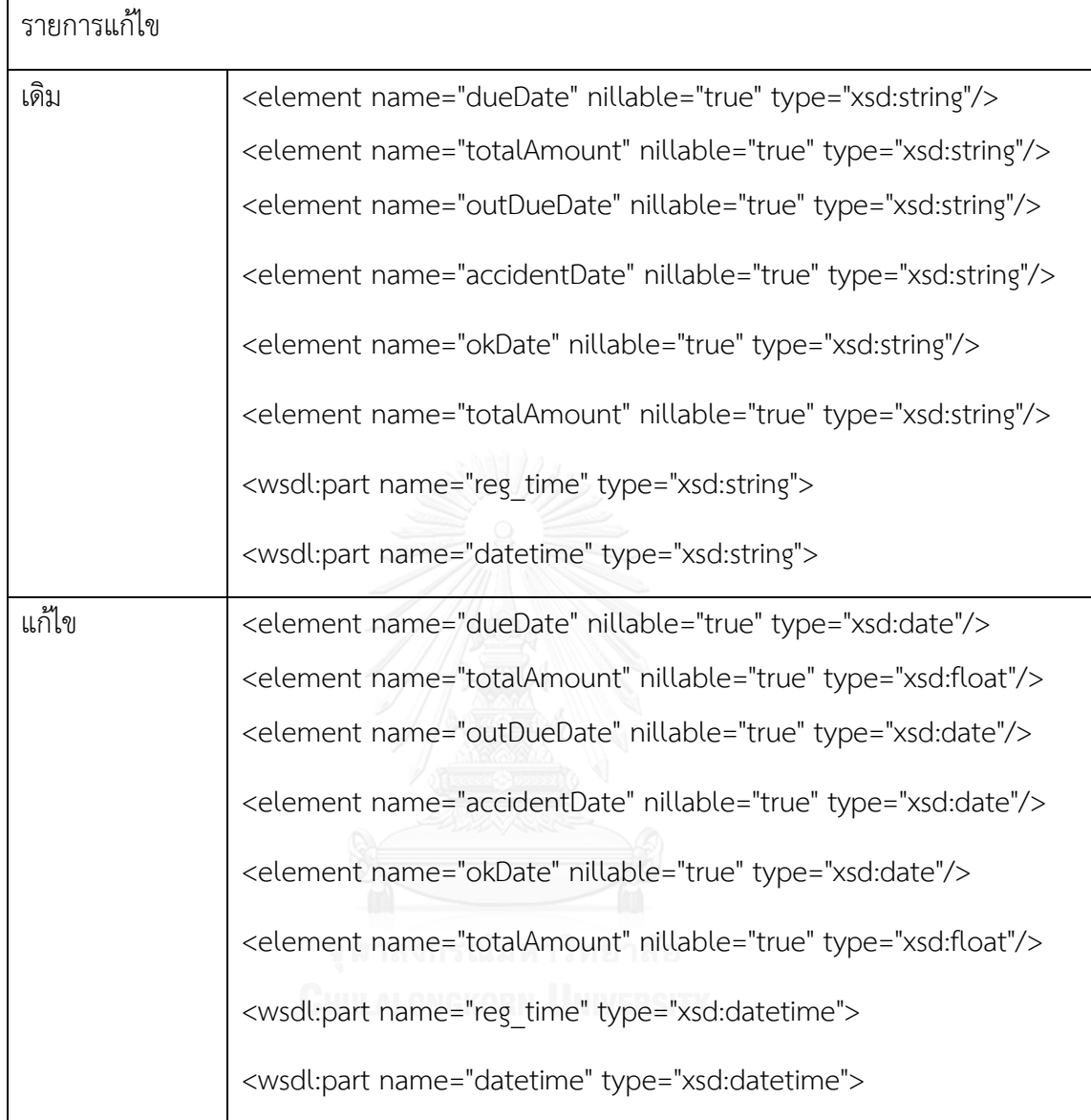

<?xml version="1.0" encoding="UTF-8"?> <wsdl:definitions targetNamespace="http://192.168.100.74:8080/mkt/webservice/IVR.jws" xmlns:apachesoap="http://xml.apache.org/xml-soap" xmlns:impl="http://192.168.100.74:8080/mkt/webservice/IVR.jws" xmlns:intf="http://192.168.100.74:8080/mkt/webservice/IVR.jws" xmlns:soapenc="http://schemas.xmlsoap.org/soap/encoding/"

xmlns:tns1="http://dto.ivr.locus.com"

xmlns:wsdl="http://schemas.xmlsoap.org/wsdl/"

xmlns:wsdlsoap="http://schemas.xmlsoap.org/wsdl/soap/"

xmlns:xsd="http://www.w3.org/2001/XMLSchema">

<!--WSDL created by Apache Axis version: 1.4

Built on Apr 22, 2006 (06:55:48 PDT)-->

<wsdl:types>

<schema targetNamespace="http://dto.ivr.locus.com"

xmlns="http://www.w3.org/2001/XMLSchema">

<import namespace="http://schemas.xmlsoap.org/soap/encoding/"/>

<complexType name="VerifyAgentCodeDTO">

<sequence>

<element name="agentCode" nillable="true" type="xsd:string"/>

<element name="error" nillable="true" type="xsd:string"/>

<element name="pinCode" nillable="true" type="xsd:string"/>

<element name="strID" nillable="true" type="xsd:string"/>

<element name="activeYN" nillable="true" type="xsd:string"/>

</sequence>

</complexType>

<complexType name="PinCodeRegDTO">

<sequence>

<element name="error" nillable="true" type="xsd:string"/>

</sequence>

</complexType>

<complexType name="PinCodeServDTO">

<sequence>

<element name="agentCode" nillable="true" type="xsd:string"/>

<element name="citizenID" nillable="true" type="xsd:string"/>

<element name="error" nillable="true" type="xsd:string"/>

<element name="licenNo" nillable="true" type="xsd:string"/>

<element name="mobileNo" nillable="true" type="xsd:string"/>

 <element name="strid" nillable="true" type="xsd:string"/> </sequence> </complexType> <complexType name="PolicyStatusDTO"> <sequence> <element name="dueDate" nillable="true" type="xsd:string"/> <element name="error" nillable="true" type="xsd:string"/> <element name="statusCode" nillable="true" type="xsd:string"/> <element name="totalAmount" nillable="true" type="xsd:string"/> </sequence> </complexType> <complexType name="PolicyOutDTO"> <sequence> <element name="error" nillable="true" type="xsd:string"/> <element name="outCashValue" nillable="true" type="xsd:string"/> <element name="outDueDate" nillable="true" type="xsd:string"/> <element name="outFlag" nillable="true" type="xsd:string"/> <element name="outPolicyNo" nillable="true" type="xsd:string"/> </sequence> </complexType> <complexType name="PolicyClaimDTO"> <sequence> <element name="accidentDate" nillable="true" type="xsd:string"/> <element name="error" nillable="true" type="xsd:string"/> <element name="inFlag" nillable="true" type="xsd:string"/> <element name="okDate" nillable="true" type="xsd:string"/> <element name="policyNo" nillable="true" type="xsd:string"/> <element name="remarkNumber" nillable="true" type="xsd:string"/> <element name="totalAmount" nillable="true" type="xsd:string"/> </sequence> </complexType>

 </schema> </wsdl:types> <wsdl:message name="pincodeRegResponse"> <wsdl:part name="pincodeRegReturn" type="tns1:PinCodeRegDTO"> </wsdl:part> </wsdl:message> <wsdl:message name="pincodeRegRequest"> <wsdl:part name="agentCode" type="xsd:string"> </wsdl:part> <wsdl:part name="pinCode" type="xsd:string"> </wsdl:part> </wsdl:message> <wsdl:message name="insertCallbackRequest"> <wsdl:part name="account\_no" type="xsd:string"> </wsdl:part> <wsdl:part name="voice\_mail\_flag" type="xsd:string"> </wsdl:part> <wsdl:part name="file\_path" type="xsd:string"> </wsdl:part> <wsdl:part name="reg\_time" type="xsd:string"> </wsdl:part> <wsdl:part name="phone\_no" type="xsd:string"> </wsdl:part> </wsdl:message> <wsdl:message name="checkPolicyStatusResponse"> <wsdl:part name="checkPolicyStatusReturn" type="tns1:PolicyStatusDTO"> </wsdl:part> </wsdl:message> <wsdl:message name="verifyAgentCodeResponse"> <wsdl:part name="verifyAgentCodeReturn" type="tns1:VerifyAgentCodeDTO"> </wsdl:part>

</wsdl:message>

<wsdl:message name="faxOnDemandInsertResponse">

<wsdl:part name="faxOnDemandInsertReturn" type="xsd:string">

</wsdl:part>

</wsdl:message>

<wsdl:message name="faxOnDemandInsertRequest">

<wsdl:part name="fax\_code" type="xsd:string">

</wsdl:part>

<wsdl:part name="tel\_no" type="xsd:string">

</wsdl:part>

<wsdl:part name="datetime" type="xsd:string">

</wsdl:part>

</wsdl:message>

<wsdl:message name="pinCodeServResponse">

<wsdl:part name="pinCodeServReturn" type="tns1:PinCodeServDTO">

</wsdl:part>

</wsdl:message>

<wsdl:message name="checkPolicyStatusRequest">

<wsdl:part name="policyNo" type="xsd:string">

</wsdl:part>

</wsdl:message>

<wsdl:message name="checkPolicyClaimResponse">

<wsdl:part name="checkPolicyClaimReturn" type="tns1:PolicyClaimDTO">

</wsdl:part>

</wsdl:message>

<wsdl:message name="verifyAgentCodeRequest">

<wsdl:part name="agentCode" type="xsd:string">

</wsdl:part>

</wsdl:message>

<wsdl:message name="checkPolicyMatureRefundDividendResponse">

<wsdl:part name="checkPolicyMatureRefundDividendReturn"

type="tns1:PolicyOutDTO">

</wsdl:part>

</wsdl:message>

<wsdl:message name="checkPolicyClaimRequest">

<wsdl:part name="policy\_no" type="xsd:string">

</wsdl:part>

<wsdl:part name="flag" type="xsd:string">

</wsdl:part>

</wsdl:message>

<wsdl:message name="pinCodeServRequest">

<wsdl:part name="agentCode" type="xsd:string">

</wsdl:part>

</wsdl:message>

<wsdl:message name="checkPolicyMatureRefundDividendRequest">

<wsdl:part name="policyNo" type="xsd:string">

</wsdl:part>

<wsdl:part name="MRDFlag" type="xsd:string">

</wsdl:part>

</wsdl:message>

<wsdl:message name="insertCallbackResponse">

<wsdl:part name="insertCallbackReturn" type="xsd:string">

</wsdl:part>

</wsdl:message>

<wsdl:portType name="IVR">

<wsdl:operation name="verifyAgentCode" parameterOrder="agentCode">

<wsdl:input message="impl:verifyAgentCodeRequest"

name="verifyAgentCodeRequest">

</wsdl:input>

<wsdl:output message="impl:verifyAgentCodeResponse"

name="verifyAgentCodeResponse">

</wsdl:output>

</wsdl:operation>

<wsdl:operation name="pincodeReg" parameterOrder="agentCode pinCode">

<wsdl:input message="impl:pincodeRegRequest"

name="pincodeRegRequest">

</wsdl:input>

<wsdl:output message="impl:pincodeRegResponse"

name="pincodeRegResponse">

</wsdl:output>

</wsdl:operation>

<wsdl:operation name="pinCodeServ" parameterOrder="agentCode">

<wsdl:input message="impl:pinCodeServRequest"

name="pinCodeServRequest">

</wsdl:input>

<wsdl:output message="impl:pinCodeServResponse"

```
name="pinCodeServResponse">
```
</wsdl:output>

</wsdl:operation>

<wsdl:operation name="insertCallback" parameterOrder="account\_no

voice\_mail\_flag file\_path reg\_time phone\_no">

<wsdl:input message="impl:insertCallbackRequest"

name="insertCallbackRequest">

</wsdl:input>

<wsdl:output message="impl:insertCallbackResponse"

name="insertCallbackResponse">

</wsdl:output>

</wsdl:operation>

<wsdl:operation name="checkPolicyStatus" parameterOrder="policyNo">

<wsdl:input message="impl:checkPolicyStatusRequest"

name="checkPolicyStatusRequest">

</wsdl:input>

<wsdl:output message="impl:checkPolicyStatusResponse"

name="checkPolicyStatusResponse">

</wsdl:output>

</wsdl:operation>

<wsdl:operation name="checkPolicyMatureRefundDividend"

parameterOrder="policyNo MRDFlag">

<wsdl:input message="impl:checkPolicyMatureRefundDividendRequest"

name="checkPolicyMatureRefundDividendRequest">

</wsdl:input>

<wsdl:output message="impl:checkPolicyMatureRefundDividendResponse"

name="checkPolicyMatureRefundDividendResponse">

</wsdl:output>

</wsdl:operation>

<wsdl:operation name="checkPolicyClaim" parameterOrder="policy\_no flag">

<wsdl:input message="impl:checkPolicyClaimRequest"

```
name="checkPolicyClaimRequest">
```
</wsdl:input>

<wsdl:output message="impl:checkPolicyClaimResponse"

name="checkPolicyClaimResponse">

</wsdl:output>

</wsdl:operation> HULALONGKORN UNIVERSITY

<wsdl:operation name="faxOnDemandInsert" parameterOrder="fax\_code

tel no datetime">

<wsdl:input message="impl:faxOnDemandInsertRequest"

name="faxOnDemandInsertRequest">

</wsdl:input>

<wsdl:output message="impl:faxOnDemandInsertResponse"

name="faxOnDemandInsertResponse">

</wsdl:output>

</wsdl:operation>

</wsdl:portType>

<wsdl:binding name="IVRSoapBinding" type="impl:IVR">
<wsdlsoap:binding style="rpc"

transport="http://schemas.xmlsoap.org/soap/http"/>

<wsdl:operation name="verifyAgentCode">

<wsdlsoap:operation soapAction=""/>

<wsdl:input name="verifyAgentCodeRequest">

<wsdlsoap:body

encodingStyle="http://schemas.xmlsoap.org/soap/encoding/"

namespace="http://DefaultNamespace" use="encoded"/>

</wsdl:input>

<wsdl:output name="verifyAgentCodeResponse">

<wsdlsoap:body

encodingStyle="http://schemas.xmlsoap.org/soap/encoding/"

namespace="http://192.168.100.74:8080/mkt/webservice/IVR.jws" use="encoded"/>

</wsdl:output>

</wsdl:operation>

<wsdl:operation name="pincodeReg">

<wsdlsoap:operation soapAction=""/>

<wsdl:input name="pincodeRegRequest">

<wsdlsoap:body

encodingStyle="http://schemas.xmlsoap.org/soap/encoding/"

namespace="http://DefaultNamespace" use="encoded"/>

</wsdl:input>

<wsdl:output name="pincodeRegResponse">

<wsdlsoap:body

encodingStyle="http://schemas.xmlsoap.org/soap/encoding/"

namespace="http://192.168.100.74:8080/mkt/webservice/IVR.jws" use="encoded"/>

</wsdl:output>

</wsdl:operation>

<wsdl:operation name="pinCodeServ">

<wsdlsoap:operation soapAction=""/>

<wsdl:input name="pinCodeServRequest">

<wsdlsoap:body

encodingStyle="http://schemas.xmlsoap.org/soap/encoding/"

namespace="http://DefaultNamespace" use="encoded"/>

</wsdl:input>

<wsdl:output name="pinCodeServResponse">

<wsdlsoap:body

encodingStyle="http://schemas.xmlsoap.org/soap/encoding/"

namespace="http://192.168.100.74:8080/mkt/webservice/IVR.jws" use="encoded"/>

</wsdl:output>

</wsdl:operation>

<wsdl:operation name="insertCallback">

<wsdlsoap:operation soapAction=""/>

<wsdl:input name="insertCallbackRequest">

<wsdlsoap:body

encodingStyle="http://schemas.xmlsoap.org/soap/encoding/"

namespace="http://DefaultNamespace" use="encoded"/>

</wsdl:input>

<wsdl:output name="insertCallbackResponse">

<wsdlsoap:body

encodingStyle="http://schemas.xmlsoap.org/soap/encoding/"

namespace="http://192.168.100.74:8080/mkt/webservice/IVR.jws" use="encoded"/>

</wsdl:output>

</wsdl:operation>

<wsdl:operation name="checkPolicyStatus">

<wsdlsoap:operation soapAction=""/>

<wsdl:input name="checkPolicyStatusRequest">

<wsdlsoap:body

encodingStyle="http://schemas.xmlsoap.org/soap/encoding/"

namespace="http://DefaultNamespace" use="encoded"/>

</wsdl:input>

<wsdl:output name="checkPolicyStatusResponse">

<wsdlsoap:body

encodingStyle="http://schemas.xmlsoap.org/soap/encoding/"

namespace="http://192.168.100.74:8080/mkt/webservice/IVR.jws" use="encoded"/>

</wsdl:output>

</wsdl:operation>

<wsdl:operation name="checkPolicyMatureRefundDividend">

<wsdlsoap:operation soapAction=""/>

<wsdl:input name="checkPolicyMatureRefundDividendRequest">

<wsdlsoap:body

encodingStyle="http://schemas.xmlsoap.org/soap/encoding/"

namespace="http://DefaultNamespace" use="encoded"/>

</wsdl:input>

<wsdl:output name="checkPolicyMatureRefundDividendResponse">

<wsdlsoap:body

encodingStyle="http://schemas.xmlsoap.org/soap/encoding/"

namespace="http://192.168.100.74:8080/mkt/webservice/IVR.jws" use="encoded"/>

</wsdl:output>

</wsdl:operation>

<wsdl:operation name="checkPolicyClaim">

<wsdlsoap:operation soapAction=""/>

<wsdl:input name="checkPolicyClaimRequest">

<wsdlsoap:body

encodingStyle="http://schemas.xmlsoap.org/soap/encoding/"

namespace="http://DefaultNamespace" use="encoded"/>

</wsdl:input>

<wsdl:output name="checkPolicyClaimResponse">

<wsdlsoap:body

encodingStyle="http://schemas.xmlsoap.org/soap/encoding/"

namespace="http://192.168.100.74:8080/mkt/webservice/IVR.jws" use="encoded"/>

</wsdl:output>

</wsdl:operation>

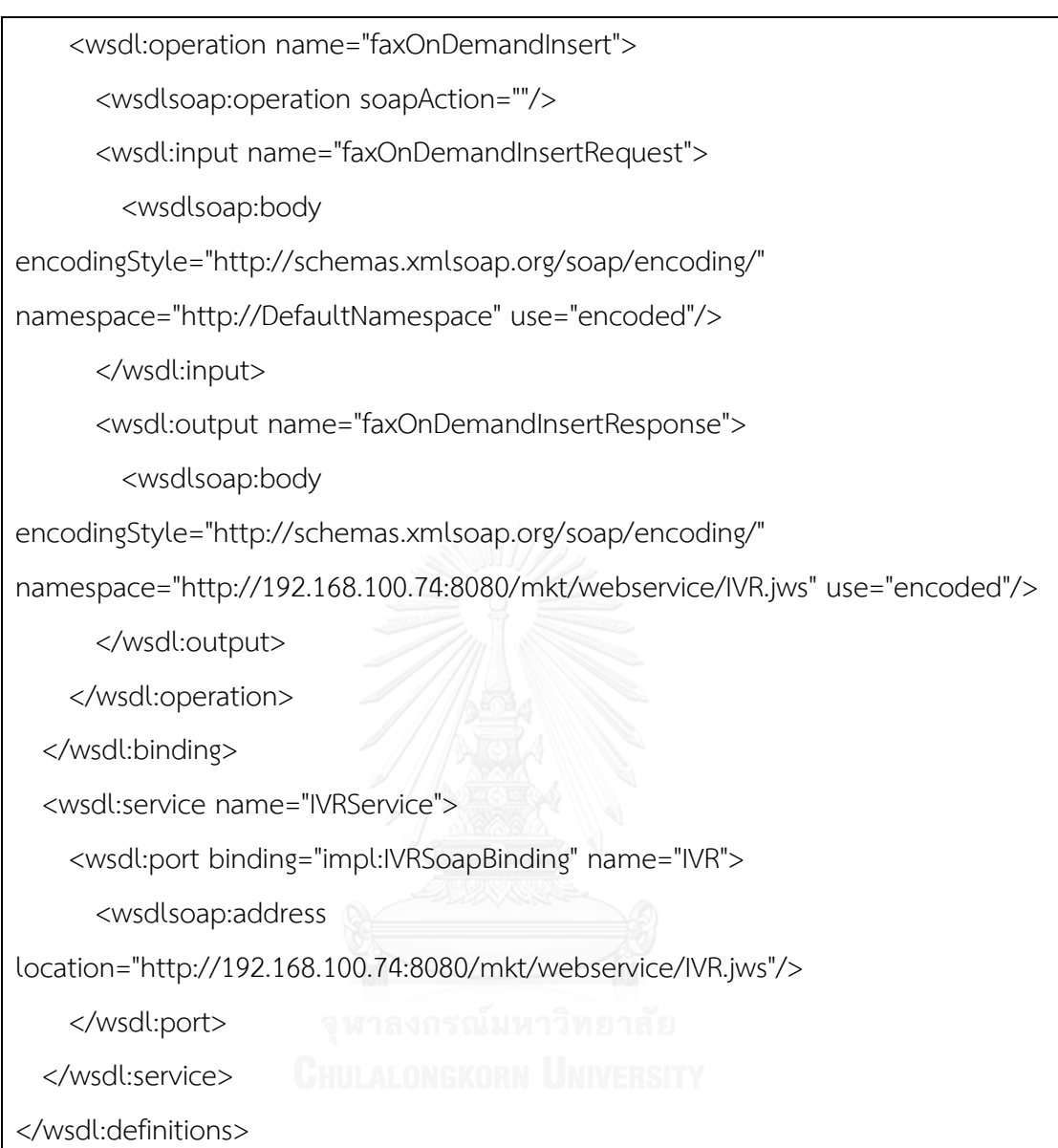

## **วิสเดิลที่ 3**

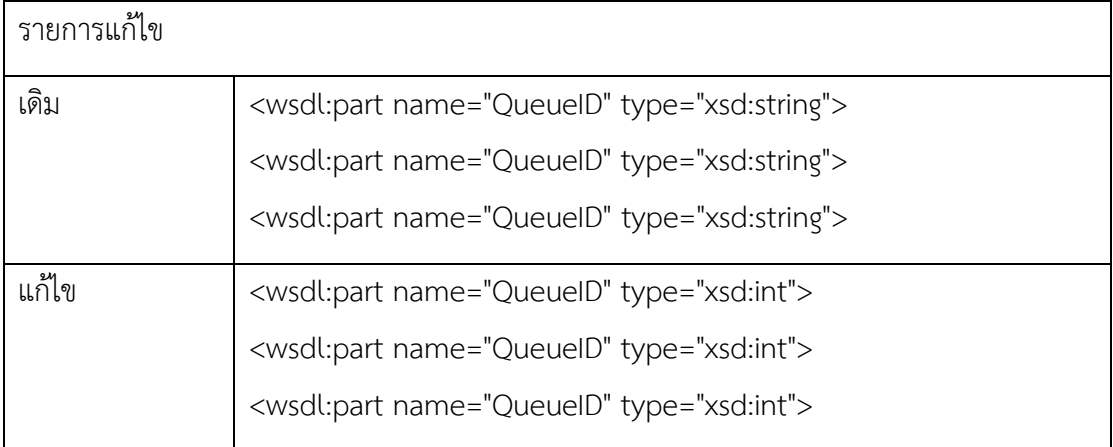

<?xml version="1.0" encoding="UTF-8"?>

```
<wsdl:definitions
```

```
targetNamespace="http://192.168.100.74:8080/mkt/webservice/multimedia.jws" 
xmlns:apachesoap="http://xml.apache.org/xml-soap" 
xmlns:impl="http://192.168.100.74:8080/mkt/webservice/multimedia.jws" 
xmlns:intf="http://192.168.100.74:8080/mkt/webservice/multimedia.jws" 
xmlns:soapenc="http://schemas.xmlsoap.org/soap/encoding/" 
xmlns:wsdl="http://schemas.xmlsoap.org/wsdl/" 
xmlns:wsdlsoap="http://schemas.xmlsoap.org/wsdl/soap/" 
xmlns:xsd="http://www.w3.org/2001/XMLSchema">
<!--WSDL created by Apache Axis version: 1.4
Built on Apr 22, 2006 (06:55:48 PDT)-->
   <wsdl:message name="acknowledgeRemoveWorkItemRequest">
     <wsdl:part name="WorkItemID" type="xsd:string">
     </wsdl:part>
```
<wsdl:part name="QueueID" type="xsd:string">

</wsdl:part>

<wsdl:part name="RemoveReason" type="xsd:string">

</wsdl:part>

</wsdl:message>

 <wsdl:message name="acknowledgeRemoveWorkItemResponse"> <wsdl:part name="acknowledgeRemoveWorkItemReturn" type="xsd:string"> </wsdl:part> </wsdl:message> <wsdl:message name="acknowledgeWorkItemStatusResponse"> <wsdl:part name="acknowledgeWorkItemStatusReturn" type="xsd:string"> </wsdl:part> </wsdl:message> <wsdl:message name="acknowledgeTimeoutResponse"> <wsdl:part name="acknowledgeTimeoutReturn" type="xsd:string"> </wsdl:part> </wsdl:message> <wsdl:message name="acknowledgeTimeoutRequest"> <wsdl:part name="WorkItemID" type="xsd:string"> </wsdl:part> <wsdl:part name="QueueID" type="xsd:string"> </wsdl:part> <wsdl:part name="StillQueued" type="xsd:boolean"> </wsdl:part> </wsdl:message> GHULALONGKORN UNIVERSITY <wsdl:message name="acknowledgeWorkItemStatusRequest"> <wsdl:part name="WorkItemID" type="xsd:string"> </wsdl:part> <wsdl:part name="State" type="xsd:string"> </wsdl:part> <wsdl:part name="QueueID" type="xsd:string"> </wsdl:part> </wsdl:message> <wsdl:portType name="multimedia"> <wsdl:operation name="acknowledgeTimeout" parameterOrder="WorkItemID QueueID StillQueued">

<wsdl:input message="impl:acknowledgeTimeoutRequest"

name="acknowledgeTimeoutRequest">

</wsdl:input>

<wsdl:output message="impl:acknowledgeTimeoutResponse"

name="acknowledgeTimeoutResponse">

</wsdl:output>

</wsdl:operation>

<wsdl:operation name="acknowledgeRemoveWorkItem"

parameterOrder="WorkItemID QueueID RemoveReason">

<wsdl:input message="impl:acknowledgeRemoveWorkItemRequest"

name="acknowledgeRemoveWorkItemRequest">

</wsdl:input>

<wsdl:output message="impl:acknowledgeRemoveWorkItemResponse"

name="acknowledgeRemoveWorkItemResponse">

</wsdl:output>

</wsdl:operation>

<wsdl:operation name="acknowledgeWorkItemStatus"

parameterOrder="WorkItemID State QueueID">

<wsdl:input message="impl:acknowledgeWorkItemStatusRequest"

name="acknowledgeWorkItemStatusRequest">

</wsdl:input>

<wsdl:output message="impl:acknowledgeWorkItemStatusResponse"

name="acknowledgeWorkItemStatusResponse">

</wsdl:output>

</wsdl:operation>

</wsdl:portType>

<wsdl:binding name="multimediaSoapBinding" type="impl:multimedia">

<wsdlsoap:binding style="rpc"

transport="http://schemas.xmlsoap.org/soap/http"/>

<wsdl:operation name="acknowledgeTimeout">

<wsdlsoap:operation soapAction=""/>

<wsdl:input name="acknowledgeTimeoutRequest">

<wsdlsoap:body

encodingStyle="http://schemas.xmlsoap.org/soap/encoding/"

namespace="http://DefaultNamespace" use="encoded"/>

</wsdl:input>

<wsdl:output name="acknowledgeTimeoutResponse">

<wsdlsoap:body

encodingStyle="http://schemas.xmlsoap.org/soap/encoding/"

namespace="http://192.168.100.74:8080/mkt/webservice/multimedia.jws"

use="encoded"/>

</wsdl:output>

</wsdl:operation>

<wsdl:operation name="acknowledgeRemoveWorkItem">

<wsdlsoap:operation soapAction=""/>

<wsdl:input name="acknowledgeRemoveWorkItemRequest">

<wsdlsoap:body

encodingStyle="http://schemas.xmlsoap.org/soap/encoding/"

namespace="http://DefaultNamespace" use="encoded"/>

</wsdl:input>

<wsdl:output name="acknowledgeRemoveWorkItemResponse">

<wsdlsoap:body

encodingStyle="http://schemas.xmlsoap.org/soap/encoding/"

namespace="http://192.168.100.74:8080/mkt/webservice/multimedia.jws"

use="encoded"/>

</wsdl:output>

</wsdl:operation>

<wsdl:operation name="acknowledgeWorkItemStatus">

<wsdlsoap:operation soapAction=""/>

<wsdl:input name="acknowledgeWorkItemStatusRequest">

<wsdlsoap:body

```
encodingStyle="http://schemas.xmlsoap.org/soap/encoding/" 
namespace="http://DefaultNamespace" use="encoded"/>
       </wsdl:input>
       <wsdl:output name="acknowledgeWorkItemStatusResponse">
         <wsdlsoap:body 
encodingStyle="http://schemas.xmlsoap.org/soap/encoding/" 
namespace="http://192.168.100.74:8080/mkt/webservice/multimedia.jws" 
use="encoded"/>
       </wsdl:output>
     </wsdl:operation>
  </wsdl:binding>
   <wsdl:service name="multimediaService">
     <wsdl:port binding="impl:multimediaSoapBinding" name="multimedia">
       <wsdlsoap:address 
location="http://192.168.100.74:8080/mkt/webservice/multimedia.jws"/>
     </wsdl:port>
   </wsdl:service>
</wsdl:definitions>
```
## **วิสเดิลที่ 4**

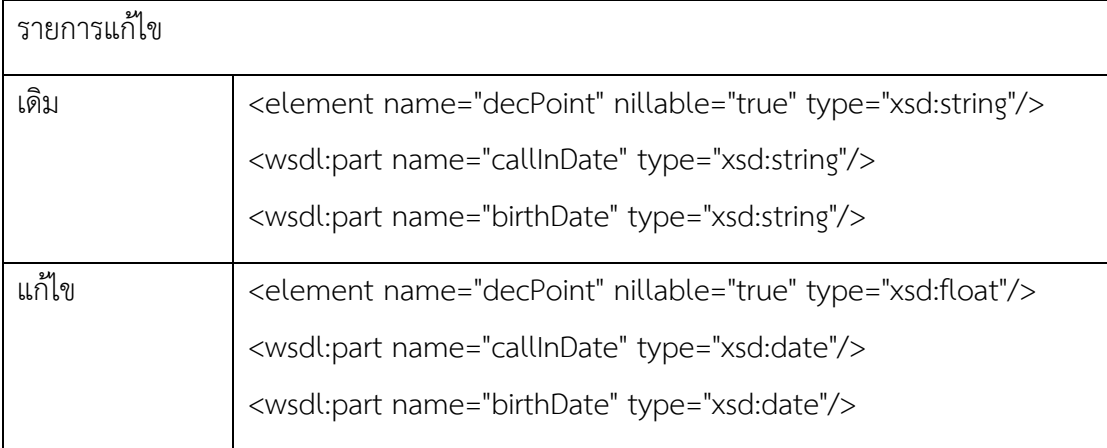

<?xml version="1.0" encoding="UTF-8"?>

<wsdl:definitions targetNamespace="http://192.6.6.71/common/service/IVR.jws"

xmlns:apachesoap="http://xml.apache.org/xml-soap"

xmlns:impl="http://192.6.6.71/common/service/IVR.jws"

xmlns:intf="http://192.6.6.71/common/service/IVR.jws"

xmlns:soapenc="http://schemas.xmlsoap.org/soap/encoding/"

xmlns:tns1="http://dto.ws.com" xmlns:wsdl="http://schemas.xmlsoap.org/wsdl/"

xmlns:wsdlsoap="http://schemas.xmlsoap.org/wsdl/soap/"

xmlns:xsd="http://www.w3.org/2001/XMLSchema">

<!--WSDL created by Apache Axis version: 1.4

Built on Apr 22, 2006 (06:55:48 PDT)-->

<wsdl:types>

<schema targetNamespace="http://dto.ws.com"

xmlns="http://www.w3.org/2001/XMLSchema">

<import namespace="http://schemas.xmlsoap.org/soap/encoding/"/>

<complexType name="CardGetSumDTO">

<sequence>

<element name="day" nillable="true" type="xsd:string"/>

<element name="decPoint" nillable="true" type="xsd:string"/>

<element name="error" nillable="true" type="xsd:string"/>

 <element name="hasTLCard" nillable="true" type="xsd:string"/> <element name="month" nillable="true" type="xsd:string"/> <element name="numPoint" nillable="true" type="xsd:string"/> <element name="year" nillable="true" type="xsd:string"/> </sequence> </complexType> </schema> </wsdl:types> <wsdl:message name="VerifyInfoResponse"> <wsdl:part name="VerifyInfoReturn" type="xsd:string"/> </wsdl:message> <wsdl:message name="InsertCallbackRequest"> <wsdl:part name="strPolicyNo" type="xsd:string"/> <wsdl:part name="callInNumber" type="xsd:string"/> <wsdl:part name="callBackNumber" type="xsd:string"/> <wsdl:part name="callInDate" type="xsd:string"/> <wsdl:part name="callInTime" type="xsd:string"/> <wsdl:part name="body" type="xsd:string"/> <wsdl:part name="attachment" type="xsd:string"/> <wsdl:part name="sourceContact" type="xsd:string"/> </wsdl:message> <wsdl:message name="CheckPinCodeResponse"> <wsdl:part name="CheckPinCodeReturn" type="xsd:string"/> </wsdl:message> <wsdl:message name="CheckPolicyResponse"> <wsdl:part name="CheckPolicyReturn" type="xsd:string"/> </wsdl:message> <wsdl:message name="CheckPinCodeRequest"> <wsdl:part name="strPolicyNo" type="xsd:string"/> <wsdl:part name="strPinCode" type="xsd:string"/> </wsdl:message>

<wsdl:message name="InsertCallbackResponse">

<wsdl:part name="InsertCallbackReturn" type="xsd:string"/>

</wsdl:message>

<wsdl:message name="VerifyInfoRequest">

<wsdl:part name="strPolicyNo" type="xsd:string"/>

</wsdl:message>

<wsdl:message name="cardGetSumPointResponse">

<wsdl:part name="cardGetSumPointReturn" type="tns1:CardGetSumDTO"/>

</wsdl:message>

<wsdl:message name="CheckPolicyRequest">

<wsdl:part name="strPolicyNo" type="xsd:string"/>

</wsdl:message>

<wsdl:message name="cardGetSumPointRequest">

<wsdl:part name="barCode" type="xsd:string"/>

<wsdl:part name="birthDate" type="xsd:string"/>

</wsdl:message>

<wsdl:portType name="IVR">

<wsdl:operation name="CheckPolicy" parameterOrder="strPolicyNo">

<wsdl:input message="impl:CheckPolicyRequest"

name="CheckPolicyRequest"/> ONGKORN UNIVERSITY

<wsdl:output message="impl:CheckPolicyResponse"

name="CheckPolicyResponse"/>

</wsdl:operation>

 <wsdl:operation name="cardGetSumPoint" parameterOrder="barCode birthDate">

<wsdl:input message="impl:cardGetSumPointRequest"

name="cardGetSumPointRequest"/>

<wsdl:output message="impl:cardGetSumPointResponse"

name="cardGetSumPointResponse"/>

</wsdl:operation>

<wsdl:operation name="InsertCallback" parameterOrder="strPolicyNo

callInNumber callBackNumber callInDate callInTime body attachment

sourceContact">

<wsdl:input message="impl:InsertCallbackRequest"

name="InsertCallbackRequest"/>

<wsdl:output message="impl:InsertCallbackResponse"

```
name="InsertCallbackResponse"/>
```
</wsdl:operation>

<wsdl:operation name="CheckPinCode" parameterOrder="strPolicyNo

strPinCode">

<wsdl:input message="impl:CheckPinCodeRequest"

name="CheckPinCodeRequest"/>

<wsdl:output message="impl:CheckPinCodeResponse"

name="CheckPinCodeResponse"/>

</wsdl:operation>

<wsdl:operation name="VerifyInfo" parameterOrder="strPolicyNo">

<wsdl:input message="impl:VerifyInfoRequest" name="VerifyInfoRequest"/>

<wsdl:output message="impl:VerifyInfoResponse"

name="VerifyInfoResponse"/>

</wsdl:operation>

</wsdl:portType> GHULALONGKORN UNIVERSITY

<wsdl:binding name="IVRSoapBinding" type="impl:IVR">

<wsdlsoap:binding style="rpc"

transport="http://schemas.xmlsoap.org/soap/http"/>

<wsdl:operation name="CheckPolicy">

<wsdlsoap:operation soapAction=""/>

<wsdl:input name="CheckPolicyRequest">

<wsdlsoap:body

encodingStyle="http://schemas.xmlsoap.org/soap/encoding/"

namespace="http://DefaultNamespace" use="encoded"/>

</wsdl:input>

<wsdl:output name="CheckPolicyResponse">

<wsdlsoap:body

encodingStyle="http://schemas.xmlsoap.org/soap/encoding/"

namespace="http://192.6.6.71/common/service/IVR.jws" use="encoded"/>

</wsdl:output>

</wsdl:operation>

<wsdl:operation name="cardGetSumPoint">

<wsdlsoap:operation soapAction=""/>

<wsdl:input name="cardGetSumPointRequest">

<wsdlsoap:body

encodingStyle="http://schemas.xmlsoap.org/soap/encoding/"

namespace="http://DefaultNamespace" use="encoded"/>

</wsdl:input>

<wsdl:output name="cardGetSumPointResponse">

<wsdlsoap:body

encodingStyle="http://schemas.xmlsoap.org/soap/encoding/"

namespace="http://192.6.6.71/common/service/IVR.jws" use="encoded"/>

</wsdl:output>

</wsdl:operation>

<wsdl:operation name="InsertCallback">

<wsdlsoap:operation soapAction=""/>

<wsdl:input name="InsertCallbackRequest">

<wsdlsoap:body

encodingStyle="http://schemas.xmlsoap.org/soap/encoding/"

namespace="http://DefaultNamespace" use="encoded"/>

</wsdl:input>

<wsdl:output name="InsertCallbackResponse">

<wsdlsoap:body

encodingStyle="http://schemas.xmlsoap.org/soap/encoding/"

namespace="http://192.6.6.71/common/service/IVR.jws" use="encoded"/>

</wsdl:output>

</wsdl:operation>

<wsdl:operation name="CheckPinCode">

<wsdlsoap:operation soapAction=""/>

<wsdl:input name="CheckPinCodeRequest">

<wsdlsoap:body

encodingStyle="http://schemas.xmlsoap.org/soap/encoding/"

namespace="http://DefaultNamespace" use="encoded"/>

</wsdl:input>

<wsdl:output name="CheckPinCodeResponse">

<wsdlsoap:body

encodingStyle="http://schemas.xmlsoap.org/soap/encoding/"

namespace="http://192.6.6.71/common/service/IVR.jws" use="encoded"/>

</wsdl:output>

</wsdl:operation>

<wsdl:operation name="VerifyInfo">

<wsdlsoap:operation soapAction=""/>

<wsdl:input name="VerifyInfoRequest">

<wsdlsoap:body

encodingStyle="http://schemas.xmlsoap.org/soap/encoding/"

namespace="http://DefaultNamespace" use="encoded"/>

</wsdl:input> CHULALONGKORN UNIVERSITY

<wsdl:output name="VerifyInfoResponse">

<wsdlsoap:body

encodingStyle="http://schemas.xmlsoap.org/soap/encoding/"

namespace="http://192.6.6.71/common/service/IVR.jws" use="encoded"/>

</wsdl:output>

</wsdl:operation>

</wsdl:binding>

<wsdl:service name="IVRService">

<wsdl:port binding="impl:IVRSoapBinding" name="IVR">

<wsdlsoap:address location="http://192.6.6.71/common/service/IVR.jws"/>

</wsdl:port>

</wsdl:service>

</wsdl:definitions>

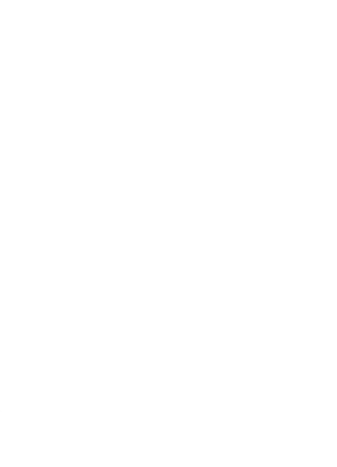

## **วิสเดิลที่ 5**

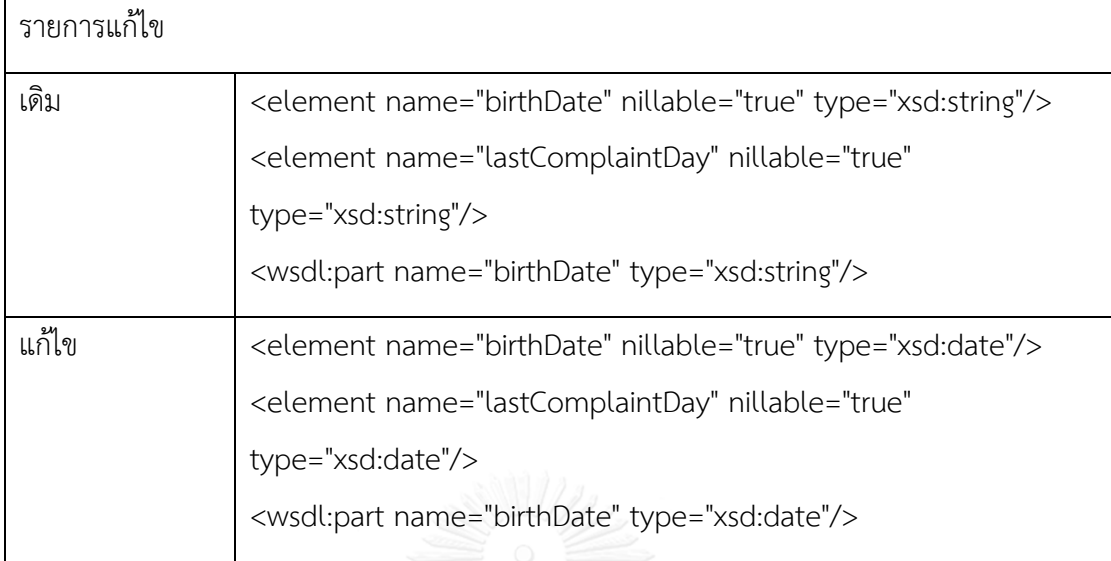

<?xml version="1.0" encoding="UTF-8"?>

<wsdl:definitions

targetNamespace="http://192.6.6.71/common/service/TLICCOnlineWS.jws"

xmlns:apachesoap="http://xml.apache.org/xml-soap"

xmlns:impl="http://192.6.6.71/common/service/TLICCOnlineWS.jws"

xmlns:intf="http://192.6.6.71/common/service/TLICCOnlineWS.jws"

xmlns:soapenc="http://schemas.xmlsoap.org/soap/encoding/"

xmlns:tns1="http://dto.ws.com" xmlns:wsdl="http://schemas.xmlsoap.org/wsdl/"

xmlns:wsdlsoap="http://schemas.xmlsoap.org/wsdl/soap/"

xmlns:xsd="http://www.w3.org/2001/XMLSchema">

<!--WSDL created by Apache Axis version: 1.4

Built on Apr 22, 2006 (06:55:48 PDT)-->

<wsdl:types>

<schema targetNamespace="http://dto.ws.com"

xmlns="http://www.w3.org/2001/XMLSchema">

<import namespace="http://192.6.6.71/common/service/TLICCOnlineWS.jws"/>

<import namespace="http://schemas.xmlsoap.org/soap/encoding/"/>

<complexType name="TLICCOnlineCustomerDto">

<sequence>

<element name="birthDate" nillable="true" type="xsd:string"/> <element name="cardId" nillable="true" type="xsd:string"/> <element name="email" nillable="true" type="xsd:string"/> <element name="firstName" nillable="true" type="xsd:string"/> <element name="lastName" nillable="true" type="xsd:string"/> <element name="personId" nillable="true" type="xsd:string"/> <element name="phoneNo" nillable="true" type="xsd:string"/> <element name="policyNo" nillable="true" type="xsd:string"/> <element name="title" nillable="true" type="xsd:string"/> <element name="address" nillable="true" type="xsd:string"/> <element name="custId" nillable="true" type="xsd:string"/> <element name="custCode" nillable="true" type="xsd:string"/> <element name="lastComplaintDay" nillable="true" type="xsd:string"/> </sequence> </complexType>

<complexType name="VocCategoryCodeBookDto">

<sequence>

 <element name="codeId" nillable="true" type="xsd:string"/> <element name="codeName" nillable="true" type="xsd:string"/> <element name="parentCodeId" nillable="true" type="xsd:string"/> <element name="etc1" nillable="true" type="xsd:string"/>

</sequence>

</complexType>

<complexType name="TLICCOnlineComplaintDto">

<sequence>

 <element name="srNumber" nillable="true" type="xsd:string"/> <element name="statusCode" nillable="true" type="xsd:string"/> <element name="statusName" nillable="true" type="xsd:string"/> <element name="subStatusCode" nillable="true" type="xsd:string"/> <element name="subStatusName" nillable="true" type="xsd:string"/> </sequence>

</complexType>

</schema>

<schema

targetNamespace="http://192.6.6.71/common/service/TLICCOnlineWS.jws"

xmlns="http://www.w3.org/2001/XMLSchema">

<import namespace="http://dto.ws.com"/>

<import namespace="http://schemas.xmlsoap.org/soap/encoding/"/>

<complexType name="ArrayOf\_tns1\_VocCategoryCodeBookDto">

<complexContent>

<restriction base="soapenc:Array">

<attribute ref="soapenc:arrayType"

wsdl:arrayType="tns1:VocCategoryCodeBookDto[]"/>

</restriction>

</complexContent>

</complexType>

</schema>

</wsdl:types>

 <wsdl:message name="saveNewComplainRequest"> <wsdl:part name="policyCode" type="xsd:string"/> <wsdl:part name="custId" type="xsd:string"/> <wsdl:part name="prename" type="xsd:string"/> <wsdl:part name="firstName" type="xsd:string"/> <wsdl:part name="lastname" type="xsd:string"/> <wsdl:part name="birthDate" type="xsd:string"/> <wsdl:part name="address" type="xsd:string"/> <wsdl:part name="telNo" type="xsd:string"/> <wsdl:part name="email" type="xsd:string"/> <wsdl:part name="requestFullName" type="xsd:string"/> <wsdl:part name="typeCode" type="xsd:string"/> <wsdl:part name="categoryCode" type="xsd:string"/>

 <wsdl:part name="complainAgentFullName" type="xsd:string"/> <wsdl:part name="branchOrWorkPath" type="xsd:string"/> <wsdl:part name="description" type="xsd:string"/> <wsdl:part name="contactRelationCode" type="xsd:string"/> </wsdl:message> <wsdl:message name="getCustomerInfoByPolicyNoResponse"> <wsdl:part name="getCustomerInfoByPolicyNoReturn" type="tns1:TLICCOnlineCustomerDto"/> </wsdl:message> <wsdl:message name="getListRelationResponse"> <wsdl:part name="getListRelationReturn" type="impl:ArrayOf\_tns1\_VocCategoryCodeBookDto"/> </wsdl:message> <wsdl:message name="getListRelationRequest"> </wsdl:message> <wsdl:message name="getListVocCategoryRequest"> <wsdl:part name="vocSubTypeName" type="xsd:string"/> </wsdl:message> <wsdl:message name="countOpenedClaimin30DayByCusCodeRequest"> <wsdl:part name="custId" type="xsd:string"/> </wsdl:message> <wsdl:message name="getCustomerInfoByPolicyNoRequest"> <wsdl:part name="policyNo" type="xsd:string"/> <wsdl:part name="cardId" type="xsd:string"/> </wsdl:message> <wsdl:message name="getListVocCategoryResponse">

<wsdl:part name="getListVocCategoryReturn"

type="impl:ArrayOf\_tns1\_VocCategoryCodeBookDto"/>

</wsdl:message>

<wsdl:message name="countOpenedClaimin30DayByCusCodeResponse">

<wsdl:part name="countOpenedClaimin30DayByCusCodeReturn"

type="xsd:int"/>

</wsdl:message>

<wsdl:message name="saveNewComplainResponse">

<wsdl:part name="saveNewComplainReturn" type="xsd:string"/>

</wsdl:message>

<wsdl:message name="getComplaintStatusRequest">

<wsdl:part name="complaintNo" type="xsd:string"/>

</wsdl:message>

<wsdl:message name="getComplaintStatusResponse">

<wsdl:part name="getComplaintStatusReturn"

type="tns1:TLICCOnlineComplaintDto"/>

</wsdl:message>

<wsdl:portType name="TLICCOnlineWS">

<wsdl:operation name="getCustomerInfoByPolicyNo"

parameterOrder="policyNo cardId">

<wsdl:input message="impl:getCustomerInfoByPolicyNoRequest"

name="getCustomerInfoByPolicyNoRequest"/>

<wsdl:output message="impl:getCustomerInfoByPolicyNoResponse"

name="getCustomerInfoByPolicyNoResponse"/>

</wsdl:operation> HULALONGKORN UNIVERSITY

<wsdl:operation name="getListVocCategory"

parameterOrder="vocSubTypeName">

<wsdl:input message="impl:getListVocCategoryRequest"

name="getListVocCategoryRequest"/>

<wsdl:output message="impl:getListVocCategoryResponse"

name="getListVocCategoryResponse"/>

</wsdl:operation>

<wsdl:operation name="getListRelation">

<wsdl:input message="impl:getListRelationRequest"

name="getListRelationRequest"/>

<wsdl:output message="impl:getListRelationResponse"

name="getListRelationResponse"/>

</wsdl:operation>

<wsdl:operation name="getComplaintStatus" parameterOrder="complaintNo">

<wsdl:input message="impl:getComplaintStatusRequest"

name="getComplaintStatusRequest"/>

<wsdl:output message="impl:getComplaintStatusResponse"

name="getComplaintStatusResponse"/>

</wsdl:operation>

<wsdl:operation name="saveNewComplain" parameterOrder="policyCode

custId prename firstName lastname birthDate address telNo email

requestFullName typeCode categoryCode complainAgentFullName

branchOrWorkPath description contactRelationCode">

<wsdl:input message="impl:saveNewComplainRequest"

name="saveNewComplainRequest"/>

<wsdl:output message="impl:saveNewComplainResponse"

name="saveNewComplainResponse"/>

</wsdl:operation>

<wsdl:operation name="countOpenedClaimin30DayByCusCode"

parameterOrder="custId"> หาลงกรณ์มหาวิทยาลัย

<wsdl:input message="impl:countOpenedClaimin30DayByCusCodeRequest"

name="countOpenedClaimin30DayByCusCodeRequest"/>

<wsdl:output

message="impl:countOpenedClaimin30DayByCusCodeResponse"

name="countOpenedClaimin30DayByCusCodeResponse"/>

</wsdl:operation>

</wsdl:portType>

 <wsdl:binding name="TLICCOnlineWSSoapBinding" type="impl:TLICCOnlineWS"> <wsdlsoap:binding style="rpc"

transport="http://schemas.xmlsoap.org/soap/http"/>

<wsdl:operation name="getCustomerInfoByPolicyNo">

<wsdlsoap:operation soapAction=""/>

<wsdl:input name="getCustomerInfoByPolicyNoRequest">

<wsdlsoap:body

encodingStyle="http://schemas.xmlsoap.org/soap/encoding/"

namespace="http://DefaultNamespace" use="encoded"/>

</wsdl:input>

<wsdl:output name="getCustomerInfoByPolicyNoResponse">

<wsdlsoap:body

encodingStyle="http://schemas.xmlsoap.org/soap/encoding/"

namespace="http://192.6.6.71/common/service/TLICCOnlineWS.jws"

use="encoded"/>

</wsdl:output>

</wsdl:operation>

<wsdl:operation name="getListVocCategory">

<wsdlsoap:operation soapAction=""/>

<wsdl:input name="getListVocCategoryRequest">

<wsdlsoap:body

encodingStyle="http://schemas.xmlsoap.org/soap/encoding/"

namespace="http://DefaultNamespace" use="encoded"/>

</wsdl:input>

<wsdl:output name="getListVocCategoryResponse">

<wsdlsoap:body

encodingStyle="http://schemas.xmlsoap.org/soap/encoding/"

namespace="http://192.6.6.71/common/service/TLICCOnlineWS.jws"

use="encoded"/>

</wsdl:output>

</wsdl:operation>

<wsdl:operation name="getListRelation">

<wsdlsoap:operation soapAction=""/>

<wsdl:input name="getListRelationRequest">

<wsdlsoap:body

encodingStyle="http://schemas.xmlsoap.org/soap/encoding/"

namespace="http://DefaultNamespace" use="encoded"/>

</wsdl:input>

<wsdl:output name="getListRelationResponse">

<wsdlsoap:body

encodingStyle="http://schemas.xmlsoap.org/soap/encoding/"

namespace="http://192.6.6.71/common/service/TLICCOnlineWS.jws"

use="encoded"/>

</wsdl:output>

</wsdl:operation>

<wsdl:operation name="getComplaintStatus">

<wsdlsoap:operation soapAction=""/>

<wsdl:input name="getComplaintStatusRequest">

<wsdlsoap:body

encodingStyle="http://schemas.xmlsoap.org/soap/encoding/"

namespace="http://DefaultNamespace" use="encoded"/>

</wsdl:input>

 <wsdl:output name="getComplaintStatusResponse"> <wsdlsoap:body

encodingStyle="http://schemas.xmlsoap.org/soap/encoding/"

namespace="http://192.6.6.71/common/service/TLICCOnlineWS.jws"

use="encoded"/>

</wsdl:output>

</wsdl:operation>

<wsdl:operation name="saveNewComplain">

<wsdlsoap:operation soapAction=""/>

<wsdl:input name="saveNewComplainRequest">

<wsdlsoap:body

encodingStyle="http://schemas.xmlsoap.org/soap/encoding/"

namespace="http://DefaultNamespace" use="encoded"/>

</wsdl:input>

<wsdl:output name="saveNewComplainResponse">

<wsdlsoap:body

encodingStyle="http://schemas.xmlsoap.org/soap/encoding/"

namespace="http://192.6.6.71/common/service/TLICCOnlineWS.jws"

use="encoded"/>

</wsdl:output>

</wsdl:operation>

<wsdl:operation name="countOpenedClaimin30DayByCusCode">

<wsdlsoap:operation soapAction=""/>

 <wsdl:input name="countOpenedClaimin30DayByCusCodeRequest"> <wsdlsoap:body

encodingStyle="http://schemas.xmlsoap.org/soap/encoding/"

namespace="http://DefaultNamespace" use="encoded"/>

</wsdl:input>

 <wsdl:output name="countOpenedClaimin30DayByCusCodeResponse"> <wsdlsoap:body

encodingStyle="http://schemas.xmlsoap.org/soap/encoding/"

namespace="http://192.6.6.71/common/service/TLICCOnlineWS.jws"

use="encoded"/>

</wsdl:output>

</wsdl:operation> HULALONGKORN UNIVERSITY

</wsdl:binding>

<wsdl:service name="TLICCOnlineWSService">

<wsdl:port binding="impl:TLICCOnlineWSSoapBinding"

name="TLICCOnlineWS">

<wsdlsoap:address

location="http://192.6.6.71/common/service/TLICCOnlineWS.jws"/>

</wsdl:port>

</wsdl:service>

</wsdl:definitions>

**วิสเดิลที่ 6.1**

| รายการแก้ไข |                                                                                    |
|-------------|------------------------------------------------------------------------------------|
| เดิม        | <xs:element <="" name="statusDate" th="" type="xs:string"></xs:element>            |
|             | minOccurs="0">                                                                     |
|             | <xs:element <="" name="documentSendDate" td="" type="xs:string"></xs:element>      |
|             | minOccurs="0">                                                                     |
|             | <xs:element <="" name="birthdate" td="" type="xs:string"></xs:element>             |
|             | minOccurs="0">                                                                     |
|             | <xs:element <="" name="contactConvenientDate" td="" type="xs:string"></xs:element> |
|             | minOccurs="0">                                                                     |
|             | <xs:element <="" name="age" td="" type="xs:string"></xs:element>                   |
|             | minOccurs="0">                                                                     |
|             | <xs:element <="" name="admitDate" td="" type="xs:string"></xs:element>             |
|             | minOccurs="0">                                                                     |
|             | <xs:element <="" name="statusDate" td="" type="xs:string"></xs:element>            |
|             | minOccurs="0">                                                                     |
|             | <xs:element <="" name="documentSendDate" td="" type="xs:string"></xs:element>      |
|             | minOccurs="0">                                                                     |
| แก้ไข       | <xs:element <="" name="statusDate" td="" type="xs:date"></xs:element>              |
|             | minOccurs="0">                                                                     |
|             | <xs:element <="" name="documentSendDate" td="" type="xs:date"></xs:element>        |
|             | minOccurs="0">                                                                     |
|             | <xs:element <="" name="birthdate" td="" type="xs:date"></xs:element>               |
|             | minOccurs="0">                                                                     |
|             | <xs:element <="" name="contactConvenientDate" td="" type="xs:date"></xs:element>   |
|             | minOccurs="0">                                                                     |
|             | <xs:element <="" name="age" td="" type="xs:int"></xs:element>                      |
|             | minOccurs="0">                                                                     |
|             | <xs:element <="" name="admitDate" td="" type="xs:date"></xs:element>               |
|             | minOccurs="0">                                                                     |

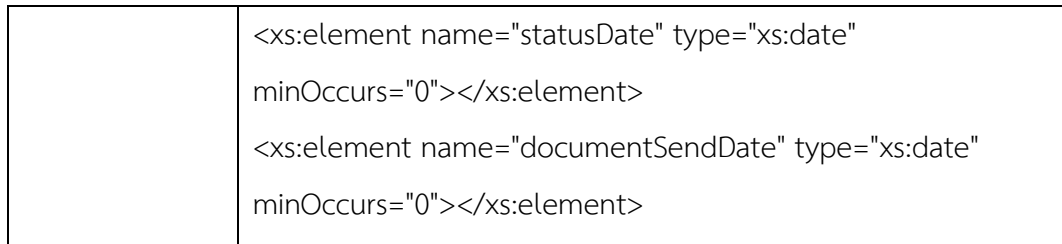

<?xml version="1.0" encoding="UTF-8"?><!-- Published by JAX-WS RI at http://jaxws.dev.java.net. RI's version is JAX-WS RI 2.2.8 svn-revision#13980. --><xs:schema xmlns:tns="http://mca.locus.services"

xmlns:xs="http://www.w3.org/2001/XMLSchema" version="1.0"

targetNamespace="http://mca.locus.services">

<xs:element name="rejectApplication" type="tns:rejectApplication"></xs:element>

<xs:element name="rejectApplicationResponse" type="tns:rejectApplicationResponse"></xs:element>

<xs:element name="removeProspectCustomer" type="tns:removeProspectCustomer"></xs:element>

<xs:element name="removeProspectCustomerResponse" type="tns:removeProspectCustomerResponse"></xs:element>

<xs:element name="sendHospitalAdmitData" type="tns:sendHospitalAdmitData"></xs:element>

<xs:element name="sendHospitalAdmitDataResponse" type="tns:sendHospitalAdmitDataResponse"></xs:element>

<xs:element name="sendProspectCustomer" type="tns:sendProspectCustomer"></xs:element>

<xs:element name="sendProspectCustomerResponse" type="tns:sendProspectCustomerResponse"></xs:element>

<xs:element name="updateHospitalAdmitData" type="tns:updateHospitalAdmitData"></xs:element>

<xs:element name="updateHospitalAdmitDataResponse" type="tns:updateHospitalAdmitDataResponse"></xs:element>

<xs:complexType name="updateHospitalAdmitData">

<xs:sequence>

<xs:element name="request" type="tns:updateHospitalAdmitRequest"

minOccurs="0"></xs:element>

</xs:sequence>

</xs:complexType>

<xs:complexType name="updateHospitalAdmitRequest"> <xs:complexContent> <xs:extension base="tns:commonRequest"> <xs:sequence> <xs:element name="cardNo" type="xs:string" minOccurs="0"></xs:element>

<xs:element name="policyNo" type="xs:string" minOccurs="0"></xs:element> <xs:element name="claimNo" type="xs:string" minOccurs="0"></xs:element> <xs:element name="salePersonId" type="xs:string" minOccurs="0"></xs:element> <xs:element name="status" type="xs:string" minOccurs="0"></xs:element> <xs:element name="statusDate" type="xs:string" minOccurs="0"></xs:element> <xs:element name="rejectReason" type="xs:string" minOccurs="0"></xs:element> <xs:element name="documentSendDate" type="xs:string" minOccurs="0"></xs:element>

</xs:sequence>

</xs:extension>

</xs:complexContent>

</xs:complexType>

<xs:complexType name="commonRequest">

<xs:sequence></xs:sequence>

</xs:complexType>

<xs:complexType name="updateHospitalAdmitDataResponse">

<xs:sequence>

<xs:element name="response" type="tns:UpdateHospitalAdmitResponseType"

minOccurs="0"></xs:element>

</xs:sequence>

</xs:complexType>

<xs:complexType name="UpdateHospitalAdmitResponseType">

<xs:complexContent>

<xs:extension base="tns:commonResponse">

<xs:sequence></xs:sequence>พุทรณ์มหาวิทยาลัย

</xs:extension>

</xs:complexContent>

</xs:complexType>

<xs:complexType name="commonResponse">

<xs:sequence>

<xs:element name="status" type="tns:status" minOccurs="0"></xs:element>

</xs:sequence>

</xs:complexType>

<xs:complexType name="status">

<xs:sequence>

<xs:element name="code" type="xs:int"></xs:element>

<xs:element name="message" type="xs:string" minOccurs="0"></xs:element>

</xs:sequence>

</xs:complexType>

<xs:complexType name="sendProspectCustomer">

<xs:sequence>

<xs:element name="request" type="tns:sendProspectCustomerRequest"

minOccurs="0"></xs:element>

</xs:sequence>

</xs:complexType>

<xs:complexType name="sendProspectCustomerRequest">

<xs:complexContent>

<xs:extension base="tns:commonRequest">

<xs:sequence>

<xs:element name="prospects">

<xs:complexType>

<xs:sequence>

<xs:element name="prospect" type="tns:prospectCustomer" minOccurs="0"

maxOccurs="unbounded"></xs:element>

</xs:sequence>

</xs:complexType>

</xs:element>

</xs:sequence>

</xs:extension>

</xs:complexContent>

</xs:complexType>

<xs:complexType name="prospectCustomer">

<xs:sequence>

<xs:element name="prospectId" type="xs:string" minOccurs="0"></xs:element> <xs:element name="agentId" type="xs:string" minOccurs="0"></xs:element> <xs:element name="remainDays" type="xs:int"></xs:element> <xs:element name="title" type="xs:string" minOccurs="0"></xs:element> <xs:element name="firstname" type="xs:string" minOccurs="0"></xs:element> <xs:element name="lastname" type="xs:string" minOccurs="0"></xs:element> <xs:element name="birthdate" type="xs:string" minOccurs="0"></xs:element> <xs:element name="gender" type="xs:string" minOccurs="0"></xs:element> <xs:element name="age" type="xs:int" minOccurs="0"></xs:element> <xs:element name="zipcode" type="xs:string" minOccurs="0"></xs:element> <xs:element name="phoneNo" type="xs:string" minOccurs="0"></xs:element> <xs:element name="mobileNo" type="xs:string" minOccurs="0"></xs:element> <xs:element name="address" type="xs:string" minOccurs="0"></xs:element> <xs:element name="businessType" type="xs:string" minOccurs="0"></xs:element> <xs:element name="parentId" type="xs:string" minOccurs="0"></xs:element> <xs:element name="noRiderFlag" type="xs:string" minOccurs="0"></xs:element> <xs:element name="contact" type="tns:contact" minOccurs="0"></xs:element> <xs:element name="insuranceDetail" type="tns:insuranceDetail" minOccurs="0"></xs:element> <xs:element name="riders"> ALONGKORN LINIVERSITY <xs:complexType> <xs:sequence> <xs:element name="rider" type="tns:rider" minOccurs="0" maxOccurs="unbounded"></xs:element> </xs:sequence> </xs:complexType> </xs:element> </xs:sequence> </xs:complexType> <xs:complexType name="contact">

<xs:sequence>

<xs:element name="contactTitle" type="xs:string" minOccurs="0"></xs:element>

<xs:element name="contactFirstname" type="xs:string"

minOccurs="0"></xs:element>

<xs:element name="contactLastname" type="xs:string"

minOccurs="0"></xs:element>

<xs:element name="contactPhoneNo" type="xs:string"

minOccurs="0"></xs:element>

<xs:element name="contactMobileNo" type="xs:string"

minOccurs="0"></xs:element>

<xs:element name="contactEmail" type="xs:string" minOccurs="0"></xs:element>

<xs:element name="contactConvenientDate" type="xs:string"

minOccurs="0"></xs:element>

</xs:sequence>

</xs:complexType>

<xs:complexType name="insuranceDetail">

<xs:sequence>

```
<xs:element name="reason" type="xs:string" minOccurs="0"></xs:element>
<xs:element name="insureType" type="xs:string" minOccurs="0"></xs:element>
<xs:element name="sumInsured" type="xs:decimal" minOccurs="0"></xs:element>
<xs:element name="taxDeduction" type="xs:string" minOccurs="0"></xs:element>
<xs:element name="paymentType" type="xs:string" minOccurs="0"></xs:element>
<xs:element name="totalPremium" type="xs:decimal" 
minOccurs="0"></xs:element>
</xs:sequence>
</xs:complexType>
<xs:complexType name="rider">
<xs:sequence>
```
<xs:element name="riderType" type="xs:string" minOccurs="0"></xs:element>

<xs:element name="riderPremium" type="xs:string" minOccurs="0"></xs:element> <xs:element name="age" type="xs:string" minOccurs="0"></xs:element> <xs:element name="gender" type="xs:string" minOccurs="0"></xs:element> </xs:sequence> </xs:complexType> <xs:complexType name="sendProspectCustomerResponse"> <xs:sequence> <xs:element name="response" type="tns:SendProspectCustomerResponseType" minOccurs="0"></xs:element> </xs:sequence> </xs:complexType> <xs:complexType name="SendProspectCustomerResponseType"> <xs:complexContent> <xs:extension base="tns:commonResponse"> <xs:sequence></xs:sequence> </xs:extension> </xs:complexContent> จหาลงกรณ์มหาวิทยาลัย </xs:complexType> CHULALONGKORN UNIVERSITY <xs:complexType name="removeProspectCustomer"> <xs:sequence> <xs:element name="request" type="tns:removeProspectCustomerRequest" minOccurs="0"></xs:element> </xs:sequence> </xs:complexType> <xs:complexType name="removeProspectCustomerRequest"> <xs:complexContent> <xs:extension base="tns:commonRequest">

<xs:sequence>

<xs:element name="prospectIdList">

<xs:complexType>

<xs:sequence>

<xs:element name="prospectId" type="xs:string" minOccurs="0"

maxOccurs="unbounded"></xs:element>

</xs:sequence>

</xs:complexType>

</xs:element>

</xs:sequence>

</xs:extension>

</xs:complexContent>

</xs:complexType>

<xs:complexType name="removeProspectCustomerResponse">

<xs:sequence>

<xs:element name="response" type="tns:RemoveProspectCustomerResponseType"

minOccurs="0"></xs:element>

</xs:sequence>

</xs:complexType> CHULALONGKORN UNIVERSITY

<xs:complexType name="RemoveProspectCustomerResponseType">

<xs:complexContent>

<xs:extension base="tns:commonResponse">

<xs:sequence></xs:sequence>

</xs:extension>

</xs:complexContent>

</xs:complexType>

<xs:complexType name="sendHospitalAdmitData">

<xs:sequence>

<xs:element name="request" type="tns:sendHospitalAdmitRequest"

minOccurs="0"></xs:element>

</xs:sequence>

</xs:complexType>

<xs:complexType name="sendHospitalAdmitRequest">

<xs:complexContent>

<xs:extension base="tns:commonRequest">

<xs:sequence>

<xs:element name="cardNo" type="xs:string" minOccurs="0"></xs:element>

<xs:element name="policyNo" type="xs:string" minOccurs="0"></xs:element>

<xs:element name="claimNo" type="xs:string" minOccurs="0"></xs:element>

<xs:element name="admitDate" type="xs:string" minOccurs="0"></xs:element>

<xs:element name="customerFirstname" type="xs:string"

minOccurs="0"></xs:element>

<xs:element name="customerLastname" type="xs:string"

minOccurs="0"></xs:element>

<xs:element name="customerId" type="xs:string" minOccurs="0"></xs:element> <xs:element name="salePersonId" type="xs:string" minOccurs="0"></xs:element>

<xs:element name="hospitalName" type="xs:string" minOccurs="0"></xs:element>

<xs:element name="status" type="xs:string" minOccurs="0"></xs:element>

<xs:element name="statusDate" type="xs:string" minOccurs="0"></xs:element>

<xs:element name="rejectReason" type="xs:string" minOccurs="0"></xs:element> <xs:element name="documentSendDate" type="xs:string"

minOccurs="0"></xs:element>

</xs:sequence>

</xs:extension>

</xs:complexContent>

</xs:complexType>

<xs:complexType name="sendHospitalAdmitDataResponse">

<xs:sequence>

<xs:element name="response" type="tns:SendHospitalAdmitResponseType"

minOccurs="0"></xs:element>

</xs:sequence>

</xs:complexType>

<xs:complexType name="SendHospitalAdmitResponseType">

<xs:complexContent>

<xs:extension base="tns:commonResponse">

<xs:sequence></xs:sequence>

</xs:extension>

</xs:complexContent>

</xs:complexType>

<xs:complexType name="rejectApplication">

<xs:sequence>

<xs:element name="request" type="tns:rejectApplicationRequest"

minOccurs="0"></xs:element>

</xs:sequence>

</xs:complexType> CHULALONGKORN UNIVERSITY

<xs:complexType name="rejectApplicationRequest">

<xs:complexContent>

<xs:extension base="tns:commonRequest">

<xs:sequence>

<xs:element name="receiptNo" type="xs:string" minOccurs="0"></xs:element> <xs:element name="salePersonId" type="xs:string" minOccurs="0"></xs:element> <xs:element name="rejectReason" type="xs:string" minOccurs="0"></xs:element> </xs:sequence>

</xs:extension>

</xs:complexContent>
</xs:complexType>

<xs:complexType name="rejectApplicationResponse">

<xs:sequence>

<xs:element name="response" type="tns:RejectApplicationResponseType"

minOccurs="0"></xs:element>

</xs:sequence>

</xs:complexType>

<xs:complexType name="RejectApplicationResponseType">

<xs:complexContent>

<xs:extension base="tns:commonResponse">

<xs:sequence></xs:sequence>

</xs:extension>

</xs:complexContent>

</xs:complexType>

</xs:schema>

<?xml version="1.0" encoding="UTF-8"?><!-- Published by JAX-WS RI at http://jaxws.dev.java.net. RI's version is JAX-WS RI 2.2.8 svn-revision#13980. --><!-- Generated by JAX-WS RI at http://jax-ws.dev.java.net. RI's version is JAX-WS RI 2.2.8 svnrevision#13980. --><definitions xmlns:wsu="http://docs.oasisopen.org/wss/2004/01/oasis-200401-wss-wssecurity-utility-1.0.xsd" xmlns:wsp="http://www.w3.org/ns/ws-policy" xmlns:wsp1\_2="http://schemas.xmlsoap.org/ws/2004/09/policy" xmlns:wsam="http://www.w3.org/2007/05/addressing/metadata" xmlns:soap="http://schemas.xmlsoap.org/wsdl/soap/" xmlns:tns="http://webservice.tli.com/" xmlns:xsd="http://www.w3.org/2001/XMLSchema" xmlns="http://schemas.xmlsoap.org/wsdl/" targetNamespace="http://webservice.tli.com/" name="MCAServiceImplService"> <import namespace="http://mca.locus.services" location="http://113.53.239.243:8080/MCAService?wsdl=1"></import> <binding xmlns:ns1="http://mca.locus.services" name="MCAServiceImplPortBinding" type="ns1:MCAService"> <soap:binding transport="http://schemas.xmlsoap.org/soap/http" style="document"></soap:binding> <operation name="sendProspectCustomer"> <soap:operation soapAction=""></soap:operation> <input> <soap:body use="literal"></soap:body> </input> <output> <soap:body use="literal"></soap:body> </output> </operation> <operation name="removeProspectCustomer"> <soap:operation soapAction=""></soap:operation>

<input>

```
<soap:body use="literal"></soap:body>
```
</input>

<output>

```
<soap:body use="literal"></soap:body>
```
</output>

</operation>

<operation name="sendHospitalAdmitData">

<soap:operation soapAction=""></soap:operation>

<input>

<soap:body use="literal"></soap:body>

</input>

<output>

```
<soap:body use="literal"></soap:body>
```
</output>

</operation>

```
<operation name="updateHospitalAdmitData">
```

```
<soap:operation soapAction=""></soap:operation>
```

```
<input>
```

```
<soap:body use="literal"></soap:body>
```
</input>

<output>

```
<soap:body use="literal"></soap:body>
```

```
</output>
```
</operation>

```
<operation name="rejectApplication">
```

```
<soap:operation soapAction=""></soap:operation>
```
<input>

```
<soap:body use="literal"></soap:body>
```
</input>

<output>

<soap:body use="literal"></soap:body>

</output>

</operation>

</binding>

<service name="MCAServiceImplService">

<port name="MCAServiceImplPort" binding="tns:MCAServiceImplPortBinding">

<soap:address location="http://113.53.239.243:8080/MCAService"></soap:address>

</port>

</service>

</definitions>

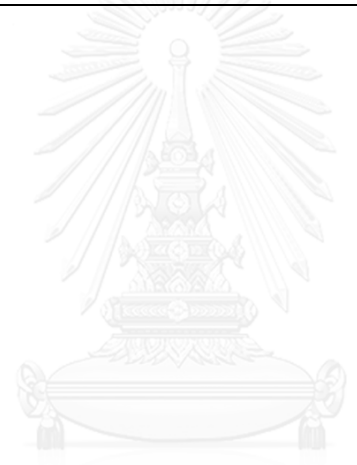

## **วิสเดิลที่ 6.3**

<?xml version="1.0" encoding="UTF-8"?><!-- Published by JAX-WS RI at http://jaxws.dev.java.net. RI's version is JAX-WS RI 2.2.8 svn-revision#13980. --><!-- Generated by JAX-WS RI at http://jax-ws.dev.java.net. RI's version is JAX-WS RI 2.2.8 svnrevision#13980. --><definitions xmlns:tns="http://mca.locus.services" xmlns:xsd="http://www.w3.org/2001/XMLSchema" xmlns="http://schemas.xmlsoap.org/wsdl/" targetNamespace="http://mca.locus.services"> <types> <xsd:schema> <xsd:import namespace="http://mca.locus.services" schemaLocation="http://113.53.239.243:8080/MCAService?xsd=1"></xsd:import> </xsd:schema> </types> <message name="sendProspectCustomer"> <part name="parameters" element="tns:sendProspectCustomer"></part> </message> <message name="sendProspectCustomerResponse"> <part name="parameters" element="tns:sendProspectCustomerResponse"></part> </message> <message name="removeProspectCustomer"> <part name="parameters" element="tns:removeProspectCustomer"></part> </message> <message name="removeProspectCustomerResponse"> <part name="parameters" element="tns:removeProspectCustomerResponse"></part> </message> <message name="sendHospitalAdmitData"> <part name="parameters" element="tns:sendHospitalAdmitData"></part> </message> <message name="sendHospitalAdmitDataResponse"> <part name="parameters" element="tns:sendHospitalAdmitDataResponse"></part>

</message>

<message name="updateHospitalAdmitData">

<part name="parameters" element="tns:updateHospitalAdmitData"></part>

</message>

<message name="updateHospitalAdmitDataResponse">

<part name="parameters" element="tns:updateHospitalAdmitDataResponse"></part> </message>

<message name="rejectApplication">

<part name="parameters" element="tns:rejectApplication"></part>

</message>

<message name="rejectApplicationResponse">

<part name="parameters" element="tns:rejectApplicationResponse"></part> </message>

<portType name="MCAService">

<operation name="sendProspectCustomer">

<input xmlns:ns1="http://www.w3.org/2007/05/addressing/metadata"

ns1:Action="http://mca.locus.services/MCAService/sendProspectCustomerRequest"

message="tns:sendProspectCustomer"></input>

<output xmlns:ns2="http://www.w3.org/2007/05/addressing/metadata"

ns2:Action="http://mca.locus.services/MCAService/sendProspectCustomerResponse"

message="tns:sendProspectCustomerResponse"></output>

</operation>

<operation name="removeProspectCustomer">

<input xmlns:ns3="http://www.w3.org/2007/05/addressing/metadata"

ns3:Action="http://mca.locus.services/MCAService/removeProspectCustomerRequest"

message="tns:removeProspectCustomer"></input>

<output xmlns:ns4="http://www.w3.org/2007/05/addressing/metadata"

ns4:Action="http://mca.locus.services/MCAService/removeProspectCustomerRespons

e" message="tns:removeProspectCustomerResponse"></output>

</operation>

<operation name="sendHospitalAdmitData">

<input xmlns:ns5="http://www.w3.org/2007/05/addressing/metadata"

ns5:Action="http://mca.locus.services/MCAService/sendHospitalAdmitDataRequest"

message="tns:sendHospitalAdmitData"></input>

<output xmlns:ns6="http://www.w3.org/2007/05/addressing/metadata"

ns6:Action="http://mca.locus.services/MCAService/sendHospitalAdmitDataResponse"

message="tns:sendHospitalAdmitDataResponse"></output>

</operation>

<operation name="updateHospitalAdmitData">

<input xmlns:ns7="http://www.w3.org/2007/05/addressing/metadata"

ns7:Action="http://mca.locus.services/MCAService/updateHospitalAdmitDataRequest"

message="tns:updateHospitalAdmitData"></input>

<output xmlns:ns8="http://www.w3.org/2007/05/addressing/metadata"

ns8:Action="http://mca.locus.services/MCAService/updateHospitalAdmitDataResponse

" message="tns:updateHospitalAdmitDataResponse"></output>

</operation>

<operation name="rejectApplication">

<input xmlns:ns9="http://www.w3.org/2007/05/addressing/metadata"

ns9:Action="http://mca.locus.services/MCAService/rejectApplicationRequest"

message="tns:rejectApplication"></input>

<output xmlns:ns10="http://www.w3.org/2007/05/addressing/metadata"

ns10:Action="http://mca.locus.services/MCAService/rejectApplicationResponse"

message="tns:rejectApplicationResponse"></output>

</operation>

</portType>

</definitions>

## **ประวัติผู้เขียนวิทยานิพนธ์**

นำยอัคคนัฐ จอมจุมพล เกิดเมื่อวันที่ 12 สิงหำคม พ.ศ. 2526 ณ จังหวัดมุกดำหำร วุฒิ กำรศึกษำระดับปริญญำตรี หลักสูตรวิศวกรรมศำสตรบัณฑิต (วิศวกรรมคอมพิวเตอร์) ภำควิชำ วิศวกรรมคอมพิวเตอร์ คณะวิศวกรรมศาสตร์ มหาวิทยาลัยขอนแก่น สำเร็จการศึกษาในปี พ.ศ. 2549 และเข้ำศึกษำในหลักสูตรวิทยำศำสตรมหำบัณฑิต สำขำวิชำวิศวกรรมซอฟต์แวร์ ภำควิชำ วิศวกรรมคอมพิวเตอร์ คณะวิศวกรรมศำสตร์ จุฬำลงกรณ์มหำวิทยำลัย ในปี พ.ศ. 2556

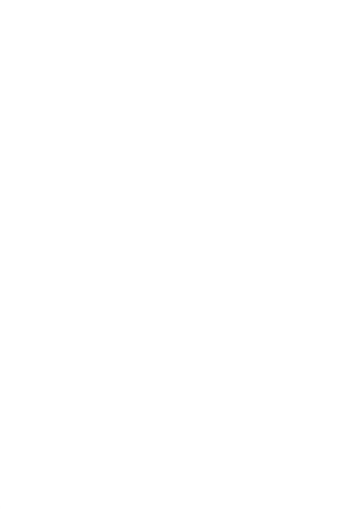